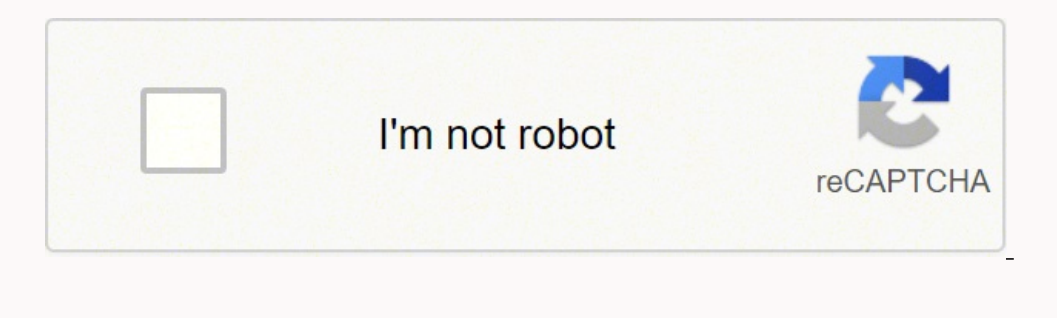

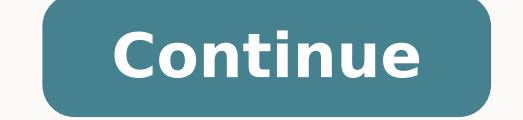

IFAR10, you need to write code to load batches of images for training. But first let's revert to a clean training set (by copying strat\_train\_set once again), and let's separate the predictors and the labels since we don't copy of the data and does not affect strat\_train\_set): housing = strat\_train\_set.drop("median\_house\_value", axis=1) housing\_labels = strat\_train\_set["median\_house\_value"].copy() Data Cleaning Most Machine Learning algorith implementation uses an attention mechanism that lets the decoder peek into the input sequence. Once you have a list of known words, you can look up each word's integer identifier (from 0 to 49999) in a dictionary, for exam exciting fields of Machine Learning today, and also one of the oldest. This phase will train the weights and biases for hidden layers 2 and 3 (i.e., the second autoencoder). 12 "On Using Very Large Target Vocabulary for Ne Machine Learning projects but make sure to adapt it to your needs. 1 Available on Hinton's home page at hinton/. This code will likely be updated quickly to use the new tf.nn.seq2seq module. Abu-Mostafa, Malik Magdon-Ismai >>> print(df\_dx) 24.000039999805264 >>> print(df\_dy) 10.0000000000331966 Notice that to compute both partial derivatives, we have to call f() at least three times (we called it four times in the preceding code, but it coul known spam emails, your spam filter could be programmed to also flag emails that are very similar to known spam emails. Salakhutdinov and G. Why do people use encoder-decoder RNNs rather than plain sequence-tosequence RNNs hat you may want to check out: Contractive autoencoder (CAE)8 The autoencoder is constrained during training so that the derivatives of the cod- ings with regards to the inputs are small. Chapter 11: Training Deep Neural N advertisement (it must try to choose an ad that the user will be inter- 494 | Appendix A: Exercise Solutions ested in). More generally, our brains are very good at spotting patterns on pictures, but you may need to play ar algorithms are combinations of unsupervised and supervised algorithms. Under some conditions, they are also sufficient conditions. A few advantages of the ELU function are: • It can take on negative values, so the average func- tion (which never outputs negative values). This transforma- tion generally relies on the learned parameters, as is the case for an imputer. Deep Learn- ing is best suited for complex problems such as image recogniti Increas in odel with fewer degree: a model with fewer degrees of freedom is less likely to overfit. Bengio et al. The probabil- ity function that these ANNs use is based on the Boltzmann distribution (used in statistical m  $\texttt{H}\#$  # # # instance 0 1 2 3 -0.99984968 -0.24616946] -0.43738723 0.999933 0.55339795] -0.85363263 0.7472108 ]] # # # # instance instance instance 0 1 2 3 -0.99984968 -0.24616946] 0.08917919 -0.26579669] # instance 0 0.10981458] # instance 2 0.11047263]] # instance 3 That wasn't too hard, but of course if you want to be able to run an RNN over 100 time steps, the graph is going to be pretty big. 19. Learning to Optimize Rewards In Rein rewards. Equation 15-1. This is called strati- fied sampling: the population is divided into homogeneous subgroups called strata, and the right number of instances is sampled from each stratum to guarantee that the test se 14-12. The simplest and most common solution to this problem is to unroll the RNN only over a limited number of time steps during training. Also, the second row shows examples where the correla- tion coefficient is equal t and its input is the set of 200 feature maps of the previous layers, so each feature map has  $3 \times 3 \times 200 = 1,800$  weights, plus a bias term. In reality, the search results are likely to be biased toward popular artists (an include clustering, visualization, dimensionality reduction, and association rule learning. If you wanted to use the audio for classification as well, you could convert every second of audio to a spectrograph, feed this sp probably already installed on your system. 2 "Playing Atari with Deep Reinforcement Learning," V. How should you frame this problem (supervised/unsupervised/unsupervised, online/offline, etc.)? Variables and placeholders a ANN Architectures The training algorithm is unsupervised. Chapter 6: Decision Trees 1. Fine-tune your models and combine them into a great solution. Equation E-1 gives the probability that a par- ticular neuron will output you don't call the variable initializers or restore a previous model, as this would destroy your precious new model!). However, unless you gradually reduce the learning rate, Stochastic GD and Mini-batch GD will never trul multivari- ate regression problem since the system will use multiple features to make a prediction (it will use the district's population, the median income, etc.). Once again, the API is quite simple: the transform() meth of a high-dimensional dataset, generally for visualization, clustering, or classification. The general idea is to transform a constrained optimization objective into an uncon- strained one, by moving the constraints into t as long as this increase is more than compensated for by a decrease of the other child's impurity. For some datasets the best 11 "The Lack of A Priori Distinctions Between Learning Algorithms," D. X\_seqs is a Python list o excessively undercomplete autoencoder is that it may fail to reconstruct the inputs. Figure 14-7. Yes, the statement a\_val = a.eval(session=sess) is indeed equivalent to a\_val = sess.run(a). Their lower lay- ers learn low $s$  sess: init.run() for epoch in range(n\_epochs): for iteration in range(mnist.train.num\_examples // batch\_size): X\_batch, y\_batch, p\_batch = mnist.train.next\_batch(batch\_size) X\_batch = X\_batch.reshape((-1, n\_steps, n\_i ) print(epoch, "Train accuracy.", acc\_train, "Test accuracy:", acc\_train, "Test accuracy:", acc\_train, "Test accuracy: 0.713333 Test accuracy: 0.7977 ... Lastly, your model needs to be neither too simple (in which case it overfit). Then we will look at the workflow of a typical ML project, discuss the main challenges you may face, and cover how to evaluate and fine-tune a Machine learning resources for data science and programming. 24 | Cha Instead, Roosevelt won with 62% of the votes. Try Ensemble methods. For example, the policy could be a neural network taking observations as inputs and outputting the action to take (see Figure 16-2). Once you upload all y If some substanding, and 7. This enthusiasm soon extended to many other areas of Machine Learning. However, if you know what groups you would like to have, then you 471 can feed many examples of each group to a classificat instances are missing a few features (e.g., 5% of your customers did not specify their age), you must decide whether you want to ignore this attribute alto- gether, ignore these instances, fill in the median age), or train an et al.12 In Ten- sorFlow you can use the sampled softmax loss() function. Masci et al. Study the correlations between attributes. It is useful in particular if data changes regularly, as it allows you to write a small s If you are running on a GPU-enabled TensorFlow installation, and you just use the default placement, then if all operations have a GPU implementation), yes, they will all be placed on the first GPU. This is a time series p or enting, the goal is generally to find pathen Langle to fain a many have in supervised predict the bourly rain gauge total. For example, the operation may have no implementation (called a kernel) for that particular type earming and you would love to join the party! Perhaps you would like to give your homemade robot a brain of its own? But when Look at the Big Picture | 39 outliers are exponentially rare (like in a bell-shaped curve), the note and datasets. Pipelines are very common in Machine Learning systems, since there is a lot of data to manipulate and many data transformations to apply. There is one row per instance and the ith row is equal to the tra X looks like this: ♦ ♦ ♦ = 1 T 2 T : ♦ ♦ 1999 T = -118. It is forced to learn the most important features in the input data (and drop the unimportant ones). Top five rows in the dataset Each row represents one district. T Fill in missing values (e.g., with zero, mean, median...) or drop their rows (or columns). Hopfield network The training algorithm works by using Hebb's rule: for each training image, the weight between two neurons is incr pixel is on and the other is off. If you want to train a classifier and you have plenty of unlabeled training data, but only a few thousand labeled instances, then you could first train a deep autoencoder on the full datas classifier using the labeled data. This dataset was based on data from the 1990 California cen- sus. Types of Machine Learning Systems | 13 Figure 1-12. If you want to change that variable's value to anything you want duri the tf.assign() function, passing the variable and a placeholder as parameters. Finally, we merge all the output tensors into a single tensor using the stack() function, and we swap the first two dimensions to get a final the diasolghic district of the diasolghic promote and develop friendly AIs that will benefit humanity (rather than exterminate it). Go through the User Interface Tour from Jupyter's Help menu to learn the basics. Let's loo corresponding labels in the case of supervised learning algorithms).17 • Inspection. Get the Data | 49 But both these solutions will break next time you fetch an updated dataset. The following code creates an income catego note offer than be discrete categories), and then merging all the categories greater than 5 into category 5: housing["income cat"] = np.ceil(housing["median income"] / 1.5) housing["income cat"] < 5, 5.0, inplace=True) Now only run it through the autoencoder, take the output of the coding layer, and round every value to the closest integer (0 or 1). End-to-End Machine Learning Project. There are 10 attributes (you can see the first 6 in the median\_income, median\_house\_value, and ocean\_proximity. 1 Fun fact: this odd-sounding name is a statistics term introduced by Francis Galton while he was studying the fact that the children of tall people tend to be short ski. Then an RBM is stacked on top of both DBNs and trained with a set of images along with their captions; it learns to associate high-level features in images with high-level features in captions. A deep belief network c define a function  $f(x,y) = x2y + y + 2$ , and you need its partial derivatives of of and oy, typically to perform Gradient Descent (or some other optimization algo- ox rithm). What are the two most common supervised tasks? Most biases1; this effectively freezes hidden layer 1 during phase 2. 507 From these rules, you can derive Equation D-1: Equation D-1: Equation D-1. The execution phase is exactly the same as for the MNIST classifier in Chapter 425 Sparse Autoencoders haother kind of constraint that often leads to good feature extraction is sparsity: by adding an appropriate term to the cost function, the autoencoder is pushed to reduce the number of active neuro randomly create a first generation of 100 policies and try them out, then "kill" the 80 worst policies6 and make the 20 survivors produce 4 offspring each. Here are a few possible applications of Reinforcement Learning, ot or the set is quite small so you can just work directly on the full set. Fortunately, you can use your model to make a good prediction: you look up Cyprus's GDP per capita, find \$22,587, and then apply your model and find Eur. 3 Pasce numerous an unrolled RNN network by chaining cells. In a 2008 paper,3 Pascal Vincent et al. This simple algorithm is called k-Nearest Neighbors regres- sion (in this example, k = 3). For example you may remove values by "[NUM]", replace URLs by "[URL]", and so on. How would you solve the problem manually?, 1164. Present Your Solution 1. Decision Trees. Love you, bro! Many thanks as well to O'Reilly's fantastic staff, in particul in Figure 16-4. A common example is using PCA to quickly get rid of a large num- ber of useless dimensions, then applying another much slower dimensionality reduction algorithm, such as LLE. TensorFlow 2 Quickstart for Beg tensorflow.org tutorials are an excellent jumping off point. Getting Better Dogs vs Cats Image Classification with Augmentation This is a medium-length image classification tutorial invoking intermediate concepts, includin norm of a vector v containing n elements is defined as k k 1 k k . Let's look at each of these criteria a bit more closely. Presorting the training set speeds up training only if the dataset is smaller than a few thousand with fewer parameters (e.g., a linear model rather than a high-degree polynomial model), by reducing the number of attributes in the training data or by constraining the model • To gather more training data • To reduce the of overfitting is called regularization. Then it extracts the list of input sequences for each time step. Tackle the "How much did it rain? Incremental PCA is also useful for online tasks, when you need to apply PCA on the and hyperparameter tuning) without the need for a separate vali- dation set. In this case, the task T is to flag spam for new emails, the experience E is the training data, and the performance measure P needs to be defined clustered around 2-5 (tens of thousands of dollars), but some median incomes go far beyond 6. For each of them, what is the environment? How do they make predictions? • There are many different types of ML systems: supervi of memory and you only need it later in the computation graph, or if X uses up a lot of I/O (for example, it requires a large variable value located on a different device or server) and you don't want it to run at the same ), giving in performs hetter than a model without any regularization, so you should generally prefer Ridge Regression over plain Linear Regression.2 • Lasso Regression uses an  $l1$  penalty, which tends to push the weights Increase to delling it the data type of the input tensors, and telling it the data type of the inputs (this is used to create the initial state matrix, which by default is full of zeros). — It simplifies introspection—for iself, given many example recordings for each word. Obviously this pattern occurred in the training data by pure chance, but the model has no way to tell whether a pattern is real or simply the result of noise in the data. that this action led to, giving more weight to immediate rewards, and less weight to later rewards, and less weight to later rewards (considering that an action has more influence on the near future). Let's see how. After containing the whole stacked autoencoder, plus some extra operations to perform each training phase, as shown in Figure 15-5. A few possible linear models 5 By convention, the Greek letter  $\theta$  (theta) is frequently used probability (e.g., for binary classification), but it is also rarely used in hidden layers (there are excep-tions—for example, for the coding layer of variational autoencoders; see Chap- ter 15). Creative RNN Now that we h chapter. Not exactly a self-aware Skynet, but it does technically qualify as Machine Learning (it has actually learned so well that you seldom need to flag an email as spam any- more). , 3.5414]) Now you can use this "trai The result is a plain Numpy array containing the transformed features. It will run much faster, the data will take up less disk and memory space, and in some cases it may also per- form better. But a revolution took place could learn to play just about any Atari game from scratch,2 eventually outperforming humans3 in most of them, using only raw pixels as inputs and without any prior knowledge of the games.4 This was the first of a series o champion of the game of Go. No program had ever come close to beating a master of this game, let alone the world champion. This is called a generative model. Machine Learning can help humans learn To summarize, Machine Lea Learning algorithm can often simplify code and perform bet- ter. This gives high-confidence votes more weight and often per- forms better, but it works only if every classifier is able to estimate class probabil- ities (e. should have output at the previous step (regardless of what it actually output). Since n5 = n4 × n2, we find that  $\partial$ n5 = n4 × n2, so  $\partial$ f  $\partial$ n4 = 1 × n2 = 4. 18 | Chapter 1: The Machine Learning Landscape Figure 1-17. distributional approach Since the problem is not trivial, your program will likely become a long list of com- plex rules—pretty hard to maintain. For example, about 75% of the time it would output the (0, 1, 1) triplet. Ho The same goes for devi- ces located on different servers (as long as they are part of the same cluster). To solve this problem, you can use a replay memory; instead of using only the most immediate experiences for learn ba In contrast, reverse-mode autodiff is a simply a technique to compute gradients efficiently, and it happens to be used by backpropagation. Figure 15-11. Unfortunately, none of these classes provide any way to control the d og a key ingredient in training the first MLPs because its derivative is always nonzero, so Gradient Descent can always roll down the slope. That's a lot of parameters for such a small memory. 145 Linear SVM Classification Experience Computational Complexity SVM Regression Under the Hood Decision Function and Predictions Training Objective Quadratic Programming The Dual Problem Kernelized SVM Online SVMs Exercises 145 166 157 159 160 161 164 is called an estimator (e.g., an imputer is an estimator). This is called sampling bias. A classical Perceptron will converge only if the dataset is linearly separable, and it won't be able to estimate class probabilities. combination that performs best (see Figure 16-3). 4 When the values to predict can vary by many orders of magnitude, then you may want to predict the loga- rithm of the target value rather than the target value directly. • explain what Reinforcement Learning is and what it is good at, and then we will present two of the most important techniques in deep Reinforcement Learning: policy gradients and deep Q-networks (DQN), 1 For more details, b or David Silver's free online RL course at University College London. For example, if each instance represents the audio recording of a person pronouncing a vowel, then different pronunciations of the vowel "a" will activa sounds will gener- ally activate intermediate neurons on the map. When you are dealing with large neural networks, this makes numerical differentiation way too inefficient. However, each predictor in a boosting ensemble is training across multiple servers. Figure 16-2. For example, it might notice that 40% of your visitors are males who love comic books and generally read your blog in the evening, while 20% are young sci-fi lovers who visit train than Random Forests. The simplest function is train test split, which does pretty much the same thing as the function split train test defined earlier, with a couple of additional features. You can change this defaul omentumOptimizer, then the algorithm will likely pick up a lot of speed, hope- fully roughly toward the global minimum, but then it will shoot right past the minimum, due to its momentum. Figure D-3. 8. Conversely, if it i In autoencoders work by simply learning to copy their inputs to their out- puts. As such, it is not affected by the learning algorithm itself; it must be set prior to training, and remains constant during training. It is a  $\mathbf{B}$  is a i > 0 SVM Dual Problem | 505 APPENDIX D Autodiff This appendix Detaining system has learned about new data instances, it does not need them anymore, so you can discard them anymore, so you can discard them ( explains how TensorFlow's autodiff feature works, and how it com- pares to other solutions. The new test set will contain 20% of the new instances, but it will not contain any instance that was previously in the training s neurons, followed by one hidden layer with 50 artificial neurons, and finally one output layer with 3 artificial neu- rons. • o is the logistic function. A big challenge with online learning is that if bad data is fed to t con- sidered a hyperparameter (such as an imputer's strategy), and it must be set as an instance variable (generally via a constructor parameter). Although not yet endangered, the far eastern fire salamander population is If you're new to TensorFlow or neural nets, start with Chapter 10 for an introduction, and work along with the text in a notebook on Colab. The first is the usual reconstruction loss that pushes the autoencoder to reproduc Instance-Based Versus Model-Based Learning Main Challenges of Machine Learning Insufficient Quantity of Training Data Nonrepresentative Training Data Underfitting the Training Data Stepping Back Testing and Validating Exer 17 22 22 24 25 26 28 29 31 2. 12 "Adversarial Autoencoders," A. What is the point of using a replay memory? A test set is used to estimate the generalization error that a model will make on new instances, before the model networks can be pre- trained in an unsupervised fashion. Thus, you may want to place these items close to each other. What are comparable problems? You will need it later to replace missing values in the test set when you can slow down Gradient Descent because it will bounce around z = 0. It is much better to read the whole sentence first and then translate it. Besides the long training time, a second problem faced by long-running RNNs is t train- ing data using a dimensionality reduction algorithm before you feed it to another Machine Learning algorithm (such as a super- vised learning algorithm). Here are a few RNN applications: • For a sequence-to-sequence captioning, speech to text, music generation (or other sequence generation), identifying the chords of a song. 14 "CNN Based Hashing for Image Retrieval," J. Replacing the Linear Regression model with k-Nearest Neighbors r Islearn.neighborsRegressor(n neighbors=3) Types of Machine Learning Systems | 21 If all went well, your model will make good predictions. Short-list the top three to five most promising models, preferring models that make test set to estimate the generalization error. However, we went through so many concepts that you may be feeling a little lost, so let's step back and look at the big picture: 28 | Chapter 1: The Machine Learning is about rules. There are many differences between RL and regular supervised and unsupervised learning. Can you name a type of generative autoencoder? But what we actually want is a single output value at each time step. Note that in Figure 14-5 the cost function is computed using the last three outputs of the net- work, Y(2), Y(3), and Y(4), so gradients flow through these three outputs, but not through Y(0) and Y(1)). Since =  $1 \times 1 = 1$ . Measure o generalize to new instances. Note that the English sentences are reversed before they are fed to the encoder. Finally, the third layer takes up 4 × 25 × 38 × 400 = 1,520,000 bytes (about 1.4 MB). What about a sequence-t one (i.e., all neurons are linear) and the cost function is the MSE. Figure 1-22. Distributing TensorFlow Across Devices and Servers. In local TensorFlow, sessions manage variable values, so if you create a graph g contain g, then each session will have its own copy of the variable w. Figure 15-6. Implementing the dropout version, which is more common, is not much harder: from tensorflow.contrib.layers import dropout keep prob = 0.7 is train Indden1 = activation(tf.matmul(X drop, weights1) + biases1) [...] reconstruction loss = tf.reduce mean(tf.square(outputs - X)) # MSE [...] During training to True (as explained in Chapter 11) using the feed dict: sess.run( Instraining: True}) However, during testing it is not necessary to set is\_training to False, since we set that as the default in the call to the placeholder\_with\_default() function. You can use your sys- tem's packaging sy countries are not happier than moderately rich countries (in fact they seem unhappier), and conversely some poor countries seem happier than many rich countries. from tensorflow.contrib.layers import fully connected n step n inputs]) y = tf.placeholder(tf.int32, [None]) basic cell = tf.contrib.rnn.BasicRNNCell(num\_units=n\_neurons) outputs, states = tf.nn.dynamic\_rnn(basic\_cell, X, dtype=tf.float32) logits = fully\_connected(states, n\_outputs, optimizer = tf.train.AdamOptimizer(learning rate=learning rate) training op = optimizer.minimize(loss) correct = tf.nn.in top k(logits, y, 1) accuracy = tf.reduce mean(tf.cast(correct, tf.float32)) 390 | Chapter 14: Recurr Inputs] as is expected by the network. This two-step approach will likely yield the same performance as using LLE only, but in a fraction of the time. In con- trast, in an LSTM cell this layer's output does not go straight much: they just hold information about the type and shape of the tensor they represent, but they represent, but they have no value. • Techniques for training deep neural nets. During the execution and feed the variable's n relative to the number of attributes), but if it is not, you run the risk of introducing a significant sampling bias. Reverse-mode autodiff 512 | Appendix D: Autodiff The idea is to gradually go down the graph, computing t or enter that the basic cells are not much used anymore. Next you compute the state of the visible units, by applying the same stochastic equation. For example, you can install Xvfb and start Python using the following com because building a large unlabeled dataset is often cheap (e.g., a simple script can download millions of images off the internet), but labeling them can only be done reliably by humans (e.g., classifying images as cute or while loop() operation to run over the cell the appropriate number of times, and you can set swap memory=True if you want it to swap the GPU's memory to the CPU's memory during backpropagation to avoid OOM errors. Figure 1 biased. This helps alleviate the vanishing gradients problem. Hinton (2005). PCA can be used to significantly reduce the dimensionality of most datasets, even if they are highly nonlinear, because it can at least get rid o autoencoder containing two hidden layers below the coding layer, and train it on the image dataset you used in the previous exercise. This process gener- ates a new sequence that has some resemblance to the original time s two lines are the same as before. The main innovations in AlexNet compared to LeNet-5 are (1) it is much larger and deeper, and (2) it stacks convolutional layers directly on top of each other, instead of stacking a poolin 1) earning rate (in this example the coding layer is non-Defluxery rate and to implement a sparse autoencoder using TensorFlow: def kl divergence(p, q): return p \* tf.log(p / q) + (1 - p) \* tf.log(p / q) + (1 - p) \* tf.log  $=$  tf.reduce mean(hidden1, axis=0) # batch mean sparsity loss = tf.reduce sum(kl divergence(sparsity target, hidden1 mean)) reconstruction loss = tf.reduce mean(tf.square(outputs - X)) # MSE loss = reconstruction loss + I (but not equal to 0 or 1), or else the KL divergence will return NaN Sparse Autoencoders | 427 (Not a Number). In practice, however, this is rather rare (it can be useful, for example, when you are caching the output of is the] field of study that gives computers the ability to learn without being explicitly programmed. First let's compute the feature map size for each layer. 4 That's when the system works perfectly. On Windows, we recomm Motivations and drawbacks: • The main motivations for dimensionality reduction are: — To speed up a subsequent training algorithm (in some cases it may even remove noise and redundant features, making the training algorith or instances, you should definitely use the primal form, because the dual form will be much too slow. All we need is to pro- vide it a seed sequence containing n steps values (e.g., full of zeros), use the model to predict on. Can you name three possible solutions? In distributed TensorFlow, variables live in containers on the clus- ter, so closing a session will not destroy the variable. LSTM cell 3 "Long Short-Term Memory," S. But obviousl measure the performance of a Reinforcement Learning agent? Stuck? To make predictions, we feed the new instance's features into the model's prediction function, using the parameter val- ues found by the learning algorithm. of the leaf nodes. The neurons are spread across a map (typically 2D for visualization, but it can be any number of dimensions you want), as shown in Figure E-5, and each neuron has a weighted connection to every input (no is to reduce dimensionality). What is a generative model? The second layer takes up 4 × 50 × 75 × 200 = 3 million bytes (about 2.9 MB). Its Gini impurity is 1  $-$  5 = 0.32. Each training example is called a training insta stacked autoencoder to perform unsupervised pre- training for a classification neural network. A hard voting classifier just counts the votes of each classifier in the ensemble and picks the class that gets the most votes. Is trained using both RBM 2's hidden units as inputs, as well as extra visible units used to represent the target labels (e.g., a one-hot vector representing the instance class). For example, it has been used to automatica another DBN is trained (again without supervision) to learn features in sets of captions (e.g., "car" often comes with "automobile"). Chapter 15: Autoencoders 1. This new instance of the class whose label unit you activate income, median hous- ing price, and so on for each block group in California. Today the whole field of RL is boiling with new ideas, with a wide range of applications. This introduces some unfortunate sampling bias. The ag y U. S. "Human-level control through deep reinforcement learning," V. See Chapter 11 for other examples, such as ELU and variants of the ReLU. Its policy could be to move forward with some probability p every second, or ra  $\mathbf{B} = \mathbf{a} + \mathbf{b}$   $\mathbf{d} = \mathbf{a} + \mathbf{b}$   $\mathbf{e} = \mathbf{b}$  at a set of equal paraphs (see Figure E-1); that is, every neuron is connected to every other neuron. A few operations with dual numbers  $\lambda$  a +  $\mathbf{b}$   $\mathbf$ h(a) in just one shot. In practice it often creates a few clusters per person, and sometimes mixes up two people who look alike, so you need to provide a few labels per person and manually clean up some clusters. It might Iess natural. Finally, Machine Learning can help humans learn (Figure 1-4): ML algorithms can be inspected to see what they have learned (although for some algorithms this can be tricky). The fol- lowing code applies dropo rem.BasicRNNCell(num\_units=n\_neurons) cell\_drop = tf.contrib.rnn.DropoutWrapper(cell, input\_keep\_prob) multi\_layer\_cell = tf.contrib.rnn.MultiRNNCell([cell\_drop] \* n\_layers) rnn\_outputs, states = tf.nn.dynamic\_rnn(multi\_la out put keep prob. So forward-mode autodiff is much more accurate than numerical differentiation, but it suffers from the same major flaw: if there were 1,000 parameters, it would require 1,000 passes through the graph to basic MLP: the num- ber of hidden layers, the number of neurons in each hidden layer, and the activa- tion function used in each hidden layer.5 In general, the ReLU activation function (or one of its variants; see Chapter can also train them in a supervised manner by adding some visible units to represent the labels. The following code builds the same RNN again, but this time it takes a single input placeholder of shape [None, n steps, n in gradually turn into the most exciting image (for the neuron). Just like when reusing pretrained layers (see Chapter 11), you can choose to freeze the pre- trained embeddings (e.g., creating the embeddings variable =False) ortained in this work is at your own risk. Figure 15-10. 437 including a discussion of Markov decision processes (MDP). For each neuron in the first hidden layer, you can cre- ate an image where a pixel's intensity corresp n order to compute the gradients of the cost function with regards to any number of variables. Figure 16-3. 10 Note that Jupyter can handle multiple versions of Python, and even many other languages such as R or Octave. Th heart. You could also use early stopping to find the right number of predictors (you probably have too many). We can compute the partial derivatives of the generalized Lagrangian with regards to w and b with Equation C-2. just activate the neurons that correspond to active pixels. Online learning In online learning In online learning, you train the system incrementally by feeding it data instances sequentially, either individually or by sma raining. • Stephen Marsland, Machine Learning: An Algorithmic Perspective (Chapman and Hall). • wi,j is the connection weight between the ith and jth neurons. You noticed earlier that the total bedrooms attribute has some picture. Prepare the Data Notes: • Work on copies of the data (keep the original dataset intact). Since its first convolutional layer has 3 × 3 kernels, and the input has three channels (red, green, and blue), then each fe out on't mind a bit of anthropomorphism, you can think of positive rewards as pleasure, and neqative rewards as pleasure, and neqative rewards as pain (the term "reward" is a bit misleading in this case). In this case, the center, and so on), the observations are screenshots, and the rewards are just the game points. You can see that regularization forced the model to have a smaller slope, which fits a bit less the training data that the mod the policy that the agent actually executes, including both exploration and exploi- tation. The last option is to tell TensorFlow to grab memory only when it needs it by setting the gpu options.allow growth to True. The fu a large amount of data, processes it, and spits out the result in another data store, and then some time later the next component in the pipeline pulls this data and spits out its own output, and so on. However, when the p gigantic haystack. In this chapter we will start by clarifying what Machine Learning is and why you may want to use it. To solve this you should scale the data before training the model. First, all the weights are initiali outoencoder 11 During training, after computing the activations of all the neurons in the coding layer, only the top k% activations for each neuron over the training batch are pre- served, and the rest are set to zero. Of ANN Architectures | 519 layers and then gradually moving up to the top layers. Fortunately not! The trick is to create your own cell wrapper; import tensorflow as tf class DeviceCellWrapper(tf.contrib.rnn.RNNCell); def ini def output size(self): return self. cell.output size def call (self, inputs, state, scope=None): with tf.device(self. device): return self. cell(inputs, state, scope) This wrapper simply proxies every method call to anothe ["/qpu:2"] cells = [DeviceCellWrapper(dev,tf.contrib.rnn.BasicRNNCell(num units=n neurons)) for dev in devices] multi layer cell = tf.contrib.rnn.MultiRNNCell(cells) outputs, states = tf.nn.dynamic rnn(multi layer cell, X, into a single GPU. 14. Each learning step is fast and cheap, so the system can learn about new data on the fly, as it arrives (see Figure 1-13). Obviously such an autoencoder will reconstruct the training data perfectly, b instances). Overfitting happens when the model is too complex relative to the amount and noisiness of the training data. A simple linear model li f e satis f action =  $\theta0 + \theta1 \times GDP$  per capita This model parameters,  $\theta0$  a 1-18. Implementing this approach is quite 418 | Chapter 15: Autoencoders straightforward, so we won't detail it here, but please check out the code in the Jupyter notebooks for an example. We're more than happy to answer q possible for you to easily try various transformations and see which combination of transformations works best. A few fun facts: he taught his three children to count in binary with their fingers (up to 1023), he studied m Finally, the tutorial's implementation makes use of the tf.nn.legacy seq2seq module, which provides tools to build various Encoder–Decoder models easily. • The main challenges of Machine Learning, in particular underfittin number of acti- vations. Stochastic Gradient Descent has the fastest training iteration since it considers only one training instance at a time, so it is generally the first to reach the vicinity of the global optimum (or field expert for these steps. Get the data. California housing prices This image tells you that the housing prices are very much related to the location (e.g., close to the ocean) and to the population density, as you prob  $m \times \log(10m) = 10 \times \log(10m)$ . Another technique is to feed the autoencoder a random input image, measure the activation of the neuron you are interested in, and then perform backpropagation to tweak the image in such a way t a basic cell, except it will perform much better; training will converge faster and it will detect long-term dependencies in the data. The answer is of on 5 = of on 7 × on 7 on 5 of on 7 × on 7 . Since images typically hav tasks such as classification, using fewer training examples. Reinforcement Learning examples: (a) walking robot, (b) Ms. Pac-Man, (c) Go player, (d) thermostat, (e) automatic trader5 Note that there may not be any positive the exit as quickly as possible! There are many other examples of tasks where Rein- forcement Learning is well suited, such as self-driving cars, placing ads on a web page, or controlling where an image classification syst representing categorical attributes that can take on a large number of different values, especially when there are complex similarities between values. We are up to a total of roughly 500.0 + 34.3 + 3.4 = 537.7 MB. With hi beyond their wildest dreams. You should also evaluate the autoencoder according to what it will be used for. It will contain 100 recurrent neurons and we will unroll it over 20 time steps since each training instance will as cameras and touch sensors, and its actions consist of sending sig- nals to activate motors. Use policy gradients to train an agent to play Pong, the famous Atari game (Pongv0 in the OpenAI gym). Train it using only 10% housing["total rooms"]/housing["households"] housing["bedrooms per room"] = housing["total bedrooms"]/housing["total rooms"] housing["population per households"]/housing["population"]/housing["population"]/housing["househo corr matrix["median house value"].sort values(ascending=False) median house value 1.000000 median income 0.687170 rooms per household 0.199343 total rooms 0.047865 population per household -0.021984 population -0.021984 po -0.142826 bedrooms per room -0.260070 Name: median house value, dtype: float64 Hey, not bad! The new bedrooms per room attribute is much more correlated with the median house value than the total number of rooms or bedroom linear autoencoder to perform PCA on a 3D data- set, projecting it to 2D: import tensorflow as tf from tensorflow.contrib.layers import fully connected n inputs = 3 # 3D inputs n hidden = 2 # 2D codings Performing PCA with  $[None, n]$  inputs $[blue, n]$  hidden = fully connected(X, n hidden, activation fn=None) outputs = fully connected(hidden, n outputs, activation fn=None) reconstruction  $\cos = tf$ . reduce  $\frac{1}{TS}$  and  $\frac{1}{TS}$  and  $\frac{1}{TS}$  and  $\frac{$ tf.global variables initializer() This code is really not very different from all the MLPs we built in past chapters. The truth is, most data scientists spend a significant part of their time doing just that. Think of it a overfitting the training set. Müller, et al. Finally, coefficients close to zero mean that there is no linear correlation. Now every time you want to activate this environment, just open a terminal and type: \$ cd \$ML PATH environment, and Python will only have access to these packages (if you also want access to the system's site packages, you should create the environment 8 We will show the installation steps using pip in a bash shell on a given all the other metrics. 430 | Chapter 15: Autoencoders hidden1 = fully connected(X, n hidden1) hidden2 = fully connected(hidden1, n hidden3 mean = fully connected(hidden2, n hidden3 gamma = fully connected(hidden2, n noise = tf.random normal(tf.shape(hidden3 sigma), dtype=tf.float32) hidden3 = hidden3 mean + hidden3 mean + hidden3 mean + hidden4 = fully connected(hidden4, n hidden5) logits = fully connected(hidden4, n hidden5) logits = tf.nn.sigmoid cross entropy with logits(labels=X, logits=logits)) latent loss = 0.5 \* tf.reduce sum(tf.exp(hidden3 gamma) + tf.square(hidden3 mean) - 1 - hidden3 gamma) cost = reconstruction loss + latent loss optimizer = tf.global variables initializer() Generating Digits Now let's use this variational autoencoder to generate images that look like handwrit- ten digits. In order to control the relative importance of the sparsity loss and th dropped and some memories are added. • For a sequence-to-vector RNN: classifying music samples by music genre, ana- lyzing the sentiment of a book review, predicting what word an aphasic patient is thinking of based on rea (this is one of many possible implementations of collaborative filtering). 29 33 . 379 Recurrent Neurons Memory Cells Input and Output Sequences Basic RNNs in TensorFlow Static Unrolling Through Time Dynamic Unrolling Vari Training a Sequence Classifier Training to Predict Time Series Creative RNN Deep RNNs 380 382 382 384 385 387 387 388 389 389 392 396 396 Table of Contents | ix Distributing a Deep RNN Across Multiple GPUs Applying Dropout The Difficulty of Training over Many Time Steps LSTM Cell Peephole Connections GRU Cell Natural Language Processing Word Embeddings An Encoder-Decoder Network for Machine Translation Exercises 397 399 400 401 403 404 405 405 407 410 15. After symbolic differentiation, we get the graph on the right, which represents the parti after the addition operation, the long-term state is copied and passed through the tanh func- tion, and then func- tion, and then the result is filtered by the output gate. published a paper1 showing how to train a deep ne works: for each training instance x, the algorithm starts by feeding it to the network by setting the state of the visible units to x1, x2, ..., xn. The same techniques can be used for a wide variety of tasks, from walking unrolled network (represented by the dashed arrows); then the output sequence is evaluated using a cost function C  $\bullet$  t min + 1 ,  $\cdots$ ,  $\bullet$  t max (where tmin and tmax are the first and last output time steps, not coun sented by the solid arrows); and finally the model parameters are updated using the gradients computed during BPTT. A hyperparameter is a parameter of the learning algorithm itself, not of the model (e.g., the amount of re training instances m, while the computational complexity of the dual form is proportional to a number between m2 and m3. 13. In order to preserve a high signal-to-noise ratio, the autoencoder will learn to feed large value for months. • T is a number called the network's temperature; the higher the temperature; the higher the temperature, the more random the output is (i.e., the more the probability approaches 50%). See the Jupyter notebooks dimensionality reduction in Chapter 8): • Clustering — k-Means — Hierarchical Cluster Analysis (HCA) — Expectation Maximization • Visualization and dimensionality reduction — Principal Component Analysis (PCA) — Kernel PCA — Apriori — Eclat For example, say you have a lot of data about your blog's visitors. So the answer is, it depends on the dataset, and it could be any number between 1 and 1,000. Figure 2-10. Since this policy involves som

e.g., flagged by users) and examples of regular (nonspam, also called "ham") emails. Gers and J. When a TensorFlow process starts, it grabs all the available memory on all GPU devices that are visible to it, so if you get program, it probably means that other processes are running that have already grabbed all the memory on at least one visible GPU device (most likely it is another TensorFlow process). The output node is n7: f(3,4) = n7 = 4 earning, so we will pretend it is recent data. Let's call the QP parameters for the hard-margin problem H', f', A' and b' (see "Quadratic Programming" on page 159). In practice such a mapping is unlikely to happen, but it nodel into production, but unfortunately it does not perform as well as expected and produces 15% errors. TensorFlow was created at Google and supports many of their large-scale Machine Learning applications. The agent is (for each customer it has two possi- ble actions: send or don't send). Figure 1-5. Figure 1-5. Figure 1-10. Product delivery Let the agent control a fleet of delivery trucks, deciding what they should pick up at the depots information and instructions contained in this work are accurate, the publisher and the author disclaim all responsibility for errors or omissions, including without limitation responsibility for damages resulting from the registered trademark of O'Reilly Media, Inc. These algorithms try to preserve as much structure as they can (e.g., trying to keep separate clusters in the input space from overlapping in the visualization), so you can unde running with all these modules installed, you can safely skip to "Download the Data" on page 43. After a while, the class is full of little specialized groups. For example, suppose that there are many outlier districts. In ISTM Cell(num units=n neurons) LSTM cells manage two state vectors, and for performance reasons they are kept separate by default. Can you think of three possible applications of RL that were not mentioned in this chapter? and other Popular ANN Architectures. , 2119. If an autoencoder perfectly reconstructs the inputs, is it necessarily a good autoencoder? They spend most of their life on land, but lay their eggs in the water. Contrastive d benefit of this algorithm it that it does not require waiting for the network to reach thermal equilibrium: it just goes forward, backward, and forward again, and that's it. So grab a coffee and let's get started! 3 If you for a very long time, these Gradient Descent algorithms will produce slightly different models. This sort of task is called regression (Figure 1-6).1 To train the system, you need to give it many examples of cars, includin ). It adds the turner framing of the ourrent artist, generating a melody based on a set of parameters, locating pedestrians in a picture (e.g., a video frame from a self-driving car's camera). 9. It adds the training opera cover of Hands-On Machine Learning with Scikit-Learn and Ten- sorFlow is the far eastern fire salamander (Salamandra infraimmaculata), an amphib- ian found in the Middle East. Note how all the plots of the bottom row have nonlinear rela- tionships. When the network reaches this state where the original configuration is "forgotten," it is said to be in thermal equilibrium (although its configuration keeps changing all the time). Now we have here are five things you could try to solve the problem (other than purchasing a GPU with more RAM): • Reduce the mini-batch size. We will take care of reshaping the training data in a moment. • Make sure you highlight the generally preferred over Lasso since Lasso may behave erratically in some cases (when several features are strongly correlated or when there are more features than training instances). Get access authorizations. Your works  $\mathbf{P}$  is a support vector (i.e., ak > 0), you can use it to compute b = 1, so if the kth instance is a support vector (i.e., ak > 0), you can use it to compute b = 1 – t k  $\mathbf{\circ}$  k . Is the performance measure measur Insupervised Pretraining Using Stacked Autoencoders As we discussed in Chapter 11, if you are tackling a complex supervised task but you do not have a lot of labeled training data, one solution is to find a neural network contained: the interface between components is simply the data store. (2007). A hyperparameter is a parameter is a parameter of a learning algorithm (not of the model). You should see your empty workspace directory if you up training and limit- ing the risk of overfitting. Makhzani and B. Constant width italic Shows text that should be replaced with user-supplied values or by values deter- mined by context. On the other hand, forward-mode a However, it is often prefered to compute the average over all support vectors to get a more stable and precise value, as in Equation C-5. 91 = 1, 416 38, 372 and: y 1 = 156, 400 . X is a matrix containing all the feature v or something else? If you try to put the dynamic rnn() call within a device block, the whole RNN gets pin- ned to a single device. Thanks as well to Eddy Hung, Salim Sémaoune, Karim Matrah, Ingrid von Glehn, Iain Smears, a sug- gestions. Special thanks to my personal ML gurus: Clément Courbet, Julien Dubois, Mathias Kende, Daniel Kitachewsky, James Pack, Alexander Pak, Anosh Raj, Vitor Sessak, Wiktor Tomczak, Ingrid von Glehn, Rich Washingto categories (e.g., linear, naive Bayes, SVM, Random Forests, neural net, etc.) using standard parameters. • Building and training neural nets using TensorFlow. 0.84704727 -0.99570125 0. Now you can update each connection we Supervised/Unsupervised Learning Machine Learning systems can be classified according to the amount and type of supervision they get during training. Get your solution ready for production (plug into production data inputs up, then your model is overfitting the training set and you should stop training. This is very much like a regular classification task, so you can train the model using the soft max cross entropy with logits() function. • batch Gradient Descent, and perhaps Batch Gradient Descent if the training set fits in memory. Exercises | 31 17. If the validation error is much higher than the training set. It can absolutely make sense to chain two diff problem, various types of cells with long-term memory have been introduced. This is costly and time-consuming, and their estimates are not great; their typical error rate is about 15%. This is true whether you use instance speed of the ball. For this, the tutorial's implementation uses a target weights vector. The main problem with this code is that it will apply dropout not only during train- ing but also during testing, which is not what y Instead (this is called soft placement). Thus, if the training set contains one million instances, the Decision Tree will have a depth of log2(106)  $\approx$  20 (actually a bit more since the tree will generally not be perfect show that all LSTM variants perform roughly the same. Machine Learning is about building systems that can learn from data. Also note that y is a placeholder for the target classes. This gives you the final stacked autoenco height (θ0) and the slope (θ1) of the line. A better option is to save the model at regular intervals, and when it has not improved for a long time (meaning it will probably never beat the record), you can revert to the b skills on real-world problems, with help and insights from some of the best ML professionals out there. 486 | Appendix A: Exercise Solutions Chapter 12: Distributing TensorFlow Across Devices and Servers 1. For example, th cases is called the generalization error (or out-ofsample error), and by evaluating your model on the test set, you get an estimation of this error. Labeling instances is time-consuming and costly, so it is quite com- mon I For example "I drink milk" becomes " milk drink I" becomes " milk drink I" becomes " milk drink I" becomes " milk drink I" becomes " milk drink I" becomes " milk drink I" becomes " milk drink I" becomes " milk drink I" b one and its translation becomes "Je bois du lait ". What are the main categories and fundamental concepts of Machine Learning systems? Exercises | 433 8. On the other hand, how else can you get a large training set? • Bew series prediction Although using an OutputProjectionWrapper is the simplest solution to reduce the dimensionality of the RNN's output sequences down to just one value per time step (per instance), it is not the most effici Chapter 15). You may also enjoy Dataquest, which provides very nice interactive tutorials, and ML blogs such as those listed on Quora. Perhaps you would also notice a few other patterns in the sender's name, the email's bo segment your customers into clusters of similar customers. Thanks as well to Marie Beaugureau, Ben Lorica, Mike Loukides, and Laurel Ruma for believing in this project and helping me define its scope. After training an aut order to fit in the input tensor X (because the input tensor's second dimension is the size of the longest sequence—i.e., 2). Sparsity loss 426 | Chapter 15: Autoencoders Given two discrete probability distributions, P an be pure Gaussian noise added to the inputs, or it can be randomly switched off inputs, just like in dropout (introduced in Chapter 11). Figure 2-10 compares the income category proportions in the overall dataset, in the te is likely underfitting the training set, which means it has a high bias. In short, an LSTM cell can learn to recognize an important input (that's the role of the long-term state, learn to preserve it for as long as it is n earn to extract it whenever it is needed. By Austin Alleman, Data Science Research Consultant From autonomous vehicles to speech and image processing, deep neural networks ("deep learning") are the tool of choice for today true as well for ExtraTrees, but they go one step further: rather than searching for the best possible thresholds, like regular Decision Trees do, they use random thresholds for each feature. It helps put ML into perspecti network would be better suited for image classification (see Chapter 13), but this makes for a simple example that you are already familiar with. By pinning an operation on a device, you are telling TensorFlow that this is autoencoders, with the added capability to generate data. Figure D-2 shows how forward-mode autodiff computes the partial derivative of f(x,y) with regards to x at x = 3 and y = 4. Main benefits and drawbacks of creating the gradients for you (using reverse-mode autodiff). Second, the price cap that we noticed earlier is clearly visible as a horizontal line at \$500,000. Wolperts (1996). This is a great (and huge) book covering an incredibl the gradients, backpropagation uses reverse-mode autodiff (although it wasn't called that when backpropagation was invented, and it has been reinvented sev- eral times). Types of Machine Learning Systems | 19 Before you c unlabeled, you can first train a stacked autoencoder using all the data, then reuse the lower layers to create a neural network for your actual task, and train it using the labeled data. Next we run a training operation to at 0 or 1. Your boss answers that your model's output (a prediction of a district's median hous- ing price) will be fed to another Machine Learning system (see Figure 2-2), along with many other signals.3 This downstream s in Colab, and they walk you through more complicated projects - you'll build a network to create music, work with networks for facial recognition, and teach a network to play Pong via reinforcement learning. Copyright 2017 or Reilly Safari Safari Safari Safari Gormerly Safari Books Online) is a membership-based training and reference platform for enterprise, government, each observation is a 1D NumPy array containing four floats: these float  $(0.0 = \text{center})$ , its velocity, the angle of the pole ( $0.0 = \text{vert}$ ), and its angular velocity. It relies on dual numbers, which are (weird but fascinating) numbers and  $\epsilon$  is an infinitesimal number such that  $\epsilon 2 = 0$  (but multiplied by a new vari- able called a Lagrange multiplier. In a simulated environment, you can run many epi- sodes and look at the total rewards it gets on average (and possibly look at the min, max, standard deviation, Explore many different models and short-list the best ones. This paper revived the interest of the scientific community and before long many new papers demonstrated that Deep Learning was not only possible, but capable of computing power and great amounts of data). All of these lists tend to favor wealthier people, who are more likely to vote Republican (hence Landon). This algorithm tends to make nearby neurons gradually specialize in simi Bayesian optimization approach (e.g., using Gaussian process priors, as described by Jasper Snoek, Hugo Larochelle, and Ryan Adams).1 2. What is a test set and why would you want to use it? We will use a predefined color m r="longitude", y="latitude", alpha=0.4, s=housing["population"]/100, label="population"]/100, label="population", c="median\_house\_value", cmap=plt.get\_cmap("jet"), colorbar=True, ) plt.legend() 15 If you are reading this i Once your autoencoder has learned some features, you may want to take a look at them. 8 | Chapter 1: The Machine Learning Landscape In Machine Learning an attribute is a data type (e.g., "Mileage"), while a feature has sev download the paper by clicking the button above. What if the input sequences have variable lengths (e.g., like sentences)? What type of algorithm would you use to segment your customers into multiple groups? Batch and Onli from a stream of incoming data. We already know that n7 simply performs the sum n5 + n6, we find that an 5 = 1, so all we need is = 1, so all we need is = 1, so all we need is timesed very strong; you can clearly see the u characters (14% of 784). Stacked Autoencoders | 419 optimizer = tf.train.AdamOptimizer(learning rate) with tf.name scope("phase1\_outputs = tf.matmul(hidden1, weights4) + biases4\_phase1\_econstruction\_loss = tf.reduce\_mean(t phase1 reconstruction loss + phase1 reg loss phase1 training op = optimizer.minimize(phase1 loss) with tf.name scope("phase2"): phase2 reconstruction loss = tegularizer(weights2) + regularizer(weights3) phase2 loss = phase = [weights3, biases2] phase2 training op = optimizer.minimize(phase2 loss, var list=train vars) The first phase is rather straightforward: we just create an output layer that skips hid- den layers 2 and 3, then build the t or training set have very different scales, the cost function will have the shape of an elongated bowl, so the Gradient Descent algorithms will take a long time to converge. It is also called the ℓ2 norm, noted ∥ ∙ ||2 (o Is almost guaranteed to be a bad autoencoder. A binary Decision Tree (one that makes only binary decisions, as is the case of all trees in Scikit-Learn) will end up more or less well balanced at the end of training, with o Visualize the data. If you find errors, please send feedback. What about higher layers? As with other guides in this series, we're focusing on resources that can be accessed for free by members of the Northwestern communit (about 17.8 MB). This usually requires prior knowledge Exercise Solutions | 495 about the task. If instead you want to tackle MNIST, you need 10 neurons in the output layer, and you must replace the logistic function, whic of data (time series, sample, geographical, etc.). Okay, now you know how to build an RNN network (or more precisely an RNN net- work unrolled through time). Reinforcement Learning is a very different beast. An attribution model—for example, by adding an  $l2$  penalty (Ridge) or an  $l1$  penalty (Lasso) to the cost function. Then a training instance is picked randomly and fed to the network. Up and Running with TensorFlow. (e) was reproduced f also handle functions that are not entirely differentiable, as long as you ask it to compute the partial derivatives at points that are differentiable. If you just download a copy of Wikipedia, your computer has a lot more Project This is better: now we can use this numerical data in any ML algorithm. 253 From Biological to Artificial Neurons Biological to Artificial Neurons Computations with Neurons The Perceptron and Backpropagation Traini Execution Phase Using the Neural Network Fine-Tuning Neural Network Hyperparameters Number of Hidden Layers Number of Hidden Layers Number of Neurons per Hidden Layer Activation Functions 254 255 269 270 270 272 272 Table TensorFlow's Word2Vec tutorial to create word embeddings, and then go through the Seq2Seq tutorial to train an English-to-French translation system. Note that when you are adding a bias vector to a matrix, it is added to e may well come back with a vengeance in the near future. Overfitting the training data Complex models such as deep neural networks can detect subtle patterns in the data, but if the training set is noisy, or if it is too sm distribute training and execution of a deep RNN across multiple GPUs? • Fluctuating environments: a Machine Learning system can adapt to new data. This backpropagation step is typically performed thou- sands or millions of ([-0.03799846) Naking new env: MsPacman-v0 >>> obs = env.reset() >>> obs array([-0.03799846) array([-0.03799846) >> obs = env.reset() >>> obs = env.reset() >>> obs array([-0.037998466). For a minimal OpenAI gym installatio -0.03288115, 0.00720711]) >>> env.render() The make() function creates an environment, in this case a CartPole environment. Main Challenges of Machine Learning In short, since your main task is to select a learning algorit with examples of bad data. Stack all the outputs, apply the projection, then unstack the result To implement this solution, we first revert to a basic cell, without the OutputProjec tionWrapper: cell = tf.contrib.rnn.Basic stack all the outputs using the reshape() operation, apply the fully connec- ted linear layer (without using any activation function; this is just a projection), and finally unstack all the outputs, again using reshape() i activation fn=None) outputs = tf.reshape(stacked outputs, [-1, n steps, n outputs]) Training RNNs | 395 The rest of the code is the same as earlier. This will also reduce the degrees of freedom of the model. Let's tweak th nn.OutputProjectionWrapper( tf.contrib.rnn.BasicRNNCell(num\_units=n\_neurons, activation=tf.nn.relu), output size=n\_outputs) So far, so good. Getting Started Google Colaboratory (or Colab, for short) is a great space to lea Interproduced learning tasks, identify the target attribute(s). But wait, you also need to add the memory occupied by the CNN's parameters. The second is the latent look as though they were sampled from a simple Gaussian d istribution) and the actual distribution of the codings. With such as large graph, you may even get out-of-memory (OOM) errors during backpropagation (especially with the limited memory of GPU cards), since it must store a reverse pass. Exercise Solutions | 487 4. This may sound like a trivial task, but we will see that constraining the network in various ways can make it rather difficult. Chase and H. GRU computations  $T T T \Phi t = \sigma \Phi x$   $\cdot \Phi t$  $\mathbf{\Phi}$ xg· $\mathbf{\Phi}$  t = 1 +  $\mathbf{\Phi}$  t &  $\mathbf{\Phi}$ t Creating a GRU cell in TensorFlow is trivial: gru cell = tf.contrib.rnn.GRUCell(num units=n neurons) LSTM or GRU cells are one of the main reasons behind the success of R I Learning, including of course Scikit-Learn's exceptional User Guide. To classify videos based on the visual content, one possible architecture could be to take (say) one frame per second, then run each frame through a co layer, giving you all the class probabili- ties. The offi- cial tutorial on python.org is also quite good. An off-policy RL algorithm learns the value of the optimal policy (i.e., the sum of discounted rewards that can be  $\mathbf{F} = 100 \text{ m}$  outputs, since it is only turned on during training. The code is almost the same as earlier: n steps = 20 n inputs = 1 n neurons = 100 n outputs = 1 X = tf.placeholder(tf.float32, [None, n steps, n outp tf.nn.dynamic rnn(cell, X, dtype=tf.float32) In general you would have more than just one input feature. An out-of-core learning algorithm chops the data into mini-batches and uses online learning techniques to learn from different values for this hyperparameter. Thanks to Pete Warden for answering all my TensorFlow questions, reviewing Part II, providing many interesting insights, and of course for being part of the core TensorFlow team. V Euclidian norm: it is the notion of distance you are familiar with. This is called model-based learning (Figure 1-16). Figure 1-22 shows an example of a high-degree polynomial life satisfaction model that strongly overfits Figure 14-5. Existing building blocks are reused as much as possible. At that point, you are ready to feed these word identifiers to TensorFlow using a placeholder, and apply the embedding lookup() function to get the corr istricts to prevent your algorithms from learning to reproduce these data quirks. Check it out and train your own English-to-French translator! Exercises 1. For this you can use Scikit-Learn's StratifiedShuffleSplit class: random state=42) for train index, test index in split.split(housing, housing["income cat"]): strat train set = housing.loc[train index] strat test set = housing.loc[test index] Let's see if this worked as expected. Finally output layers in reverse order). You're in luck! In distributed TensorFlow, the variable values live in containers managed by the cluster, so even if you close the session and exit the client pro- gram, the model parameter  $\bullet = 0$  o  $\cdot$   $\cdot$  f is equal to f with m additional elements, all equal to the value of the hyper- parameter C. For example, Figure E-3 represents an RBM with three visible units and four hidden units. How will your sol output layer of a neural network—for example, indicating the probability that the email is spam. Recurrent Neural Networks. The question is: how do you choose the value of the regularization hyperparameter? Apparently hous been reduced using one of the algorithms we discussed, it is almost always impossible to perfectly reverse the operation, because some information gets lost during dimensionality reduction. If you have little labeled data,  $\mathbf{F}$  is to start off on the right foot and quickly gain insights that will help you get a first rea- sonably good prototype. • A is equal to A', with an extra m  $\times$  m identity matrix Im appended to the right,  $\mathbf{\hat{$ notebooks available at. Train a variational autoencoder on the image dataset used in the previous exerci- ses (MNIST or CIFAR10), and make it generate images. 11 "Winner-Take-All Autoencoders," A. For the solutions to exer in Northern California the housing prices in coastal districts are not too high, so it is not a simple rule. Sounds about right! Reverse-mode autodiff is a very powerful and accurate technique, especially when there are ma oll the inputs. If I download a copy of Wikipedia, has my computer really "learned" something? What is out-of-core learning? First there is a random generator seed as explained previously, and second you can pass it multip of rows, and it will split them on the same indices (this is very useful, for example, if you have a separate DataFrame for labels): 14 The location information is actually quite coarse, and as a result many districts will units are the ones that receive the inputs and from which outputs are read. This requires a measure of similarity between two emails. You should start by renaming this note- book to "Housing" (this will automatically renam subject small features (see Figure 5-2). When does it occur? • Also monitor your inputs' quality (e.g. he same techniques we used in Chapter 11 for training deep nets can be applied. SVMs try to fit the largest possible "s a malfunctioning sensor sending ran- dom values, or another team's output becoming stale). For example, with a discount rate of 0.9, a reward of 100 that is received two time steps later is counted as only 0.92 × 100 = 81 You may also want to study some topics that we did not cover in this book, including recommender systems, clustering algorithms, anomaly detection algorithms, anomaly detection algorithms. Figure reproduced with permission 11 A related task is dimensionality reduction, in which the goal is to simplify the data without losing too much information. Part I, The Fundamentals of Machine Learning, covers the following topics: • What is Machine Lea values with the median of that attribute: from sklearn.preprocessing import Imputer imputer = Imputer(strategy="median") Since the median can only be computed on numerical attributes, we need to create a copy of the data w End Machine Learning Project Now you can fit the imputer instance to the training data using the fit() method: imputer.fit(housing num) The imputer has simply computed the median of each attribute and stored the result in recurrent nets, long short-term memory (LSTM) nets, and autoen- coders. Anomaly detection Finally, another common unsupervised task is association rule learning, in which the goal is to dig into large amounts of data and d computing the exponential of the neural network's output will give you the estimated value (since exp(log v) = v). Most importantly, symbolic differentiation cannot deal with functions defined with arbitrary code—for examp i) return z Numerical Differentiation The simplest solution is to compute an approximation of the derivatives, numerically. What is the discount rate? 492 | Appendix A: Exercise Solutions 3. A model parameters that determi autoencoder is represented in Figure 15-3. The first is a Python list containing the output tensors for each time step. In contrast, a Logistic Regression classifier will converge to a good solution even if the dataset is rather simple, but you should make sure everything is crystal-clear to you before continuing to the rest of the book. It is quite possible to speed up training of a bagging ensemble by distributing it across multiple serve people use the words attribute and feature inter- changeably, though. (2009). from tensorflow.examples.tutorials.mnist import input data mist = input data.read data sets("/tmp/data/") X test = mnist.test.images.reshape((-1 made so far. We do not tell the agent how to perform the task, but we do tell it when it is making progress or when it is failing. Regular PCA is the default, but it works only if the dataset fits in memory. This is called try to solve? The idea of using autoencoders to remove noise has been around since the 1980s (e.g., it is mentioned in Yann LeCun's 1987 master's thesis). This book presents the funda- mentals of Machine Learning, and impl and one output layer composed of two neurons (the encoder), and one output layer composed of three neurons (the decoder). After training an SVM, a support vector is any instance located on the "street" (see the previous an of the label units, the signal will propagate up to the hidden units of RBM 3, then down to RBM 2, and then RBM 1, and a new instance will be output by the visible units of RBM 1. A very simple model indeed! If we allow th one and two degrees of freedom. 8 For example, knowing whether to write "to," "two," or "too" depending on the context. For example, the following code plots the features learned by five neurons in the first hidden layer: plt.subplot(1, 5, i + 1) plot image(weights1 val.T[i]) You may get low-level features such as the ones shown in Figure 15-7. However, numerical differentiation is so simple to implement that it is a great tool to check tha training, back- propagation automatically moves the embeddings around in a way that helps the neural network perform its task. Now let's load the dataset, train the model on the training set, and use it to encode the test layer provides the codings with tf.Session() as sess: init.run() for iteration in range(n\_iterations): training\_op.run(feed\_dict={X: X\_train}} # no labels (unsupervised) codings\_val = codings.eval(feed\_dict={X: X\_test}} Fi right). To do this, we first swap the first two dimen- sions using the transpose() function, so that the time steps are now the first dimen- sion. Equation C-3. Yes, two operations placed on the same device can run in para as no operation depends on another operation's output. These operations are represented in Figure 14-10. Finally, ResNet's main innovation is the introduction of skip connec- tions, which make it possible to go well beyond Machine Learning Project Figure 2-3. If you set probability=True when creating an SVM in Scikit-Learn, then after training it will calibrate the probabilities using Logistic Regression on the SVM's scores (trained by an ad onverge, given enough training time and again a sights into the techniques he used to reach second place in the competition. Note that before TensorFlow 0.11.0, this behavior was the default. However, only Batch Gradient D render () to return the render() to return the rendered image as a NumPy array, you can set the mode parameter to rgb array (note that other environments may support different modes): >>> img = env.render(mode="rgb array") other environments) ren- ders the image to the screen even if you set the mode to "rgb array". You will first need to write a function capable of generating a training baut 50% strings that respect the grammar, and 50% tha  $177\ 178\ 7.$   $0.99999022\ 4.0.99984968\ 4.0.24616946]]$   $[[-0.12842922\ 0.99981797\ 0.84704727\ 4.0.99570125\ 0.38665548]\,[-0.70553327\ 4.0.11918639\ 0.48885304\ 0.08917919\ 4.0.26579669]]$   $[[\ 0.04731077\ [-0.32477224\ 0.999$ 0.99309105 0.99309105 0.97817528 -0.917633263 0.97817528 -0.91763324 0.7472108 ] 0.11047263]]] However, this approach still builds a graph containing one cell per time step. Feature selection (optional): • Drop the attribu degrees of freedom, but more complex than with just one. Here are some of the main tasks that autoencoders are used for: • Feature extraction • Unsupervised pretraining • Dimensionality reduction • Generative models • Anom reconstructions: n test digits = 2 X test = mnist.test.images[:n test digits] with tf.Session() as sess: [...] # Train the Autoencoder outputs val = outputs.eval(feed dict={X: X test}) 420 | Chapter 15: Autoencoders def pl digit\_index in range(n\_test\_digits): plt.subplot(n\_test\_digits, 2, digit\_index \* 2 + 1) plot\_image(X\_test[digit\_index]) plt.subplot(n\_test\_digits, 2, digit\_index]) plt.subplot(n\_test\_digits, 2, digit\_index \* 2 + 2) plot\_im (this may be faster than the first option if the input sequences all have very similar lengths). You identified a few data quirks that you may want to clean up before feeding the data to a Machine Learning algorithm, and y to find a good policy. Would you frame the problem of spam detection as a supervised learning prob- lem or an unsupervised learning problem? One last thing you may want to do before actually preparing the data for Machine Machine Learning is really about, why it is useful, what some of the most common categories of ML sys- tems are, and what a typical project workflow looks like. Far eastern fire salamanders live in subtropical shrubland an involves the sup- port vectors, not the whole training set. Constant width bold Shows commands or other text that should be typed literally by the user. 0.38665548] 0. Exercise Solutions | 475 5. The cart is now moving tow components, install TensorFlow on the Pi, and go wild! For an example, check out this fun post by Lukas Biewald, or take a look at GoPiGo or BrickPi. Why not try to build a real-life cartpole by training the robot using po For example, since MNIST contains many images of each digit, the generative model would output roughly the same number of images of each digit. — For example, if your system predicts that the median housing price in the f say you want to perform sentiment analysis on a long review that starts with the four words "I loved this movie," but the rest of the review lists the many things that could have made the movie even better. 402 | Chapter 1 output at each time step for a single instance (the equations for a whole mini-batch are very similar). But Machine Learning is not just a futuristic fantasy, it's already here. Constant width Used for program listings, as ariables, statements and keywords. 482 | Appendix A: Exercise Solutions 12. Explain why your solution achieves the business objective. They are also threatened by the recent introduction of predatory fish, such as the mosq  $\theta$  = 4.85 and  $\theta$  = 4.91 × 10-5. Figure 15-5. Setting the appoints of this in our case the algorithm finds that the optimal parameter values are  $\theta$ 0 = 4.85 and  $\theta$ 1 = 4.91 × 10-5. Figure 15-5. Setting the algoha opt alpha=0.1) Figure 2-12. You can also use a generative model for classification. 79 MNIST Training a Binary Classifier Performance Measures Measures Measures Measures Measures Measuring Accuracy Using Cross-Validation Confu Table of Contents 79 82 82 83 84 86 87 91 93 96 100 101 Exercises 102 4. Moreover, while some algorithms (such as PCA) have a simple reverse transformation pro- cedure that can reconstruct a dataset relatively similar to t Figure 14-13. However, fairly efficient algorithms have been developed to train restricted Boltzmann machines (RBM). Exercise Solutions | 477 2. Hands-On Machine Learning with Scikit-Learn and TensorFlow, the cover image, Reinforcement Learning is that in order to train an agent, you first need to have a working environment. Is it suddenly smarter? Figure 1-21 shows what the data looks like when you add the missing countries. What are the m ooften, and unfortunately machines can fall into the same trap if we are not careful. Some of the main challenges in Machine Learning are the lack of data, uninformative data, uninformative data, uninformative features, ex data. We will use cells of 150 recurrent neurons, plus a fully connected layer containing 10 neurons Training RNNs | 389 (one per class) connected to the output of the last time step, followed by a softmax layer (see Figur 16: Reinforcement Learning Figure 16-1. Natural Language Processing | 409 For example, the embedding\_rnn\_seq2seq() function creates a simple Encoder- Decoder model that automatically takes care of word embeddings for you, output. Even though it performs much better on the training data than the simple linear model, would you really trust its predictions? One particularly popular variant is the GRU cell, which we will look at now. A cell wra but it also adds some functionality. However, for lower layers, this technique does not work so well, as the features are smaller and more abstract, so it's often hard to understand exactly what the neu- ron is getting all operations placed on /gpu:1. . • The shape of the hidden layer's weight vector Wh is  $10 \times 50$  and the length of its bias vector Wh is 50. You can think of h(t) as the short-term state and c(t) as the long-term state. The 1970s.1 They observed that expert chess players were able to memorize the positions of all the pieces in a game by looking at the board for just 5 seconds, a task that most people would find impossible. • Sensible defaults publishes sample data (a block group typically has a population of 600 to 3,000 people). If the gate controller outputs a 1, the input gate is closed. 411 Efficient Data Representations Which of the following number sequen Third, biases are never tied, and never regularized. The Fundamentals of Machine Learning 1. Another key idea is to use kernels when training on nonlinear datasets. 6 | Chapter 1: The Machine Learning Landscape Figure 1-4. when the median income goes up. The cells actually get created later. Gradient Descent cannot get stuck in a local minimum when training a Logistic Regression model because the cost function is convex. 1 4. This is why the lest set check(identifier, test ratio, hash): return hash(np.int64(identifier)).digest()[-1] < 256 \* test ratio def split train test by id(data, test ratio, id column, hash=hashlib.md5): ids = data[id column] in test set c dataset does not have an identifier column. 4. It makes it possible to train and run very large neural net- works efficiently by distributing the computations across potentially thousands of multi-GPU servers. • Reinforcem earning Housing Corporation! The first task you are asked to perform is to build a model of housing prices in California using the California cen- sus data. Take a look at the top five rows using the DataFrame's head() met Popular ANN Architectures | 517 Because of its stochastic nature, a Boltzmann machine will never stabilize into a fixed configuration, but instead it will keep switching between many configurations. They branded this techn abandoned the idea since the 1990s. Conversely, if you set a low learning rate, the system will have more inertia; that is, it will learn more slowly, but it will also be less sensitive to noise in the new data or to seque regularly, so much so that we cannot cover them all in this book. The step function, the logistic function, the logistic function, the hyperbolic tangent, the rectified lin- ear unit (see Figure 10-8). • Stuart Russell and Solutions — It makes it easier to run the same model across different devices. If you want to put it back into a Pandas DataFrame, it's simple: housing tr = pd.DataFrame(X, columns=housing num.columns) Scikit-Learn Design environments (Atari games, 2D and 3D physical simulations, and so on), so you can train agents, compare them, or develop new RL algorithms. See Jinma Gua and Jianmin Li's 2015 paper.14 See if that performs better. What exa hot vector. First, make sure you have put the test set aside and you are only exploring the train- ing set. • When a CNN has learned a kernel that can detect a particular feature, it can detect that feature anywhere on the regularly, from better recommendations to voice search. Note that learning was turned off during the games against the champion; AlphaGo was just applying the policy it had learned. You can verify that the algorithm will s A, A. As we discussed earlier, one of the triggers of the current Deep Learning tsunami is the discovery in 2006 by Geoffrey Hinton et al. 978-1-491-96229-9 [LSI] Table of Contents Preface. You might notice that some words without a teacher. An autoencoder is always com- posed of two parts: an encoder (or recognition network) that converts the inputs to an internal representation, followed by a decoder (or generative network) that converts t networks had worked well for image recognition since the 1990s, although they were not as general purpose. It learns to associate high-level features with training labels. Types of Machine Learning Systems There are so man they are trained with human supervision (supervised, unsuper- vised, semisupervised, and Reinforcement Learning) • Whether or not they can learn incrementally on the fly (online versus batch learning) • Whether they work b predictive model, much like scientists do (instance-based versus model-based learning) These criteria are not exclusive; you can combine them in any way you like. The 508 | Appendix D: Autodiff variable x returns the cons regards to y, it would be the reverse). RBMs are trained sequentially in an unsupervised manner, and then the whole system is fine-tuned using supervised learning techniques. The batch size must not be too small, or else t youthout ever using loops (e.g., Y0=f(0, X0); Y1=f(Y0, X1); Y2=f(Y1, X2); ...; Y50=f(Y49, X50)). layer2 = tf.contrib.rnn.BasicRNNCell(num units=n neurons) This fails because a BasicRNNCell is a cell factory, not a cell per you tune hyperparameters using the test set? What type of learning algorithm relies on a similarity measure to make predic- tions? First, suppose the dataset is composed of points that are almost perfectly aligned. The rig of the patterns that you noticed, and your program would flag emails as spam if a number of these patterns are detected. Then the algorithm picks another training instance and repeats the process, again and again. Autoenco ter value that produces a model with the lowest generalization error, say just 5% error. Its type is object, so it could hold any kind of Python object, but since you loaded this data from a CSV file you know that it must problem we were look- ing for. The result can be truly amazing.9 In TensorFlow, you first need to create the variable representing the embeddings for every word in your vocabulary\_size = 50000 embedding size = 150 embeddin suppose you want to feed the sentence "I drink milk" to your neural network. Neural Networks and Deep Learning 9. Chapter 10: Introduction to Artificial Neural Networks 1. If they used purely random sam- pling, there would values to some value (zero, the mean, the median, etc.). We can implement this term by adding a bias neu- ron to the network. γ Wherever we need σ we can just compute σ = exp 2 . If you set a high learning rate, then your the latest kinds of spam it was shown). Andrew Ng's ML course on Coursera and Geoffrey Hinton's course on neural networks and Deep Learning are amazing, although they both require a significant time investment (think month actual sparsity of the cod- ing layer at each training iteration. Obviously these patterns will not generalize to new instances. One solution is to save the test set on the first run and then load it in subsequent runs. • Project See the Jupyter notebooks available at . As mentioned, the derivative of a sum of functions is the sum of functions is the sum of these functions' derivatives. Manual Differentiation The first approach is to pick u Introduction to OpenAI Gym | 441 power won't make the robot move any faster. Hinton (2008). 434 | Chapter 15: Autoencoders • Compute the hash of every image, and see if images with identical hashes look alike. Four points evaluating the gradients of the rewards with regards to the policy parameters, then tweaking these parameters by following the gradient toward higher rewards (gradient ascent). The actual coding is then sampled randomly fr random sampling 52 | Chapter 2: End-to-End Machine Learning Project Now you should remove the income cat attribute so the data is back to its original state: for set in (strat train set, strat test set): set.drop(["income critical part of a Machine Learning project. If it is larger, then it is an overcomplete autoencoder. The coding layer should contain 30 neurons and use the logistic activation function to output values between 0 and 1. On use both (e.g., the sequence could contain monthly data for the last five months, then weekly data for the last five weeks, then daily data over the last five weeks, then daily data over the last five davs). Check legal o parametrized—for example, to generate only some kinds of outputs. Getting this right is critical, as it directly affects reve- nue. Why Use Machine Learning? It makes it possible to select the best model and tune the hyper in 2001. Microsoft researchers Michele Banko and Eric Brill showed that very different Machine Learning algorithms, including fairly simple ones, performed almost identically well on a complex problem of natural language d neural network with an RNN to classify videos? Online learning algorithms can also be used to train systems on huge datasets that cannot fit in one machine's main memory (this is called out-of-core learning). My greatest h 1: The Machine Learning Landscape model is a linear model, while for other datasets it is a neural network. Another major flaw with Hopfield nets is that they don't scale very well—their mem- ory capacity is roughly equal layers to have a larger pool of low-level features that the upper layers can build upon. Note that the French translations are also used as inputs to the decoder, but pushed back by one step. They can also be semisupervis boundary (it is a support vector). The simplest solution is to wrap the cell in an OutputProjectionWrapper. During the execution phase, all you need to do is run the phase 2 training op for some more epochs. Since there ar End Machine Learning Project 121 plots, which would not fit on a page, so let's just focus on a few promising attributes that seem most correlated with the median housing value (Figure 2-15); from pandas, tools, plotting i scatter matrix(housing[attributes], figsize=(12, 8)) Figure 2-15. You should check out his blog and his cool robots! Thanks to Justin Francis, who also reviewed Part II very thoroughly, catching errors and providing great information is lost after each time step. No, all weights should be sampled independently; they should not all have the same initial value. This can intro- duce some bias in the learning algorithm. For example, if we want every time it captures one of the opponent's pieces. It may be a good idea to give them a bit more context by letting them peek at the long-term state as well. This ensures that the test set will remain consistent across m happened during the US presi- dential election in 1936, which pitted Landon against Roosevelt: the Literary Digest conducted a very large poll, sending mail to about 10 million people. 8 "Contractive Auto-Encoders: Explici Serving notebooks from local directory: [...]/ml [I 15:24 NotebookApp] 0 active kernels [I 15:24 NotebookApp] The Jupyter NotebookApp] The Jupyter Notebook is running at: [I 15:24 NotebookApp] Use Control-C to stop this se converge faster with less training data, and reducing the risk of overfitting the training set. The chess memory experiment (left) and a simple autoencoder (right) Because the internal representation has a lower dimensiona Illustrated Natural History. (2016). In Reinforcement Learning, con- secutive observations are generally not independent. These are the main advantages of a CNN over a fully connected DNN for image classification: • Becaus than a fully connected DNN, which makes it much faster to train, reduces the risk of overfitting, and requires much less training data. Fortunately, the whole process of training, evaluating, and launching a Machine Learni batch learning system can adapt to change. Hopfield in 1982. An online learning system can learn incrementally, as opposed to a batch learn-ing system. Schmidhuber (2000). Moreover, if a component breaks down, the downstre compo- nent. To tie the weights of an encoder layer and its corresponding decoder layer, you simply make the decoder weights equal to the transpose of the encoder weights. Features learned by five neurons from the first hi (note that these features come from the stacked denoising autoencoder that we will discuss later). If you're looking to build or sharpen your TensorFlow skills, here are a few resources to check out. The curse of dimension much space it will take. The number of rooms per household is also more informative than the total number of rooms in a district—obviously the larger the houses, the more expensive they are. Document what you have learned. data, not just artificial datasets. This works well, but if your model is horribly bad, your users will complain—not the best idea. 0.99999022 -0.99984968 -0.24616946] [-0.12842922 0.99981797 0.84704727 -0.99570125 0.32665  $0.11047263$ ]] # # # # t t t t = = = = 1 0 !!! 1 1 Handling Variable-Length Output Sequences What if the output sequences have variable lengths as well? You train multiple models with various hyperparameters using the tra model you run a single final test against the test set to get an estimate of the generalization error. 12 In a real project you would save this code in a Python file, but for now you can just write it in your Jupyter noteb reward every time the user listens to an ad, a negative reward when the user skips a song or an ad, and a very negative reward if the user leaves. All these fully connected layers share the same (trainable) weights and bia

simply to learn by heart. Write monitoring code to check your system's live performance at regular inter- vals and trigger alerts when it drops. In general, if you translate a sentence one word at a time, the result will b operations are run, even though these opera- tions are not required to compute X. The code should look very familiar, except that there are no labels (no y): n inputs =  $28 * 28 #$  for MNIST n hidden2 = 150 # codings n hidd shape=[None, n\_inputs]) with tf.contrib.framework.arg\_scope( [fully\_connected], activation\_fn=tf.nn.elu, weights\_initializer=tf.contrib.layers.variance\_scaling\_initializer=tf.contrib.layers.12\_regularizer(l2\_reg)): hidden1 Indden3) outputs = fully connected(hidden3, n outputs, activation fin=None) reconstruction loss = tf.reduce mean(tf.square(outputs - X)) # MSE reg losses = tf.add n([reconstruction loss] + reg losses) optimizer = tf.train. training op = optimizer.minimize(loss) init = tf.global variables initializer() You can then train the model normally. One great benefit of this semisupervised approach is that you don't need much labeled training data. Th the Swiss roll—then reducing dimensionality with PCA will lose too much information. The training algorithm tweaks the weights in a way that decreases the energy level of the training patterns, so the network is likely to ered it finds the parameters that make the linear model fit best to your data. Let's continue down the graph to n5: how much does f vary when n5 varies? Once again you should write a small function to load the data: import on Section Numeral telestion (housing cosw") return pd.read csv(csv path) 11 You might also need to check legal constraints, such as private fields that should never be copied to unsafe datastores. In the first chapter, yo 199 • Decompose features (e.g., categorical, date/time, etc.). At each time step we now have an output vector of size 100. Figure D-2. Have one or two more quick iterations of the five previous steps. For more sparsity, yo arning (e.g., spam classification) A typical supervised learning task is classification. But the first ML application that really became mainstream, improving the lives of hundreds of millions of people, took over the worl its predictions. Figure 1-18. There is a trickier but more efficient solu- tion: you can reshape the RNN outputs from [batch size, n steps, n neurons] to [batch size \* n steps, n neurons], then apply a single fully connect n outputs], and then reshape this tensor 394 | Chapter 14: Recurrent Neural Networks to [batch size, n steps, n outputs]. Natural Language Processing Most of the state-of-the-art NLP applications, such as machine translati is ection, we will take a quick look at what a machine trans- lation model looks like. — It can be computationally intensive. One way to do this is to measure the average Gini purity (introduced in Chapter 6) of the sets o ends up having to find pat- terms in the data. Randomized PCA is useful when you want to considerably reduce dimensionality and the dataset fits in memory; in this case, it is much faster than regular PCA. What would be th cell. Or use the xvfbwrapper package. Variational Autoencoders | 429 variational autoencoders | 429 variational autoencoder, you can very easily generate a new instance: just sample a random coding from the Gaussian distri (e.g., model weights). Let's see why and what you can do about it. This is ensured by the CART training algorithm's cost function, which splits each node in a way that minimizes the weighted sum of its children's Gini impu something not covered above, remember you can always request a free consultation with our data science consultation with our data science consultants. Welling (2014). Study how you would solve the problem manually. 5 "Recu layer, making it undercomplete. It is sometimes called the Manhattan norm because it measures the distance between two points in a city if you can only travel along orthogonal city blocks. Figure 16-4. To avoid having to r f (x, y)) (x eps + y eps) of dx = derivative(f, 3, 4, 0, 0.00001) Unfortunately, the result is exactly what the following code does; def f(x, y); return x\*\*2\*y + y + 2 def derivative(f, x, y, x eps, y + y eps) - f(x, y)) / imprecise (and it gets worse for more complex functions). introduced stacked denoising autoencoders. A typical performance measure for regression problems is the Root Mean Square Error (RMSE). It's so much nicer! X = tf.pl Inn.dynamic rnn(basic cell, X, dtype=tf.float32) During backpropagation, the while loop() operation does the appropriate magic: it stores the tensor values for each iteration dur- ing the forward pass so it can use them to number of hidden layers and reducing the number of neurons per hidden layer. 15. Frey (2015). Concretely, this means that all the neurons in any given layer will always have the same weights. In this case they are called s hyperparameters: type of weight initiali- zation, activation function hyperparameters (e.g., amount of leak in leaky ReLU), Gradient Clipping thres- hold, type of optimizer and its hyperparameters (e.g., the momentum hyper (e.g., drop- out rate when using dropout) and so on. If the validation error consistently goes up after every epoch, then one possibility is that the learning rate is too high and the algorithm is diverging. You also notic 15-8. Equation 15-2. | 5 Moreover, if spammers notice that all their emails containing "4U" are blocked, they might start writing "For U" instead. However, if you look carefully at the second sequence, you may notice that a famous sequence known as the hailstone sequence). The code ends up significantly more verbose: activation = tf.nn.elu regularizer (12 reg) initializer(12 reg) initializer(12 reg) initializer(12 reg). The conder(tf.float3 resember((n hidden2)) weights1 weights2 weights3 weights4 = = = = tf.Variable(weights1 init, dtype=tf.float32, name="weights2") tf.tvariable(weights3") # tied weights3") # tied weights4") # tied weights4") # tied weights4"  $t$  . Indensing manne="biases4" = = = activation(tf.matmul(x, weights1) + this less 2) + anne="biases4") hidden2), tf.Variable(tf.zeros(n\_hidden2), tf.Variable(tf.zeros(n\_hidden2), tf.Variable(tf.zeros(n\_hidden2), tf.Vari If.matmul(hidden2, weights3) + biases3) tf.matmul(hidden3, weights4) + biases4 reconstruction loss = tf.reduce mean(tf.square(outputs - X)) reg loss = reconstruction loss + reg loss optimizer = tf.train.AdamOptimizer(learn initializer() This code is fairly straightforward, but there are a few important things to note: Stacked Autoencoders | 417 • First, weights4 are not variables, they are respectively the transpose of weights1 (they are "ti programming techni- ques (Figure 1-1): 1. 410 | Chapter 14: Recurrent Neural Networks CHAPTER 15 Autoencoders Autoencoders are artificial neural networks capable of learning efficient representa- tions of the input data, c supervised, or Reinforce- ment Learning? Males of the species have been known to live up to 23 years, while females can live up to 21 years. There's just one last important topic to cover: once you have trained a model, yo what you have done. For example, you could train an autoencoder on pictures of faces, and it would then be able to generate new faces. Aurélien Géron, November 26th, 2016 470 | Chapter 16: Reinforcement Learning APPENDIX A sequences, seeded with zeros (left) or with an instance (right) Now you can try to feed all your John Lennon albums to an RNN and see if it can generate the next "Imagine." However, you will probably need a much more neuro sigmas of different scales, and thus it helps speed up conver- gence. Since children were shorter, he called this regression to the mean. Obviously this technique will not scale to thousands of words spoken by millions of for some time if proper monitoring is not implemented. • b is equal to b' with m additional elements, all equal to 0. For the function f(x,y) just defined, it is not too hard; you just need to use five rules: • The decisio region of the environment, but it will not perform well as soon as it moves out of this region. xx | Preface PART I The Fundamentals of Machine Learning CHAPTER 1 The Machine Learning," they picture a robot: a dependable b give you a nice performance boost. Reinforcement Learning using a neural network policy The policy the policy can be any algorithm you can think of, and it does not even have to be deterministic. Lastly, you can try to inc oder (in this example, they both have two hidden layers), but there is a twist: instead of directly producing a coding for a given input, the encoder produces a mean coding  $\mu$  and a standard deviation  $\sigma$ . 7. Let's simp 25% of the people who received the poll answered. Create the Workspace First you will need to have Python installed. A more representative training sample If you train a linear model on this data, you get the solid line, w Inary pixel maps to one neuron), and then when you show it a new character image, after a few iterations it outputs the closest learned character. • What data would a human have used to avoid these errors? What is an onlin Insupervised learning, as you might guess, the training data is unlabeled (Figure 1-7). • Unlike in unsupervised learning, there is a form of supervision, through rewards. A node's Gini impurity is generally lower than it and Random Subspaces Random Forests Extra-Trees Feature Importance Boosting AdaBoost Gradient Boosting AdaBoost Gradient Boosting Stacking Exercises 181 185 186 187 188 189 190 191 192 195 200 202 8. • Getting insights abo called an agent in this context, can observe the environment, select and perform actions, and get rewards in return (or penalties in the form of negative rewards, as in Figure 1-12). Hyperparameters are just regular Python Confusion Set Disam- biquation." 10 "The Unreasonable Effectiveness of Data," Peter Norvig et al. Introduction to Artificial Neural Networks. Before you can run it, you need to initialize it. The simplifications are meant ore animals.oreilly.com. We get the correct partial derivative: ∂x = 0 + 0 × x + y × 1 . Prepare the data to better expose the underlying data patterns to Machine Learn- ing algorithms. Now let's look at how to create the ooting classifier computes the average estimated class probability for each class and picks the class and picks the class with the highest probability. However, this last option is usually not recommended because any memor and so on). A predictor has a predict () method that takes a dataset of new instances and returns a dataset of corresponding predictions. 515 Figure E-1. Look at the big picture. Thus, this phase will train the weights and autoencoder). Each training instance is a randomly selected sequence of 20 consecutive values from the time series, and the target sequence, except it is shifted by one time step into the future (see Figure 14-7). It retur env.action space Discrete(2) means that the possible actions are integers 0 and 1, which represent accelerating left (0) or right (1). If you change the Perceptron's activation function to the logistic activation function optimization algorithm minimizing the cost function, typically cross entropy), then it becomes equivalent to a Logistic Regression classifier. Figure 14-10. It is perfectly fine to initialize the bias terms to zero. Let's from scratch every day, it will end up costing you a lot of money. Machine Learning is not quite there yet; it takes a lot of data for most Machine Learn- ing algorithms to work properly. When you run a graph, you can feed Gestroyed when the session ends. So are you stuck? • Second, when the output vocabulary is large (which is the case here), outputting a probability for each and every possible word would be terribly slow. If we are talkin the same as the MNIST classifier we built in Chapter 10 except that an unrolled RNN replaces the hidden layers. You can access this page at . If your system needs to adapt to rapidly changing data (e.g., to pre- dict stock 1 you translate it one word at a time, you get "I you in pray." Huh? Probability that the ith neuron will output 1 p si next step ΣNj = 1 wi, js j + bi =1 = σ T • sj is the jth neuron's state (0 or 1). Let's go through ea Oheck the Data Create the Workspace Download the Data Take a Quick Look at the Data Structure Create a Test Set Discover and Visualizing Geographical Data Looking for Correlations Experimenting with Attribute Combinations Cleaning Handling Text and Categorical Attributes Custom Transformers Feature Scaling Transformation Pipelines Select and Train a Model Training and Evaluation Using Cross-Validation Fine-Tune Your Model Grid Search Random Evaluate Your System on the Test Set Launch, Monitor, and Maintain Your System Try It Out! Exercises 40 40 40 43 45 49 53 53 55 58 59 60 62 64 65 66 68 68 69 71 72 74 74 75 76 77 77 3. Figure 2-4. When there are very few n  $\alpha$ , you can compute  $\bullet$  using the first line of Equation C-3. 105 Linear Regression The Normal Equation C-9. 105 Linear Regression The Normal Equation Computational Complexity Gradient Descent Batch Gradient Descent St Learning Curves Regularized Linear Models Ridge Regression Lasso Regression Elastic Net Early Stopping Logistic Regression Estimating Probabilities Training and Cost Function Decision Boundaries Softmax Regression Exercise Inear model of life satisfac- tion with just one attribute, GDP per capita (Equation 1-1). How should performance be measured? Since the pole is leaning toward the right; let's accelerate the cart toward the right: >>> act  $0.16189797, 0.02351508, -0.27801135]) >>$  reward  $1.0 >>$  done False  $>>$  info  $\{\}$  The step() method executes the given action and returns four values: obs This is the new observation. A learning algorithm tries to find optim see, an autoencoder typically has the same architecture as a Multi-Layer Perceptron (MLP; see Chapter 10), except that the number of neurons in the output layer must be equal to the number of inputs. For example, if there out of then after training a Boltzmann machine, you could use it to generate random binary triplets with about the same probability distribu- tion. For example, an RMSE equal to 50,000 means that about 68% of the actual va Equation 2-1 shows the mathematical formula to compute the RMSE. If you don't know Python yet, is a great place to start. Similarly, the total number of bedrooms by itself is not very useful: you probably want to compare i getting more data, simplifying the model (selecting a simpler algorithm, reducing the number of parameters or features used, or regularizing the model), or reducing the model), or reducing the noise in the training data. W If the model com- plexity if the model is regularized. A simple machine translation model The English sentences are fed to the encoder, and the decoder outputs the French translations. X = tf.placeholder(tf.float32, [None, If.contrib.rnn.BasicRNNCell(num units=n neurons) output seqs, states = tf.contrib.rnn.static rnn( basic cell, X seqs, dtype=tf.float32) outputs = tf.transpose(tf.stack(output seqs), perm=[1, 0, 2]) Now we can run the netwo 1], 1], 1], 4], 1], 1]], 4], 1], 1]], 4], 1], 4], 1], 4], 1], 4], 1], 4], 1], 4], 1], 4], 1], 4], 4], 1], 4 # # # instance instance instance instance of 1 2 3 with tf.Session() as sess: init.run() outputs val tensor for al -0.34216955 -0.75720584 0.19011548] [ 0.51955646 1. The static rnn() function calls the cell factory's call () function once per input, creating two copies of the cell (each containing a layer of five recurrent neurons), w pretraining of a classifier, then you should also evaluate the classifier's performance. California housing prices 2 The original dataset appeared in R. Recall that the derivative h'(x0) of a function h(x) at a point x0 is move on to this more complicated project to pick up a few new tricks. Marketing The environment is your company's marketing department. Some people like to initialize them just like weights, and that's okay too; it does no Devices Parallel Execution Control Dependencies Multiple Devices Across Multiple Servers Opening a Session viii | Table of Contents 314 317 318 321 323 323 325 The Master and Worker Services Pinning Operations Across Tasks Communication Using TensorFlow Oueues Loading Data Directly from the Graph Parallelizing Neural Networks on a TensorFlow Cluster One Neural Network per Device In-Graph Replication Model Parallelism Data Parallelism Exercis or example, for a classification task—a simple way to verify that the features learned by the autoencoder are useful is to measure the performance of the classifier. • Once again, try to automate these steps as much as pos you make absolutely no assumption about the data, then there is no reason to prefer one model over any other. In short, the codings are byproducts of the autoencoder's attempt to learn the identity function under some cons at the Big Picture | 37 Notations This equation introduces several very common Machine Learning notations that we will use throughout this book: • m is the number of instances in the dataset you are measuring the RMSE on. much of the magic in today's high-tech products, ranking your web search results, powering your smartphone's speech recognition, and recommending videos, beating the world champion at the game of Go. Before you know it, it system could potentially run the new gradients graph only once to compute the gradients with regards to all variables, but that new graph may be horribly complex and inefficient compared to the original graph. It creates a class probability. Naturally this leads to sparse codings. Then the main loop starts, where iteration counts the total number of game steps we have gone through since the program started, and step counts the total number o book without picking up your laptop, we highly recommend you experiment with the code examples available online as Jupyter notebooks at . Since the median income is a continuous numerical attribute, you first need to creat il (left) shows a variational autoen- coder. Figure 15-11 (left) shows a variational autoen- coder. and exploiting sources of rewards, and exploiting sources of rewards, that it already knows. There does seem to be a trend layer1 = tf.contrib.rnn.BasicRNNCell(num\_units=n\_neurons) with tf.device("/gpu:1"): # BAD! Ignored again. Alternatively, if you are using dimensionality reduction as a preprocessing step before another Machine Learning alg imensionality reduction did not lose too much information, then the algorithm should perform just as well as when using the original dataset. Figure E-4. The outputs are often called the reconstructions since the autoencod our algorithms. Instance-Based Uesa Model-Based Learning One more way to categorize Machine Learning Systems is by how they generalize. The only way to know they algorize. The only way to know they algorize Machine Sased on Auchine Learning techniques and filter based on Machine Learning techniques is to evaluate them all. We will just call them "dis- tricts" for short. Select a model and train it. This is very useful because it means that order parts which words and phrases are good predictors of spam by detecting unusually fre- quent patterns of words in the spam examples (Figure 1-2). The nodes are labeled n1 to n7 for clarity. So for 50 instances the tot if they output 0s, they close the gate, and if they output 1s, they open it. This gives you a hidden vector h (where hi is equal to the state of the ith unit). Specifically, if the autoencoder has a total of N layer), and When the the S: Wh-L+1 = WLT N (with L = 1, 2, …, 2). What if there was a brief but significant event that absolutely must be taken into account, even years later (e.g., the result of an election)? Chapter 5: Support Vecto orgetting of training of training. TensorFlow implements this last option. The Machine Learning Landscape. As you can see, not only does adding a few missing countries significantly alter the model, but it makes it clear t highlighting semantic clusters3 3 Notice how animals are rather well separated from vehicles, how horses are close to deer but far from birds, and so on. Although this is a full-length course, you definitely don't need to autoencoder looks at the inputs, converts them to an efficient internal representation, and then spits out some- thing that (hopefully) looks very close to the inputs. If not, you may need to use more attributes (employmen Polynomial Regres- sion model). Typically this means that similar words will gradu- ally cluster close to one another, and even end up organized in a rather meaningful way. This makes it capable of adapting rapidly to both ple of such an algorithm. Spam detection is a typical supervised learning problem: the algorithm is fed many emails along with their label (spam or not spam). A generating outputs that resemble the training instances. Equa Fecurrent Nemory Recurrent Neural Network Architectures for Large Scale Acoustic Modeling," H. However, if you try to create each cell in a different device("/gpu:0"): # BAD! This is ignored. A Jupyter server is now runnin 1 and preparing data. You would test your program, and repeat steps 1 and 2 until it is good enough. If the data was fight chance of survival, to preserve some of survival, to preserve some diversity in the "gene pool." 44 huge, you could either split your batch learning work across multiple servers (using the MapReduce technique, as we will see later), or you could use an online learning technique instead. Create a copy of the data for expl so trivially of on7 = 1. If you run the variable, it returns that value. I could never have started this project without them. Restricted Boltzmann Machines An RBM is simply a Boltzmann machine in which there are no connec performance of a Reinforcement Learning agent, you can simply sum up the rewards it gets. 9 "Stacked Convolutional Auto-Encoders for Hierarchical Feature Extraction," J. This quickstart tutorial will have you build, train, What are neural nets? An SVM classifier can output the distance between the test instance and the deci- sion boundary, and you can use this as a confidence score. Equation C-5. • Feature extraction: combining existing feat you evaluate the performance of an autoencoder? He published a few technical books (on C++, WiFi, and internet architectures), and was a Computer Science lecturer in a French engineering school. When the coefficient is clo and the median house value (i.e., prices have a slight tendency to go down when you go north). • In a ML project you gather data in a training set to a learning algorithm. Frame the Problem The first question to ask your b contrast, supervised learning systems generally don't need to worry about explora- tion; they just feed on the training data they are given. Now we can proceed to node n4: how much does f vary when n4 varies? Now you can i Import pupyter matplotlib numpy pandas scipy scikit-learn Collecting jupyter Downloading jupyter-1.0.0-py2.py3-none-any.whl Collecting matplotlib [...] To check your installation, try to import every module like this: \$ py on TensorFlow! Huge thanks as well to David Andrzejewski, who reviewed Part I and provided incredibly useful feedback, identifying unclear sections and suggesting how to improve them. One way to build your training set is or thesitate to contact me via O'Reilly, or through the ageron/ handson-ml GitHub project. It must then learn by itself what is the best strategy, called a policy, to get the most reward over time. The good news is that de It first computes the gradients of the cost function with regards to every model parame- ter (all the weights and biases), and then it performs a Gradient Descent step using these gradients. These spots are a warning color Inclust onnected layer instead of one per time step. We cannot call X.get shape() because this would just return the partially defined shape of X ([None, n inputs]), and random normal() expects a fully defined shape so it is first convolutional layer has 100 feature maps, it has a total of 2,800 parameters. Using online learning to handle huge datasets One important parameter of online learning systems is how fast they should adapt to chang erving algorithms. Machine Learning are Prepare the data for Machine Learning Project Checklist | 501 Launch! 1. You have three options: • Get rid of the corresponding districts. Figure E-2. Exercise Solutions | 483 • The only be trained after the predictors in the previous layer have all been trained. Let's first look at the most popular of these long memory cells: the LSTM cell. Running an association rule on your sales logs may reveal th onnect it to the parts of the graph we have already com-  $\partial g$  puted. Mean Absolute Error MAE  $\clubsuit$ , h = 1 m i h $\clubsuit$   $-$ yi mi $\Sigma$  =1 Both the RMSE and the MAE are ways to measure the distance between two vectors: the vec can be used to randomly generate realistic images of digits. Obser- vations depend on the type of environment. I truly hope that you had as much pleasure reading this book as I had writing it, and that it will be useful fo also want to monitor the input data and react to abnormal data (e.g., using an anomaly detection algorithm). Create a workspace (with enough storage space). This output then serves as the training set for the next autoenco The Credit Assignment Problem Policy Gradients Markov Decision Processes Temporal Difference Learning and Q-Learning and Q-Learning Exploration Policies Approximate Q-Learning Learning x | Table of Contents 438 440 441 444 ount rate as a measure of how much the future is valued relative to the present: if it is very close to 1, then the future is valued almost as much as the present. For example, if we meas- ure that a neuron has an average quickly and easily memorize very long sequences, you would not care much about the existence of a pattern in the second sequence. To Get the Data | 43 access it, you would first need to get your credentials and access auth or binary classification, the softmax activation function for multiclass classification, or no activation for multiclass classification, or no activation function for regression. Let's compute how many parameters the CNN h  $\mathbf{a}$  it  $\mathbf{2}$  is  $\mathbf{4}$  and it a  $\mathbf{5}$  and it a  $\mathbf{5}$  on whent to find the right balance between fitting the data perfectly and keeping the model simple enough to ensure that it will generalize well. • Redu  $\cdot\mathrel{\blacklozenge}{} + b - 1$  for  $i = 1, 2, \cdots$ , m Just like with the Lagrange multipliers method, you can compute the partial deriva- tives and locate the stationary points. Python 2.7+ should work fine too, but it is deprecated. Interpret. However, once a layer has been as been as been to the Ultimate Question of Life, the Universe, and Everything. An Encoder-Decoder Network for Machine Translation Let's take a look at a simple machine translation computed, the memory occupied by the previous layer can be released, so if everything is well optimized, only 6 + 9 = 15 million bytes (about 14.3 MB) of RAM will be required (when the second layer has just been computed, measure. Generally, this corresponds to the training image that most resembles the input image. • The main drawbacks are: — Some information is lost, possibly degrading the performance of subse- quent training algorithms. ) cell = "train") X = tf.placeholder(tf.float32, [None, n steps, n outputs]) cell = tell sell (the risk of overfitting and making it very difficult to identify patterns in the data without having plenty of training data. T tf.contrib.rnn.BasicRNNCell(num units=n neurons) if is training: cell = tf.contrib.rnn.DropoutWrapper(cell, input keep prob=keep prob) multi layer cell = tf.contrib.rnn.MultiRNNCell([cell] \* n layers) rnn outputs, states = saver = tf.train.Saver() with tf.Session() as sess: if is\_training: init.run() for iteration in range(n\_iterations): [...] # train the model save\_path = saver.save(sess, "/tmp/my\_model.ckpt") else: saver.restore(sess, "/tm to train an RNN on long sequences, things will get a bit harder. Give it a bit more training time, and those digits will look better and better. 11. 518 | Appendix E: Other Popular ANN Architectures Figure E-3. We apprecia its experiences will be very similar for that period of time. In fact, even if the codings layer contained a single neuron, it would be possible for a very deep autoencoder to learn to map each training instance to a diffe 17). A former Googler, he led the You- Tube video classification team from from from from from a for each coding. Country Hungary GDP per capita (USD) Life satisfaction 12,240 4.9 Korea 27,675 6.5 Australia 50,962 7.3 Unit  $2013$  to  $2016$ . It's really just like training a regular autoencoder, except you add noise to the inputs, and the reconstruction loss is calculated based on the original inputs: X = tf.placeholder(tf.float32, shape=[Non reconstruction loss = tf.reduce mean(tf.square(outputs - X)) [...] # MSE Since the shape of X is only partially defined during the construc- tion phase, we cannot know in advance the shape of the noise that we must add to cell's output for this time step y(t)). Testing and Validating | 29 So evaluating a model is simple enough: just use a test set. What is a labeled training set? Figure 15-7. Now the goal is to go a little bit more in depth boring game steps, where nothing happens). You can think of the dual number 42 + 24e as something akin to 42.0000…000024 with an infinite num- ber of 0s (but of course this is simplified just to give you some idea of what 19. We use lowercase italic font for scalar values (such as m or y(i)) and function names (such as h), lowercase bold font for vectors (such as x). Equation D-3. The most promising attribute to predict the median house val scatterplot (Figure 2-16): housing.plot(kind="scatter", x="median income", y="median income", y="median house value", alpha=0.1) Discover and Visualize the Data to Gain Insights | 57 Figure 2-16. Visualizing the Reconstruc compete against each other. Can you name four types of problems where it shines? You can add a patch of yellow around Sacramento as well. 404 | Chapter 14: Recurrent Neural Networks it outputs a 0, the opposite happens. Al Learning Project you use batch learning or online learning techniques? For example, say you want to know how happy Cypriots are, and the OECD data does not have the answer. Your boss answers that the district housing price Indusing prices), and they use complex rules to come up with an estimate. The architecture of a stacked autoencoder is typically symmetrical with regards to the central hidden layer (the coding layer). After that the decod Is to add noise to its inputs, training it to recover the original, noise-free inputs. Figure 2-6. The word with the highest probability is output. In the following code we stack three identical cells (but you could very w neurons) multi layer cell = tf.contrib.rnn.MultiRNNCell([basic cell] \* n layers) outputs, states = tf.nn.dynamic rnn(multi layer cell, X, dtype=tf.float32) That's all there is to it! The states variable is a tuple containi [batch size, n neu rons]). Frame the Problem and Look at the Big Picture 1. If any of these operations (or the ops they depend on) have side effects (e.g., a variable is modified, an item is inserted in a queue, or a reade recognize patterns, and hopefully this clarifies why constraining an autoen- coder during training pushes it to discover and exploit patterns in the data. The pole is still tilted toward the right (obs[2]>0), but its angul range(skip start): # skip the start of each game obs, reward, done, info = env.step(0) state = preprocess observation(obs) # Actor evaluates what to do q values = actor q values.eval(feed dict={X state: [state]}) action = preprocess observation(obs) # Let's memorize what just happened replay memory.append((state, action, reward, next state, 1.0 - done)) state = next state Learning to Play Ms. Pac-Man Using Deep Q-Learning | 467 if iteration next state val, continues = ( sample memories(batch size)) next q values = actor q values.eval( feed dict={X state val}) max next q values.eval( feed wally) max next q values = np.max(next q values, axis=1, keepdims=True) y val}) # Regularly copy critic to actor if step % copy steps == 0: copy critic to actor.run() # And save regularly if step % save steps == 0: saver.save(sess, checkpoint path) We start by restoring the models if a checkpo exerved. Equation 14-3. • Remove one or more layers. Suppose you want to train a classifier and you have plenty of unlabeled training data, but only a few thousand labeled instances. Training one autoencoder at a time Dur most important weights. Then we extract a Python list of tensors along the first dimension (i.e., one tensor per time step) using the unstack() function. 0. This is the supervised step. 476 | Appendix A: Exercise Solution coding is decoded, and the final output resembles the training instance. Figure E-4 represents such a DBN configured for semisupervised learning. For exam- ple, at the first step the word "Je" may have a probability of 1%, in a paper titled "The Unreasonable Effectiveness of Data" published in 2009.10 It should be noted, however, that small- and mediumsized datasets are still very common, and it is not always easy or cheap to get extra train slower than Random Forests when making predictions. Ensemble Learning and Random Forests. This particular performance measure is called accuracy and it is often used in classification tasks. In particular, he used an RNN c most activate each neuron in the coding layer. The decoder is expected to end the sentence with an end-ofsequence (EOS) token (e.g., ""). When the activation function is a step function, Gradient Descent cannot move, as th pictures that activate it the most all contain cats. Bahdanau et al. I am incredibly grateful to all the amazing people who took time out of their busy lives to review my book in so much detail. Equation C-1. The credit as its previous actions contributed to this reward. A local response normalization layer makes the neurons that most strongly acti- vate inhibit neurons at the same location but in neighboring feature maps to specialize and p It.shape(X), which creates an operation that will return the shape of X at runtime, which will be fully defined at that point. After the environment is created, we must initialize it using the reset() method. Natural Langu Machine Learning. Rather than implementing our own toy versions of each algorithm, we will be using actual production-ready Python frameworks: • Scikit-Learn is very easy to use, yet it implements many Machine Learning alg overfits the training set, you should try decreasing the learning rate. Note that at inference time (after training), you will not have the target sentence to feed to the decoder. We also added a categorical attribute and "milk"). Placeholders are typically used to feed training or test data to TensorFlow during the execution phase. Finally, the Deep Learning website has a good list of resources to learn more. They are associative memory ne pattern. Yes, dropout does slow down training, in general roughly by a factor of two. This explains why they have been amazingly successful at capturing long-term pat- terns in time series, long texts, audio recordings, an or more) parents, it is called sexual reproduction. In this case, simplification is fairly easy, but for a more complex function, symbolic differentiation can produce a huge graph that may be tough to simplify and lead to information, contact our corporate/insti- tutional sales department: 800-998-9938 or [email protected] Editor: Nicole Tache Production Editor: Nicholas Adams Copyeditor: Rachel Monaghan Proofreader: Charles Roumeliotis Mar Demarest First Edition Revision History for the First Edition 2017-03-10: First Release See for release of and Indish. Last but not least, I am infinitely grateful to my beloved wife, Emmanuelle, and to our three wonderful neural networks to a seven-year-old?), and even bringing me cookies and coffee. For example, to clas- sify 28 × 28 images, you would need a Hopfield net with 784 fully connected neurons and 306,936 weights. Luckily, the SV **Expanding Connect Second Second Second Second Second Second Second Bene Constrained optimization problem. Larochelle, R. For example: • If some instances are clearly outliers, it may help to simply discard them or try to** parameter (for example, consider a sequence-tosequence RNN that labels every frame in a video with a violence score: the output sequence will be exactly the same length as the input sequence). Then we create a BasicRNNCell Neurons in Boltzmann machines are separated into two groups: visible units and hid- den units (see Figure E-2). Main Challenges of Machine Learning Data In order to generalize well, it is crucial that your training data be for a sequence-to-sequence RNN? 414 | Chapter 15: Autoencoders Figure 15-2. 400 | Chapter 14: Recurrent Neural Networks LSTM Cell The Long Short-Term Memory (LSTM) cell was proposed in 19973 by Sepp Hochreiter and Jürgen S Sak,4 Wojciech Zaremba,5 and many more. — For example, if the first district in the dataset is located at longitude -118.29°, latitude 33.91°, and it has 1,416 inhabitants with a median income of \$38,372, and the median h to thousands of books, training videos, Learning Paths, interac- tive tutorials, and curated playlists from over 250 publishers, including O'Reilly Media, Harvard Business Review, Prentice Hall Professional, Addison-Wesley Syngress, Morgan Kaufmann, IBM Redbooks, Packt, Adobe Press, FT Press, Apress, Manning, New Riders, McGraw-Hill, Jones & Bartlett, and Course Technology, among others. Now let's look at where new memories come from and how The only way to know how well a model will generalize to new cases is to actually try it out on new cases is to actually try it out on new cases. • It always has a nonzero derivative, which avoids the dying units issue tha been flagged by users—not the worst solution, but certainly not the best. A CNN's architecture embeds this prior knowledge. As you can see, the autoen- coder found the best 2D plane to project the data onto, preserving as technique is to use cross-validation: the training set is split into complementary subsets, and each model is trained against a different combination of these subsets and validated against the remaining parts. No, the stat work- ing around your spam filter, you will need to keep writing new rules forever. Several more RBMs could be stacked this way, but you get the idea. There is also a quick math tutorial for linear algebra. For instance, o words that it believes are the best predictors of spam. The ELU activation function is a good default. In fact, it has been around for decades in some specialized applications, such as Optical Character Recognition (OCR). because they will be discussed in later chapters. This process, called feature engineering, involves: Main Challenges of Machine Learning | 25 • Feature selection: selection the most useful features to train on among exist should I replace missing values with zero or with the median value? For example, the LinearRegression model in the previous chapter was a predictor: it predicted life satisfaction given a country's GDP per capita. Suppose 0. • Unlike in supervised learning, the agent is not explicitly given the "right" answer. For training you would just use cross entropy as the cost function. Underfitting the Training Data As you might guess, underfitting of memories and asks the actor to estimate the Q-Values of all actions for the next state, and it applies Equation 16-7 to compute the target Q-Value y val. If you need the neural network to be as fast as possible, you can things: first, it creates a new notebook file called Untitled ipynb in your workspace: second, it starts a Jupyter Python kernel to run this notebook; and third, it opens this notebook in a new tab. Note that this function Neural Networks 1. 98 Train accuracy: 0.986667 Test accuracy: 0.9777 99 Train accuracy: 0.9777 99 Train accuracy: 0.986667 Test accuracy: 0.9809 We get over 98% accuracy—not bad! Plus you would certainly get a better resul dropout). Since hidden layer 1 is frozen during phase 2, its output will always be the same for any given training instance. Once you notice this pattern, the second sequence becomes much easier to memorize than the first training set, we trained a model that is unlikely to make accurate predictions, especially for very poor and very rich countries. (2013). Exercises 1. Makhzani et al. Louppe, M. Such an RBM stack is called a deep belief ne GPU except the ones without a GPU kernel and all the operations that must be collocated with them (see the answer to the previous exercise). Now, if you want your neural network to predict housing prices like in Chapter 2, RBMs and DBNs, the caption will keep changing randomly, but it will generally be appropriate for the image. Each input will contain only one feature (the value at that time). The only tricky part here is that we must multi over. Just add a few visible neurons to encode the training image's class (e.g., add 10 visible neurons and turn on only the fifth neuron when the training image represents a 5). At some points there may be no apparent pro Autoencoders Stacked convolutional autoencoders 9 Autoencoders that learn to extract visual features by reconstructing images pro- cessed through convolutional layers. The first option will speed up training, but the secon then only immediate rewards matter. For linear regression problems, people typically use a cost function that measures the distance between the linear model's predictions and the training examples; the objective is to mini thread. • The main steps in a typical Machine Learning project. 500 | Appendix B: Machine Learning Project Checklist 1. Any instance that is not a support vector (i.e., off the street) has no influence whatsoever; you coul boundary. Of course, your mileage will vary considerably with each project, but the general ideas are similar. For example, a car's mileage may be very correlated with its age, so the dimensionality reduction algorithm wil Finally, if your system needs to be able to learn autonomously and it has limited resources (e.g., a smartphone application or a rover on Mars), then carrying around large amounts of training data and taking up a lot of re bagging ensemble is evaluated using instances that it was not trained on (they were held out). What are possible actions? If you zoom out a bit and look at the two next closest countries, you will find Portugal and Spain ways that this can be handled—for example, using the sequence length argument to the static rm() or dynamic rm() or dynamic rm() functions to specify each sentence's length (as discussed earlier). 40 | Chapter 2: End-to-En Python's own packaging system, pip, which is included by default with the Python binary installers (since Python 2.7.9).8 You can check to see if pip is installed by typing the following command: \$ pip3 --version pip 9.0.1 >1.4 to support binary module installation (a.k.a. wheels). Hopfield Networks Hopfield networks Hopfield networks were first introduced by W. The radius of each circle represents the district's population (option c). For t a typical regres- sion task, since you are asked to predict a value. Note that on the diagram the images are 6 × 6 pixels, so the neural network on the left should contain 36 neurons (and 648 connections), but for visual c with their class (spam or ham), and it must learn how to classify new emails. For example, a district's latitude and longitude are quaranteed to be stable for a few million years, so you could combine them into an ID like split train test by id(housing with id, 0.2, "id") Scikit-Learn provides a few functions to split datasets into multiple subsets in various ways. They are often mentioned in the literature, and some are still used in many can be use- ful in the output layer if you need to output a number between -1 and 1, but nowadays it is not used much in hidden layers. Reverse-Mode Autodiff Reverse-Mode Autodiff is the solution implemented by TensorFlow. Activation Functions Batch Normalization Gradient Clipping Reusing Pretrained Layers Reusing a TensorFlow Model Reusing Models from Other Frameworks Freezing the Lower Layers Tweaking, Dropping, or Replacing the Upper Laye Optimization Nesterov Accelerated Gradient AdaGrad RMSProp Adam Optimization Learning Rate Scheduling Avoiding Overfitting Through Regularization Dropout Max-Norm Regularization Data Augmentation Practical Guidelines Exerc 290 291 291 292 293 294 295 296 298 298 300 302 303 303 304 307 309 310 311 12. The linear model that fits the training data best You are finally ready to run the model to make predictions. Adversarial autoencoders12 One network is trained to reproduce its inputs, and at the same time another is trained to find inputs that the first network is unable to properly reconstruct. Denoising autoencoders, with Gaussian noise (left) or dropout (right) 3 "Extracting and Composing Robust Features with Denoising Autoencoders," P. TensorFlow is practically synonymous with d determine how you frame the problem, what algorithms you will select, what performance measure you will use to evaluate your model, and how much effort you should spend tweaking it. When a survey company decides to call 1, familiar with Python's scientific libraries, the provided Jupyter note- books include a few tutorials. Now create a new Python notebook by clicking on the New button and selecting the appropriate Python version10 (see Figu translated sentence is generally different from the length of the input sen- tence. However, this was only the case when the pieces were placed in realistic positions (from actual games), not when the pieces were placed ra rapidly, and the data is small enough to fit in memory, so plain batch learning should do just fine. Simply update the data and train a new version of the system from scratch as often as needed. For example, your height in see the Jupyter notebooks available at . Sample a test set, put it aside, and never look at it (no data snooping!). This leads to sparse models, where all weights are zero except for 2 Moreover, the Normal Equation require minimize the distance between the output of hidden layer 3 and hidden layer 1 (also with some reqularization). A spam filter using traditional programming techniques would need to be updated to flag "For U" emails. Also, t etc.). So the difference between pinning an operation and placing an operation is that pinning is what you ask TensorFlow ("Please place this opera- tion on GPU #1") while placement is what TensorFlow actually ends up doin import matplotlib matplotlib.pyplot as plt numpy as np pandas as pd sklearn # Load the data oecd\_bli = pd.read\_csv("oecd\_bli\_2015.csv", thousands=',') gdp\_per\_capita.csv", thousands=',') gdp\_per\_capita.csv", thousands=',', gdp per capita) X = np.c [country stats["GDP per capita"]] y = np.c [country stats["Life satisfaction"]] # Visualize the data country stats.plot(kind='scatter', x="GDP per capita", y='Life satisfaction') plt.show() # Selec prediction for Cyprus X new = [[22587]] # Cyprus' GDP per capita print(lin reg model.predict(X new)) # outputs [[ 5.96242338]] If you had used an instance-based learning algorithm instead, you would have found that Sloveni on satisfaction is 5.7, you would have predicted a life satisfaction of 5.7 for Cyprus. In this case, the most common solution is to define a special output called an end-of-sequence token). • The derivative of λx is λ (w clusters, and add new features that measure the proximity to the cluster centers. Yet another important unsupervised task is anomaly detection—for example, detect- ing unusual credit card transactions to prevent fraud, cat

Even for seasoned users, there's plenty to keep up on in this fast-evolving domain. 388 | Chapter 14: Recurrent Neural Networks Training RNNs To train an RNN, the trick is to unroll it through time (like we just did) and t onterportational autoencoders. 3 A piece of information fed to a Machine Learning system is often called a signal in reference to Shannon's information theory: you want a high signal/noise ratio. It's like hav- ing just on )). 5. A. The robot will have an instance is given an instance is given an instance is given an instance's feature vector x(i), it outputs a predicted value  $\hat{y}(i) = h(x(i))$  for that instance ( $\hat{y}$  is pronounced "y-hat"). our personal duality, you first need to understand the Lagrange multipliers method. As for symbolic differentiation, it would hoil ad different graph at all (except when building the new gradients graph). You could use you it, and run tar xzf housing.tgz to decompress the file and extract the CSV file, but it is preferable to create a small func- tion to do that. If you don't have them yet, there are many ways to install them (and their depe for an additional validation set. Model-based learning For example, suppose you want to know if money makes people happy, so you down- load the Better Life Index data from the OECD's website as well as stats about GDP per compute the value of each node. For example, if it disagrees with your manually derived function, then your function, then your function probably contains a mis- take. You can then take this new image and repeat the whole deal with partially labeled training data, usually a lot of unla- beled data and a little bit of labeled data and a little bit of labeled data. Another typical task is to predict a target numeric value, such as the price o Insultive process. But this is an iterative procedure a form every layer, concatenated along the column axis (i.e., its shape is [batch size, n layers \* n neurons]). Insufficient Quantity of Training Data For a toddler to once you get a prototype up and running, you can analyze its output to gain more insights and come back to this exploration step. It is stateful: the variable keeps the same value upon successive runs of the graph. Let's l through preprocessing, rewards, and so on), and you can also try to bootstrap the model by first training it to imitate a basic strategy. For example, if you were trying to predict stock prices, you would likely have many help the system make its predictions. It typically occurs when there is a large delay between an action and the resulting rewards (e.g., during a game of Atari's Pong, there may be a few dozen time steps between the moment long-term patterns. That's a trick question: it depends on the dataset. The math is a bit more complex than earlier, in particular because of the Gaussian noise, which limits the amount of information that can be transmitt autoencoders Just like other neural networks we have discussed, autoencoders can have multiple hidden layers. If you don't know in advance the length of the output sequence, you can use the padding trick: always output the inclusted by them when computing the cost function). embed = tf.nn.embedding lookup(embeddings, train inputs) # ...to embeddings once your model has learned good word embeddings, they can actually be reused fairly efficien generate a few hundred cap- tions, the most frequently generated ones will likely be a good description of the image.3 Self-Organizing Maps Self-organizing maps (SOM) are quite different from all the other types of neural time to get your hands dirty. We will use the Mean Squared Error (MSE), as we did in previous regression tasks. 14 "Long Short-Term Memory-Networks for Machine Reading," J. We will treat each image as a sequence of 28 rows dimensionality reduction algorithm performs well if it eliminates a lot of dimensions from the dataset without losing too much information. The agent is the software deciding what song to play next for that user. The syste reproduced from Wikipedia. Let's install OpenAI gym. Also a great introduction to Machine Learning, this book leverages Python open source libra- ries (Pylearn 2 and Theano). • Write functions for all data transformations transformations in future projects — To clean and prepare the test set — To clean and prepare the test set — To clean and prepare new data instances once your solution is live — To make it easy to treat your preparameters other technology this work contains or describes is subject to open source licenses or the intellectual property rights of others, it is your responsibility to ensure that your use thereof complies with such licenses and/o training data. Try typing print("Hello world!") in the cell, and click on the play button (see Figure 2-4) or press Shift-Enter. For example, if the model is told that "I drink milk" is a valid sentence, and if it knows th valid sentence as well, while "I drink shoes" is probably not. The latent loss ends up a bit simpler: latent loss = 0.5 \* tf.reduce sum( tf.exp(hidden3 gamma) + tf.square(hidden3 mean) - 1 - hidden3 gamma) The following c n hidden2 = 500 n hidden3 = 20 # codings n hidden4 = n hidden4 = n hidden2 n hidden2 n hidden4 = n hidden4 = n hidden2 n hidden5 = n hidden1 n outputs = n inputs learning rate = 0.001 with tf.contrib.framework.arg scope( [ For more mathematical details, check out the original paper on variational autoencoders, or Carl Doersch's great tutorial (2016). Auto- mating the process of fetching the data is also useful if you need to install the data ask technical questions about this book, send email to bookques- [email protected] For more information about our books, courses, conferences, and news, see our web- site at . Kullback-Leibler divergence DKL P || Q = ∑i P activate, and the actual probability q (i.e., the mean activation over the training batch). For example "I drink milk" is reversed to "milk drink I." This ensures that the beginning of the English sentence will be fed last the last chapter of this book, I would like to thank you for reading it up to the last paragraph. Create a nice presentation. A geographical scatterplot of the data Discover and Visualize the Data to Gain Insights | 53 Thi only 20,433 non-null values, meaning that 207 districts are miss- ing this feature. For example, if it is trained on images, and you provide an incomplete or noisy image to the network, it will automatically "repair" the i its label (the desired output value for that instance). This pushes the first autoencoder to learn robust codings. Check the Assumptions Lastly, it is good practice to list and verify the assumptions that were made so far (without changing the data itself). Since 32 bits is 4 bytes and the first convolutional layer has 100 feature maps, this first layer takes up 4 x 100 × 150 × 100 = 6 million bytes (about 5.7 MB, considering that 1 MB = 1, or turns these scores into probabilities. But you cannot use the Normal Equa- tion because the computational complexity grows quickly (more than quadrati- cally) with the number of features. Let's take a look. You can chan nodel is trained using these hyperparameters on the full training set, and the generalized error is measured on the test set. When you call dynamic rnn(), it calls the MultiRNNCell, which calls each individual BasicRNNCell calculated all the partial derivatives of f(x,y) at the point  $x=3$  and  $y=4$ . So if a Decision Tree underfits the train- ing set, scaling the input features will just be a waste of time. Using the Lagrange multipliers me solution is to use the logistic activation function for the coding layer: hidden1 = tf.nn.sigmoid(tf.matmul(X, weights1) + biases1) One simple trick can speed up convergence: instead of using the MSE, we can choose a recon variables. First you would look at what spam typically looks like. For example, for simple tasks you may evalu- ate linear models with various levels of regularization, and for a complex problem you may evaluate various ne SVM classifier trained with an RBF kernel underfits the training set, there might be too much reqularization. You should definitely check out Preface | xix his blog! Many thanks to Lukas Biewald for his very thorough revie ontagious. Training Models. One solution is to pass two observations at a time to the neural network policy. Other Resources are available to learn about Machine Learning. All we need to do is train the model, then sample onstrain the model, reprod idea to decrease may depth, since this will constrain the model, regularizing it. The problem is that you measured the generalization error multiple times on the test set, and you adapted the mod op, as usual: learning rate = 0.001 loss = tf.reduce mean(tf.square(outputs - y)) optimizer = tf.train.AdamOptimizer(learning rate=learning rate) training come to the execution phase: n iterations = 10000 batch size = 50 w Training RNNs | 393 init.run() for iteration in range(n iterations): X batch, y batch = [...] # fetch the next training batch sess.run(training op, feed dict={X: X batch, y: y batch}) if iteration, "\tMSE:", mse) The progr  $200 \text{ MSE: } 400 \text{ MSE: } 1.379.586 \text{ } 14.58426 \text{ } 7.14066 \text{ } 3.98528 \text{ } 2.00254 \text{ Once the model is trained, you can make predictions: X new = [...] # New sequences y pred = sess.run(outputs, feed dict= {X: X new}) Figure 14-9 shows the predicted sequence for the instance we looked at earlier (in Figure 14-7), after just 1,000 training iterations.$ Computing the sum of absolutes (MAE) corresponds to the  $l1$  norm, noted  $\| \cdot \|1$ . Even though the RMSE is generally the preferred performance measure for regression tasks, in some contexts you may prefer to use another f 58, 29, 88, 44, 22, 11, 34, 17, 52, 26, 13, 40, 20 At first glance, it would seem that the first sequence should be easier, since it is much shorter. Let's see how to implement a very simple undercomplete autoencoder for d founder and CTO of Polyconseil in 2001, the firm that now manages the electric car sharing service Autolib'. (2014). • Selecting a model and tuning hyperparameters using cross-validation. Handling Variable Length Input Seq one the thermostat, getting rewards whenever it is close to the target temperature and saves energy, and negative rewards when humans need to tweak the temperature, so the agent must learn to anticipate human needs. Identi to adapt these commands to your own system. Now suppose you are hesi- tating between two models (say a linear model and a polynomial model): how can you decide? You can specify an initializer for the RNN by wrapping its co initialization). What is the difference between a model parameter and a learning algorithm's hyperparameter? 9 For more details, check out Christopher Olah's great post. If you want to program an agent that will learn to p ook is available at . One option is to train both and compare how well they generalize using the test set. To implement peephole connections in TensorFlow, you must use the LSTMCell and set use peepholes=True: lstm cell = Time and Count," F. Is human expertise available? 428 | Chapter 15: Autoencoders Let's take a look at how they work. This element indicates a warning or caution. The following code creates the same RNN as earlier using the are grou- ped into buckets of similar lengths (e.g., a bucket for the 1- to 6-word sentences, another for the 1- to 12-word sentences, and so on11), and the shorter sentences are padded using a special padding token (e.g., (international or local) 707-829-0104 (fax) We have a web page for this book, where we list errata, examples, and any additional information. • Finally, you applied the model to make predictions on new cases (this is calle The three other layers are gate controllers. Arguably the simplest technique is to consider each neuron in every hidden layer, and find the training instances that acti- vate it the most. Now let's look at what can go wron )) One common variant is to train the encoder to output y = log(0); which is NaN latent loss = 0.5 \* ff.reduce sum( tf.square(hidden3 sigma) + tf.square(hidden3 sigma)). One common variant is to train the encoder to outpu which we will discuss in more detail later in this chapter. As these names imply, you train your model using the training set, and you test it using the tost set. Note that the Normal Equation will work just fine without s (e.g., via a crowdsourc- ing service). b. It was open-sourced in Novem- ber 2015. Add to that the RAM required by the input images, which is  $50 \times 4 \times 200 \times 300 \times 3 = 36$  million bytes (about 34.3 MB), plus the RAM require since they can be released gradually as backpropagation goes down the layers during the reverse pass). Figure E-5. Your main options are manual differentiation, symbolic differentiation, forward-mode autodiff, and finally able to generalize to examples it has never seen before. This condition is called the complemen- tary slackness condition. Figure 15-9. Simply multiplying the losses by the target weights will zero out the losses that corr ) # option 1 housing.droppa(subset=["total bedrooms"]) # option 1 housing.drop("total bedrooms", axis=1) # option 2 median = housing["total bedrooms"].median() housing["total bedrooms"].fillna(median) # option 3, you shoul don't forget to save the median value that you have computed. Unsupervised Pretraining Using Stacked Autoencoders | 423 ing layer to be just as large as the inputs, or even larger, resulting in an overcomplete autoencoder. (e.g., it will turn on the fifth visible neuron if the image represents a 5). Analyze the types of errors the models make. If this is not possible, then you can try to use the most stable features to build a unique identif full dataset, whereas the test set generated using purely random sampling is quite skewed. The Difficulty of Training over Many Time Steps To train an RNN on long sequences, you will need to run it over many time steps, ma input and output layers. You may want to run a clustering algorithm to try to detect groups of similar visitors (Figure 1-8). In other words, two similar inputs must have similar codings. Indeed, the first statement runs t them store infor- mation efficiently. An undercomplete autoencoder cannot trivially copy its inputs to the codings, yet it must find a way to output a copy of its inputs. If you tune hyperparameters using the test set, and or may also try slightly increasing the learning rate. xiii Or maybe your company has tons of data (user logs, financial data, production data, machine sensor data, hotline stats, HR reports, etc.), and more than likely yo . Recommend products for each client based on what similar clients bought • Detect which transactions are likely to be fraudulent • Predict next year's revenue • And more Whatever the reason, you have decided to learn Mach hard margin problem is given by Equation C-1, where the α(i) vari- ables are called the Karush–Kuhn–Tucker (KKT) multipliers, and they must be greater or equal to zero. Another way to check for correlation between attrib  $\texttt{R}$  or  $\texttt{R}$  or  $\texttt{R}$  or  $\texttt{R}$  or  $\texttt{R}$  or  $\texttt{R}$  or  $\texttt{R}$  or  $\texttt{R}$  or  $\texttt{R}$  in the nonly a small amount of labeled training instances per class will be necessary. Figure 15-1. LSTM computation  $\bullet$  t =  $\bullet$  t =  $\bullet$  t =  $\bullet$  t =  $\bullet$  t =  $\bullet$  t =  $\bullet$  t =  $\bullet$  t =  $\bullet$  t =  $\bullet$  t =  $\bullet$  t =  $\bullet$  t =  $\bullet$  t  $\bullet$  twxi, Wxf, Wxo, Wxg are the weight matrices of each of the four layers for their con- nection to the have never used Jupyter, Chapter 2 will guide you through installation and the basics: it is a great tool to have in your toolbox. Equation 1-1. Since we are using a stride of 2 and SAME padding, the horizontal and vertica the first layer's feature maps are 100 × 150, the second layer's feature maps are 50 × 75, and the third layer's feature maps are 50 × 75, and the third layer's feature maps are 25 × 38. This book is a great introduction t evaluate the performance of an autoencoder, one option is to measure the reconstruction loss (e.g., compute the MSE, the mean square of the outputs minus the inputs). This means that you should not have too many strata, an [0, 1, 2], [9, 8, 7]], [[3, 4, 5], [0, 0, 0]], [[3, 2, 1]], [19, 0, 1], [3, 2, 1]]), seq length batch = np.array([2, ### # instance instance instance of 1 (padded with a zero vector) 2 3 1, 2, 2]) Basic RNNs in TensorFlow (outputs val) Now the RNN outputs yerely head the RNN outputs with fi.Session() as sess: init.run() outputs val, states val = sess.run( [outputs, states], feed dict={X: X batch, seq length: seq length (look at the second i [[[-0.2964572 0.82874775 -0.34216955 -0.75720584 0.19011548] [ 0.51955646 1. One important difference with the other dimensionality reduction techniques discussed in Chapter 8 is that all instances get mapped to a discrete (introduced in Chapter 3) may have 784 inputs, followed by a hidden layer with 300 neurons, then a central hidden layer of 150 neu- rons, then another hidden layer with 300 neurons, and an output layer with 784 neu- rons. Interproduct on the full dataset (not just the new data, but also the old data), then stop the old data), then stop the old system and replace it with the new one. Averaging these three values, you get 5.77, which is prett # final state # zero vector [[ 0.04731077 [-0.32477224 0.99999976 0.99998376 0.99998376 0.99998376 0.9999833 0.999330056 -0.99711186 0.55339795] 0.10981458]] # final state [[ 0.70323634 [-0.43738723 0.99309105 0.91517633 0 [excluding the zero vectors]; >>> print(states vall [[0.51955646 1. Frame the problem and look at the big picture. The same goes for pasting ensembles and Random Forests, for the same reason. In that case, you may consider Average Absolute Deviation; see Equation 2-2): Equation 2-2. Note that the fully connected layer is connected to the states tensor, which contains only the final state of the RNN (i.e., the 28th output). This element signi smaller graph, easier to visualize in TensorBoard. Ideally, you want similar words to have similar words to have similar representations, making it easy for the model to generalize what it learns about a word to all simila erg., 20% chance of being spam). To visualize the features learned by higher layers, one technique is to display the training instances that most activate each neuron. Can you get it to per- form as well as the same class Reeding better features to the learning algorithm (feature engineering) • Reducing the constraints on the model (e.g., reducing the regularization hyper- parameter) Stepping Back By now you already know a lot about Machine "Semantic Hashing," R. The first child node's Gini 12 12 impurity is 1 – 2 – 2 = 0.5, which is higher than its parent. This sends the current cell to this notebook's Python kernel, which runs it and returns the output. Thi Finally, the output gate (controlled by o(t)) controls which parts of the longterm state should be read and output at this time step (both to h(t)) and y(t). • bi, bf, bo, and bg are the bias terms for each of the four lay Dull INTELLIGENT SYSTEMS Aurélien Géron Hands-On Machine Learning with Scikit-Learn and TensorFlow Concepts, Tools, and Techniques to Build Intelligent Systems Aurélien Géron Machine Learning with Scikit-Learn and TensorFl The cover fonts are URW Typewriter and Guardian Sans. Then, before we set out to explore the Machine Learning continent, we will take a look at the map and learn about the main regions and the most notable landmarks: super chapter we will explain in more depth how autoencoders work, what types of constraints can be imposed, and how to implement them using TensorFlow, whether it is for dimensionality reduction, feature extraction, unsupervise like (see Figure 15-12): for iteration in range(n digits): plt.subplot(n digits). plt.subplot(n digits), 10, iteration + 1) plot image(outputs val[iteration]) Variational Autoencoders | 431 Figure 15-12. As a result, each worth listening to). Out-of-core algorithms can handle vast quantities of data that cannot fit in a computer's main memory. Figure 1-23 shows three models: the dotted line represents the original model that was trained wit  $\alpha$  i=1 for i = 1, 2, …, m The goal is now to find the with a regularization constraint. Dual form of the SVM problem £♦, b, α = 1 m m i j i jī  $\sum$  α α t t ♦ → 2i∑ =1j=1 with αi ≥0 j − m ∑ αi i=1 for i = 1, 2, …, m Th areas of the images, while higher layers combine the lower-level features into larger features into larger features. What are undercomplete and overcomplete autoencoders? The QP parameters (np = n + 1 + m) and m additiona start by looking at the income category proportions in the full housing dataset: >>> housing["income cat"].value counts() / len(housing) 3.0 0.318847 4.0 0.114438 1.0 0.039826 Name: income cat, dtype: float64 With similar of the vector (i.e.,  $\|\mathbf{\,} \mathbf{\,}\Phi\|_{\mathbf{k}} = v0 + v1 + \cdots + v$  m the number of elements), and  $l^{\infty}$  gives the maximum absolute value in the vector. If you have trained five different models and they all achieve 95% precisio impossible to use a batch learning algorithm. Chapter 3: Classification See the Jupyter notebooks available at . There are eight main steps: 1. You now have almost all the tools you need to implement a machine translation on warious techniques for this. What do model-based learning algorithms search for? Again, this introduces a sampling bias, by ruling out people who don't care much about poli- tics, people who don't like the Literary Dige server starts). Look at the Big Picture | 35 Figure 2-2. Colab allows you to write and execute Python code in Jupyter notebooks in your web browser, free of charge. Use Deep Q-Learning to tackle OpenAI gym's "BypedalWalker Ava Soleimany Mastered MNIST and looking for a new challenge? 4 "Stacked Denoising Autoencoders: Learning Useful Representations in a Deep Network with a Local Denois- ing Criterion," P. Main Challenges of Machine Learning may remain in the same region of the environment for a while before it moves on, so consecu- tive observations will be very correlated. By indexing each document using its hash, it is possible to retrieve many documents si and look up all documents with that same hash (or hashes differing by just one or two bits). If we forced  $\theta1 = 0$ , the algorithm would have only one degree of freedom and would have a much harder time fitting the data pro the mean. When you are growing a tree in a Random Forest, only a random subset of the features is considered for splitting at each node. For example, the set of countries we used earlier for training the linear model was n want to general- ize to. All objects share a consistent and simple interface: — Estimators. When training the classifier, if 422 | Chapter 15: Autoencoders you really don't have much labeled training data, you may want to may just copy the inputs to the outputs, without learning any useful feature. xiv | Preface Prerequisites This book assumes that you have some Python programming experience and that you are familiar with Python's main scie feature map. TensorFlow will automatically take care of adding the appropriate operations to transfer the variable's value across devices. Don't hesitate to pick up your laptop and walk through the following code examples Figure 1-2. 0.99999022 -0.99984968 -0.24616946]] # final state [[-0.12842922 [ 0. One way to measure this is to apply the reverse transformation and measure the reconstruction error. What is the most common strategy they Inc., 3.5414] >>> housing num.median().values array([ -118.51 , 39.26 , 29. And the population per household also 58 | Chapter 2: Chapter 2: Datapter 2: Chapter 2: Engl for the solution is represented on the left. , 3.5414 End-to-End Machine Learning Project seems like an interesting attribute combination to look at. This idea was proposed by Felix Gers and Jürgen Schmidhuber in 2000.6 They proposed an LSTM variant with extra con- nections c and the input gate, and the current longterm state c(t) is added as input to the controller of the output gate. This is a useful technique to visualize the kinds of inputs that a neuron is looking for. If it is left runnin bias terms, not of the original configuration (similarly, after you shuffle a deck of cards for long enough, the configuration of the deck does not depend on the initial state). At the end of training, if you feed RBM 2, t appropriate label will light up. If there were 50 time steps, the graph would look pretty ugly. The simplest solution is to use the row index as the ID: housing with id = housing.reset index` column train set, test set = s make sure that new data gets appended to the end of the dataset, and no row ever gets deleted. This is compensated for by the fact that the other node is pure, so the overall weighted Gini impurity 3 2 is 5 × 0.5 + 5 × 0 = or store in the long-term state, what to throw away, and what to read from it. • You will gradually build a library of transformation functions that you can reuse in future projects. Now let's load the data using Pandas. , on want a robot to learn to walk in various unknown terrains since this is typically the type of problem that Reinforcement Learning tackles. This can save a huge amount of space. Here are a few examples (see Figure 16-1): 50 images. Primary threats include damming of rivers (which disrupts the salamander's breed- ing) and pollution. These word embeddings are what is actually fed to the encoder. • The shape of the output layer's weight vecto (1, 1, 4, 4, 5) all Attention," K. Scikit-Learn provides a transformer for this task called LabelEncoder: >>> from sklearn.preprocessing import LabelEncoder >>> encoder = LabelEncoder >>> housing cat = housing cat encoded ..., 1, 0, 3]) 17 Some predictors also provide methods to measure the confidence of their predictions. Moreover, we will discuss deep belief nets (DBNs), which were the state of the art in Deep Learning until the early 201 the training set itself), and then hopefully it will be able to make good predictions on new cases as well. Can you reuse experience or tools? Using Code Examples Supplemental material (code examples, exercises, etc.) is a rate. • Add promising transformations of features (e.g., log(x), sqrt(x), x^2, etc.). Let's see: it is clearly a typical supervised learning task since you are given labeled training examples (each instance comes with the However, in distributed TensorFlow, variable values are stored in containers managed by the cluster, so if both sessions connect to the same cluster and use the same variable value for w. This generative capability of DBNs stationary point to be a solution of the constrained optimization problem. There is nothing special about the TensorFlow implementation: just train an autoen- coder using all the training data, then reuse its encoder layer examples in the Jupyter notebooks). • Use 16-bit floats instead of 32-bit floats. Just one label per person,4 and it is able to name everyone in every photo, which is useful for searching photos. import tensorflow as tf x 1) with tf.Session(): x.initializer.run() # random number is sampled \*now\* print(x.eval()) # 0.646157 (some random number) x assign.eval(feed dict={x new val: 5.0}) print(x.eval()) # 5.0 11. An instance-based learning syst the most similar learned instances and uses them to make predictions. The algorithm loads part of the data, runs a training step on that data, and repeats the process until it has run on all of the data (see Figure 1-14). (Figure 1-15). Components typically run asynchronously. So you decide to model life satisfaction as a linear function of GDP per capita. Next, an embedding lookup returns the word embedding (as explained ear- lier, this is Each cell can contain executable code or formatted text. Classification. You would typically use the logistic activation function in the output layer when estimating a probability. Does money make people happier? Unfortuna per class, or have two different graphs: one for training, and the other for testing. In the next chapters we will dive deeper and write more code, but before we do, make sure you know how to answer the following questions of those approaches now. 472 | Appendix A: Exercise Solutions 17. DeepMind's AlphaGo program is also a good example of Reinforcement Learning: it made the headlines in March 2016 when it beat the world champion Lee Sedol a 1485 • It is smooth everywhere, whereas itself. (2010). For example, writing a program that uses several chunks of code from this book does not require permission. Incre- mental PCA is useful for large datasets that don't the ReLU's slope abruptly jumps from 0 to 1 at z = 0. Regularization reduces the risk of overfitting The amount of regularization to apply during learning can be controlled by a hyper- parameter. The stacked autoencoder at techniques automatically noti- ces that "For U" has become unusually frequent in spam flagged by users, and it starts flagging them without your intervention (Figure 1-3). It has the usual role of analyzing the current inp validation. • The shape of the network's output matrix Y is m × 3. DeepMind was bought by Google for over 500 million dollars in 2014. Next, if you feed the image DBN an image of a car, the signal will propagate through th Architecture of the Visual Cortex Convolutional Layer Filters Stacking Multiple Feature Maps TensorFlow Implementation Memory Requirements Pooling Layer CNN Architectures LeNet-5 AlexNet GoogLeNet ResNet Exercises 354 355 pendent, TensorFlow will be able to evaluate any operation from one session in parallel with any operation from we another session. This value tells you how well your model will perform on instances it has never seen befor generated by the variational autoencoder A majority of these digits look pretty convincing, while a few are rather "creative." But don't be too harsh on the autoencoder—it only started learning less than an hour ago. When If you are not sure, ty to answer all the question on. • Describe what worked and what did not. What are the advantages of building an RNN using dynamic rnn()? Then RBM 2 is trained with RBM 1's trained with RBM 1's hidden units as inputs, again without supervision: it learns higher-level features (note that RBM 2's hidden units include only the three rightmost units, not the label units). • As always automate what you can. Table 1-1 The Gated Recurrent Unit (GRU) cell (see Figure 14-14) was proposed by Kyunghyun Cho et al. e. What is a common technique to visualize features learned by the lower layer of a stacked autoencoder? If 7 "Learning Phrase Rep aunched into production and runs without learning anymore; it just applies what it has learned. Figure 1-20. Having a good performance measure on the training data is good, but insufficient; the true goal is to perform wel Performing PCA with an Undercomplete Linear Autoencoder Stacked Autoencoders TensorFlow Implementation Tying Weights Training One Autoencoder at a Time Visualizing the Reconstructions Visualizing Features Unsupervised Pret TensorFlow Implementational Autoencoders Generating Digits Other Autoencoders Exercises 412 413 415 416 417 418 420 421 422 424 425 426 427 428 431 432 433 16. The text font is Adobe Minion Pro; the heading font is Adobe M The system will not perform well if your training set is too small, or if the data is not representative, noisy, or polluted with irrelevant features (garbage in, garbage out). You can see those values at the bottom right ords, then the decoder would out- put 50,000-dimensional vectors, and then computing the softmax function over such a large vector would be very computationally intensive. This led to the groundbreaking article that kickst inputs, without any supervision. In a basic cell, there is nothing else than this layer, and its output goes straight out to y(t) and h(t). To whet your appetite, Example 1-1 shows the Python code that loads the data, preprepare country stats() is already defined: it merges the GDP and life satisfaction data into a single Pandas data frame. Since it has 400 feature maps, this layer has a total of 1,801 × 400 = 720,400 parameters. Figure 15 much you need. We will see more complex autoencoders shortly. LSTM Cell | 401 If you don't look at what's inside the box, the LSTM cell looks exactly like a regular cell, except that its state is split in two vectors: h(t) (but sometimes fit transform() is optimized and runs much faster). Clustering Visualization algorithms are also good examples of unsupervised learning algorithms: you feed them a lot of complex and unlabeled data, and they on solutions—for example, using the fact that A ⊕ B = (A v B) ∧ ¬(A ∧ B), or the fact that A ⊕ B = (A v B), or the fact that A ⊕ B = (A v B) ∧ (¬ A v ∧ B), and so on. They are quite different from all the autoencoders we opposed to denoising autoencoders, which use randomness only during training). — For example, if you are evaluating the RMSE on a validation set of 2,000 dis- tricts, then m = 2,000. For example, say you feed your life sat containing 12 42 four instances of class A and 1 of class B. This is called data mining. 515 Index. If the training error is low (i.e., your model makes few mistakes on the training set) but the generalization error is hig you also want to apply dropout between the RNN layers, you need to use a DropoutWrapper. Printed in the United States of America. However, if you need all processes to run simultaneously, a simple option is to dedicate dif Another option is to configure TensorFlow to grab only part of the GPU memory, instead of all of it, by creating a ConfigProto, set- ting its gpu\_options.per\_process\_gpu\_memory\_fraction to the proportion of the total memor ontrastive Divergence, was introduced in 2005 by Miguel Á. in a 2014 paper7 that also introduced the Encoder-Decoder network we mentioned earlier. A plain sequence-tosequence RNN would start translating a sentence immediat whole sentence and then translate it. Due to their random nature, neither Stochastic Gradient Descent nor Mini-batch Gradient Descent is guaranteed to make progress at every single training itera- tion. Stacked Autoencoder deep MLP. Variational autoencoder (left), and an instance going through it (right) As you can see on the diagram, although the inputs may have a very convoluted dis- tribution, a variational autoencoder tends to produce co next) pushes the codings to gradually migrate within the coding space (also called the latent space) to occupy a roughly (hyper)spherical region that looks like a cloud of Gaussian points. At each iteration, the energy dec Expredict log proba() methods to the SVM. For example, suppose you implement a function that computes the square of its input f(x) = x2. Here are some of the most important supervised learning algorithms (covered in this b Neural networks2 2 Some neural network architectures can be unsupervised, such as autoencoders and restricted Boltzmann machines. • Finally, a DNN has no prior know that nearby pixels are close. What are the rewards? Teh ( These fish were intended to control the mosquito pop- ulation, but they also feed on young salamanders. In this project, however, things are much simpler; you will just download a single compressed file, housing.tgz, which data. For example, bad data could come from a malfunctioning sensor on a robot, or from someone spamming a search engine to try to rank high in search 16 | Chapter 1: The Machine Learning Landscape results. Choose a partic a string respects that grammar or not. Online learning Online learning is great for systems that receive data as a continuous flow (e.g., stock prices) and need to adapt to change rapidly or autonomously. Then, at regular to reconstruct the output of the first autoencoder's hidden layer. However, it does add an extra hyper- parameter to tune. Cross entropy is often a good choice. Moreover, most problems can be solved quite well using simple simplified version of the observations. Experimenting with Attribute Combinations Hopefully the previous sections gave you an idea of a few ways you can explore the data and gain insights. This is actually a fre- quent var parameters, we would need to call f() at least 1,001 times. That said, one could imagine a plain sequence-to-sequence RNN that would output silence whenever it is unsure about what to say next (just like human translators (RBMs) stacked on top of one another. In this case, getting the price perfectly right is not important at all; your sys- tem just needs to get the category right. If your model performs great on the training data but gener function (or fitness function) that measures how good your model is, or you can define a cost function that measures how bad it is. A common solution to this problem is to have a second holdout set called the valida- tion 439 Policy Search The algorithm used by the software agent to determine its actions is called its policy. Figure 1-7. A Machine Learning pipeline for real estate investments Pipelines A sequence of data processing componen reconstruct its inputs without really learning any useful pattern in the data. Now suppose the dataset is one-dimensional and the instances are lined up in the following order: A, B, A, A, A, A, A, A, A, A, A, A, A, and 9, 150 with tf.Session() as sess: init.run() for epoch in range(n epochs): n batches = mnist.train.num examples // batch size for iteration in range(n batches): X batch, y batch = mnist.train.next batch(batch size) sess.run(t like the one we just built, a common technique is to tie the weights of the decoder layers to the weights of the decoder layers to the weights of the encoder lay- ers. Equation 14-4 summarizes how to compute the cell's sta that it is good. For this, reverse-mode autodiff relies heavily on the chain rule, shown in Equation D-4. Can the optimal policy change if you modify the dis- count rate? Hands-On Machine Learning with Scikit-Learn, Keras, Machine Learning moves slowly relative to a tutorial, video, or blog post; however, it offers much more detail on how networks are constructed and manipulated in TensorFlow, with chapters on custom layers, computer vision, performs. To destroy a variable, you need to clear its container. If there were 50 time steps, it would not be very convenient to have to define 50 input placeholders and 50 output tensors. A (very basic) simi- larity meas model zoo contains tools to do just that. Try it out with any of the tutorials or exercises listed below. This means that even 1 If you draw a straight line between any two points on the curve. One important goal of sampli that value is not zero, then symmetry is not broken (i.e., all neurons in a given layer are equiva- lent), and backpropagation will be unable to break it. Figure 1-19. Of course there are also many other introductory books training a 6 Variational autoencoders are actually more general; the codings are not limited to Gaussian distributions. All we need to do is compute f(3 + ε, 4); this will output a dual number whose first component is equ stacking ensembles, all the predictors in a given layer are independent of each other, so they can be trained in parallel on multiple servers. Open a terminal and type the following commands (after the \$ prompts): \$ export modules: Jupyter, NumPy, Pandas, Matplotlib, and Scikit-Learn. To use it, we must normalize the inputs to make them take on values from 0 to 1, and use the output layer so the output salso take on values from 0 to 1. This autoencoders. For example, the linear model we defined earlier has two parameters,  $\theta 0$  and  $\theta 1$ . Fortunately, there are thousands of open datasets to choose from, ranging across all sorts of domains. A third option is Incompany districts belong to each category by using the value counts() method: >>> housing["ocean proximity"].value counts() >> train set, test set = split train test(housing, 0.2) >>> print(len(train set), "train + 4128 different test set! Over time, you (or your Machine Learning algorithms) will get to see the whole dataset, which is what you want to avoid. So if you immediately stop training when the validation error goes up, you may st this book and quoting example code does not require permission. If you set the regularization hyper- parameter to a very large value, you will get an almost flat model (a slope close to zero); the learning algorithm will a example, the US population is com- posed of 51.3% female and 48.7% male, so a well-conducted survey in the US would try to maintain this ratio in the sample. 513 female and 487 male. For example, you can limit the size of The GRU cell is a simplified version of the LSTM cell, and it seems to perform just as well8 (which explains its growing popularity). Next, the actor evaluates what to do, and plays the game, and its experience is memorize reconsider the tradeoff between spending time and money on algorithm development versus spending it on corpus development." The idea that data matters more than algorithms for complex problems was further popularized by Pe are generally shuffled). The output distribution is typically similar to the training data. This is quite a broad setting, which can apply to a wide variety of tasks. For example, the district prices that your system outpu would you define Reinforcement Learning? Roadmap This book is organized in two parts. • Complex problems for which there is no good solution at all using a traditional approach: the best Machine Learning techniques can fin approach to ML, this book provides deep insights, in particular on the bias/variance tradeoff (see Chapter 4). The CartPole environment 8 OpenAI is a nonprofit artificial intelligence research company, funded in part by El (see chi square test)  $\ell$  0 norm, 39  $\ell$  1 and  $\ell$  2 regularization, 303-304  $\ell$  1 norm, 39, 130, 139, 300, 303  $\ell$  2 norm, 39, 128-130, 139, 303, 307  $\ell$  k norm, 39 A accuracy, 4, 83-84 actions, evaluating, 447-448 optimization, 293, 298-300 adaptive learning rate, 297 adaptive moment optimization, 298 agents, 438 AlexNet architecture, 367-368 algorithms preparing data for, 59-68 AlphaGo, 14, 253, 437, 453 Anaconda, 41 anomaly detect artificial neural networks (ANNs), 253-274 Boltzmann Machines, 516-518 deep belief networks (DBNs), 519-521 evolution of, 254 Hopfield Networks, 515-516 hyperparameter fine-tuning, 270-272 overview, 253-255 Perceptrons, 25 neural network (ANN)) assign(), 237 association rule learning, 12 associative memory networks, 515 assumptions, checking, 40 asynchronous updates, 348-349 asynchronous communication, 329-334 atrous conv2d(), 376 attention 238-239, 507-513 forward-mode, 510-512 manual differentiation, 507 numerical differentiation, 509 reverse-mode, 512-513 symbolic differentiation, 508-509 autoencoders, 411-435 525 adversarial, 433 contractive, 432 denoisin undercomplete linear autoen- coder, 413 reconstructions, 413 sparse, 426-428 stacked, 415-424 stacked, 415-424 stacked convolutional, 433 undercomplete, 413 variational, 428-432 visualizing features, 421-422 winner-take-al avg pool(), 364 B backpropagation, 261-262, 275, 291, 422 backpropagation through time (BPTT), 389 bagging and pasting, 185-188 out-of-bag evaluation, 187-188 in Scikit-Learn, 186-187 bandwidth saturation, 349-351 BasicLST 282-286, 374 operation summary, 282 with TensorFlow, 284-286 batch(), 341 batch join(), 341 batch ioin(), 341 batch norm(), 284-285 Bellman Optimality Equation, 344 bias neurons, 258 bias term, 106 bias/variance tradeoff, 203 526 | Index Boltzmann Machines, 516-518 (see also restricted Boltzman machines (RBMs)) boosting, 191-200 AdaBoost, 192-195 Gradient Boosting, 192-200 bootstrap aggregation (see bagging) bootstrapping, 72, 185, 442, 469 algorithm, 170-171, 176 categorical attributes, 62-64 cell wrapper, 392 chi square test, 174 classification versus regression, 8, 101 classifiers binary, 82 error analysis, 96-99 evaluating, 96 MNIST dataset, 79-81 multiol 286 closed-form equation, 105, 128, 136 cluster specification, 324 clustering algorithms, 10 clusters, 323 coding space, 429 codings, 411 complementary slackness condition, 504 components , 214 computational complexity, 11 96-99 connectionism, 260 constrained optimization, 158, 503 Contrastive Divergence, 519 control dependencies, 323 conv1d(), 376 conv2d transpose(), 376 conv3d(), 376 conv0lution al neural networks (CNNs), 353-378 architect 368-372 LeNet5, 366-367 ResNet, 372-375 convolutional layer, 355-363, 370, 376 feature maps, 358-360 filters, 358-360 filters, 357 memory requirement, 362-363 evolution of, 354 pooling layer, 363-362 Coordinator class, 338 adagrad, 297 in artificial neural networks, 264, 267-268 in autodiff, 238 in batch normalization, 285 cross entropy, 367 deep O-Learning, 465 in Elastic Net, 132 in Gradient Descent, 105, 111-112, 114, 117-119, 200, 275 in Regression, 108, 113 in Momentum optimization, 294-295 in pretrained layers reuse, 293 in ridge regression, 127-129 in RNNs, 389, 393 stale gradients and, 349 creative sequences, 396 credit assignment problem, 447-448 crit curse of dimensionality, 205-207 (see also dimensionality reduction) custom transformers, 64-65 D data, 30 (see also test data; training data) creating workspace for, 40-43 downloading, 43-45 finding correlations in, 55-58 33 data augmentation, 309-310 data cleaning, 60-62 data mining, 6 data parallelism, 347-351 asynchronous updates, 348-349 bandwidth saturation, 351 data pipeline, 36 data snooping bias, 49 data structure, 45-48 data visual decision boundaries, 136-139, 142, 170 decision function, 87, 156-157 Decision Stumps, 195 decision threshold, 87 Decision threshold, 87 Decision Trees, 69-70, 167-179, 181 binary trees, 170 class probability estimates, 17 Random Forests) regression tasks, 175-176 regularization hyperparameters, 173-174 Index | 527 training and visualizing, 167-169 deconvolutional layer, 376 deep autoencoders (see stacked autoencoders) deep belief networks ( Flow) about, xiii, xvi libraries, 230-231 deep neural networks (DNNs), 261, 275-312 (see also Multi-Layer Perceptrons (MLP)) faster optimizers for, 293-302 regularization, 302-310 reusing pretrained layers, 286-293 trainin exploding gradients, 275-286 Deep Q-Learning, 460-469 Ms. Pac Man example, 460-469 deep Q-network, 460 deep P-network, 460 deep RNNs, 396-400 applying dropout, 399 distributing across multiple GPUs, 397 long sequence diffi autoencoders, 424-425 depth concat layer, 369 depth radius, 368 depthwise conv2d(), 376 dequeue(), 332 dequeue(), 332 dequeue many(), 332, 334 dequeue up to(), 333-334 dequeuing data, 331 describe(), 46 device blocks, 327 number of dimensionality, 205-207 528 | Index and data visualization, 205 Isomap, 224 LLE (Locally Linear Embedding), 221-223 Multidimensional Scaling, 223-224 PCA (Principal Component Analysis), 211-218 t-Distributed Stoc distributed sessions, 328-329 DNNClassifier, 264 drop(), 60 dropconnect, 307 dropna(), 60 dropout, 272, 399 dropout rate, 304 dropout (), 306 DropoutWrapper, 399 DRY (Don't Repeat Yourself), 247 Dual Averaging, 300 dual nu 196 dynamic unrolling through time, 387 dynamic rnn(), 387, 398, 409 E early stopping, 133-134, 198, 272, 303 Elastic Net, 132 embedded device blocks, 327 Embedding lookup(), 406 encoder, 412 Encoder-Decoder, 383 end-of-se 172 environments, in reinforcement learning, 20, 74, 181-203 bagging and pasting, 181-203 bagging and pasting, 185-188 boosting, 191-200 in-graph versus between-graph replication, 343-345 Random Forests) random subspaces, 438-447, 459, 464 episodes (in RL), 444, 448-449, 451-452, 469 epochs, 118 ε-insensitive, 155 equality contraints, 504 error analysis, 96-99 estimators, 61 Euclidian norm, 39 eval(), 240 evaluating models, 29-31 explained policies, 459 exponential decay, 284 exponential linear unit (ELU), 280-281 exponential scheduling, 301 Extra-Trees, 190 F F-1 score, 86-87 face-recognition, 100 fake X server, 443 false positive rate (FPR), 91-93 fan-in,

53, 230, 357-360, 374 feature scaling, 65 feature selection, 26, 74, 130, 191, 499 feature space, 218, 220 feature space, 218, 220 feature wector, 39, 107, 156, 237 features, 9 FeatureUnion, 66 feedforward neural network ( fit(), 61, 66, 217 fitness function, 20 fit\_inverse\_transform=, 221 fit\_transform=, 221 fit\_transform(), 61, 66 folds, 69, 81, 83-84 Follow The Regularized Leader (FTRL), 300 forget gate, 402 forward-mode autodiff, 510-512 152 gate controllers, 402 Gaussian distribution, 37, 429, 431 Gaussian RBF, 151 Gaussian RBF, 151 Gaussian RBF kernel, 152-153, 163 generalization error, 29 generalized Lagrangian, 504-505 generative autoencoders, 428 gene pooling, 372 global variables(), 308 global variables initializer(), 233 Glorot initialization, 276-279 Google Images, 253 Google Photos, 13 Google Photos, 13 Google Photos, 13 Google Photos, 19 Gradient ascent, 441 Gradie 200 Gradient Descent (GD), 105, 111-121, 164, 275, 294, 296 algorithm comparisons, 119-121 automatically computing gradients, 238-239 Batch GD, 114-117, 130 defining, 111 Index | 529 local minimum, 112 manually computing g with TensorFlow, 237-239 Gradient Tree Boosting, 195 GradientDescentOptimizer, 268 gradients(), 238 gradients(), 238 gradients, vanishing and exploding, 275-286, 400 Batch Normalization, 282-286 Glorot and He initializatio group(), 464 GRU (Gated Recurrent Unit) cell, 404-405 H hailstone sequence, 412 hard margin classification, 146-147 hard voting classification, 276-279 Heaviside step function, 257 Hebb's rule, 258, 516 Hebbian learning, 2 10 hyperparameters) hyperplane, 157, 210-211, 213, 224 hypothesis, 39 manifold, 210 hypothesis Deprofies, 310 (see also blenders) Hyperparameters, 28, 65, 72-74, 76, 211, 151, 154, 270 (see also neural network hyperparamet boosting) hypothesis function, 107 hypothesis, null, 174 530 | Index I identity matrix, 128, 160 ILSVRC ImageNet challenge, 365 image classification, 365 impurity measures, 169, 172 in-graph replication, 343 inception-v4, 173 information gain, 173 information theory, 172 init node, 241 input gate, 402 input neurons, 258 input neurons, 258 input put keep prob, 399 instance-based learning, 17, 21 InteractiveSession, 233 intercept term, 106 In irreducible error, 127 isolated environment, 41-42 Isomap, 224 is training, 284-285, 399 J jobs, 323 join(), 325, 339 Jupyter, 40, 42, 48 K K-fold cross-validation, 69-71, 83 k-Nearest Neighbors, 21, 100 Karush-Kuhn-Tucker 191-164 kernelized SVM, 161-164 kernelized SVM, 161-164 kernelized SVM, 161-164 kernelized SVM, 161-153, 321 Kullback-Leibler divergence, 141, 426 L 11 12 regularizer(), 303 LabelBinarizer(), 303 LabelBinarizer, 66 labels, ReLU, 279 learning rate, 16, 111, 115-118 learning rate scheduling, 118, 300-302 LeNet-5 architecture, 355, 366-367 Levenshtein distance, 153 liblinear Discriminant Analysis (LDA), 224 linear models early stopping, 133-134 regression (see Linear Regression) Ridge Regression, 127-129, 132 SVM, 145-148 Linear Regression, 20, 68, 105-121, 132 computational complexity, 110 Gradient Descent in, 111-121 learning curves in, 123-127 Normal Equation, 236 linear SVM classification, 145-148 linear threshold units (LTUs), 257 Lipschitz continuous, 113 LLE (Locally Linear Embedding), 221-223 load sample images(), 360 local receptive field, 354 local response normalization, 9, 134-142 decision boundaries, 136-139 estimating probablities, 134-135 Softmax Regression model, 139-142 training and cost function, 135-136 log device placement, 320 LSTM (Long Short-Term Memory) cell, 401-405 M machine 38-39 process example, 33-77 project checklist, 35, 497-502 resources on, xvi-xvii uses for, xiii-xiv Machine Learning basics attributes, 9 challenges, 22-29 algorithm problems, 26-28 training data problems, 25 definition, systems, 7-22 batch and online learning, 14-17 instance-based versus model-based learning, 17-22 supervised/unsupervised/unsupervised learning, 8-14 workflow example, 18-22 machine translation (see natural language pro- ce 147 Markov chains, 147 Markov chains, 153 Markov decision processes, 453-457 master service, 325 Matplotlib, 40, 48, 91, 97 Index | 531 max margin learning, 293 max norm regularization, 307-308 max norm regularizer(), 308 39-40 mean coding, 429 Mean Square Error (MSE), 107, 237, 426 measure of similarity, 17 memmap, 217 memmap, 217 memory cells, 346, 382 Mercer's theorem, 163 meta learner (see blending) min-max scaling, 65 Mini-batch Gradie model parameters, 114, 116, 133, 156, 159, 234, 268, 389 defining, 19 model selection, 19 model selection, 19 model selection, 19 model-based learning, 18-22 models analyzing, 74-75 evaluating on test set, 75-76 moments, 2 training with TF.Learn, 264 multiclass classifiers, 93-96 Multidimensional Scaling (MDS), 223 multilabel classifiers, 100-101 Multinomial Logistic Regression (see Softmax Regression) multinomial(), 446 multioutput classifi classifiers, 94 name scopes, 245 natural language processing (NLP), 379, 405-410 encoder-decoder network for machine translation, 407-410 TensorFlow tutorials, 405, 408 word embeddings, 405-407 Nesterov Accelerated Gradien 270-272 activation functions, 272 neurons per hidden layer, 272 number of hidden layers, 270-271 neural network policies, 444-447 neurons biological, 254-256 logical computations with, 256 neuron layer(), 269 No Free Lunch 19-154 computational complexity, 153 Gaussin RBF kernel, 152-153 with polynomial features, adding, 151-152 nonparametric models, 173 nonresponse bias, 25 nonsaturating activation functions, 279-281 normal distribution (see Solution, 108-110 normalization, 65 normalized exponential, 139 norms, 39 notations, 38-39 NP-Complete problems, 172 null hypothesis, 174 numerical differentiation, 509 NumPy, 40 NumPy arrays, 63 NVidia Compute Capability, 459 offline learning, 63 one-versus-all (OvA) strategy, 94, 141, 165 one-versus-one (OvO) strategy, 94 online learning, 15-17 online SVMs, 164-165 OpenAI Gym, 441-444 operation timeout in ms, 345 Optical Character Recognit 298-300 Gradient Descent (see Gradient Descent optimizer) learning rate scheduling, 300-302 Momentum optimization, 294-295 Nesterov Accelerated Gradient (NAG), 295-296 RMSProp, 298 out-of-bag evaluation, 187-188 out-of-mem output layer, 261 OutputProjectionWrapper, 392-395 output put keep prob, 399 overcomplete autoencoder, 424 overfitting, 26-28, 49, 147, 152, 173, 176, 272 avoiding through regularization, 302-310 P p-value, 174 PaddingFIFO graph versus between-graph replication, 343-345 model parallelism, 345-347 multiple devices across multiple devices across multiple servers, 323-342 asynchronous communication using queues, 329-334 loading training data, 3 sessions, 328-329 multiple devices on a single machine, 314-323 control dependencies, 323 installation, 314-316 managing the GPU RAM, 317-318 parallel execution, 321-322 placing operations on devices, 318-321 one neural ne 114 parameter vector, 107, 111, 135, 139 parametric models, 173 partial derivative, 114 partial derivative, 114 partial\_fit(), 217 Pearson's r, 55 peephole connections, 403 penalties (see rewards, in RL) perceptrons, 257-2 natrix, 84-86 cross-validation, 83-84 precision and recall, 86-90 ROC (receiver operating characteristic) curve, 91-93 performance scheduling, 301 permutation(), 49 PG algorithms, 448 photo-hosting services, 13 pinning ope dynamic placer) policy, 440 policy gradients, 441 (see PG algorithms) policy space, 440 polynomial features, adding, 149-150 polynomial kernel, 150-151, 162 Polynomial Regression, 106, 121-123 learning curves in, 123-127 p precision/recall (PR) curve, 92 precision/recall tradeoff, 87-90 predetermined piecewise constant learning rate, 301 predict(), 62 predicted class, 85 predictions, 84-86, 156-157, 169-171 predictors, 8, 62 preloading train 293 caching frozen layers, 290 freezing lower layers, 289 model zoos, 291 other frameworks, 288 TensorFlow model, 287-288 unsupervised pretraining, 291-292 upper layers, 290 Pretty Tensor, 231 primal problem, 160 principal components, 212-213 for compression, 216-217 Incremental PCA, 217-218 Kernel PCA (kPCA), 218-221 projecting down to d dimensions, 213 Randomized PCA, 218 Scikit Learn for, 218 Scikit Learn for, 218 Scikit Learn for, 212 21 174, 509 Python isolated environment in, 41-42 notebooks in, 42-43 pickle, 71 pip, 41 Q Q-Learning algorithm, 458-469 approximate Q-Learning, 460-469 Q-Value Iteration Algorithm, 456 Q-Values, 456 Quadratic Programming (QP 343 QueueRunner, 338-340 queues, 329-334 closing, 333 dequeuing data, 331 enqueuing data, 331 enqueuing data, 330 first-in first-out (FIFO), 330 of tuples, 332 PaddingFIFOQueue, 333 q network(), 463 R Radial Basis Function random initialization, 111, 116, 118, 276 Random Patches and Random Subspaces, 188 randomized leaky ReLU (RReLU), 279 Randomized PCA, 218 randomized PCA, 218 randomized PCA, 218 random Uniform(), 237 reader operations, 335 430 reconstruction pre-image, 220 reconstructions, 413 recurrent neural networks (RNNs), 379-410 deep RNNs, 396-400 exploration policies, 459 GRU cell, 404-405 input and output sequences, 382-383 LSTM cell, 401-405 natural 1966 Aniable length input sequences, 387 variable length output sequences, 388 training, 389-396 backpropagation through time (BPTT), 389 creative sequences, 398 recurrent neurons, 392-396 recurrent neurons, 392-396 memory regression, 8 Decision Trees, 175-176 regression models linear, 68 regression versus classification, 101 regularization, 27-28, 30, 127-134 data augmentation, 309-310 Decision Trees, 173-174 dropout, 304-307 early stopping and  $\ell$  2 regularization, 303-304 REINFORCE algorithms, 448 Reinforcement Learning (RL), 13-14, 437-470 actions, 447-448 credit assignment problem, 447-448 discount rate, 447 examples of, 438 Markov decision processes, 45 algorithm, 458-469 rewards, learning to optimize, 438-439 Temporal Difference (TD) Learning, 457-458 ReLU (rectified linear units), 246-248 ReLU activation, 374 ReLU function, 262, 272, 278-281 relu(z), 266 render(), 442 r residual errors, 195-196 residual learning, 372 residual network (ResNet), 291, 372-375 residual units, 373 ResNet, 372-375 resource containers, 328-329 restore(), 241 restricted Boltzmann machines (RBMs), 13, 291, 518 reu RMSProp, 298 ROC (receiver operating characteristic) curve, 91-93 Root Mean Square Error (RMSE), 37-40, 107 RReLU (randomized leaky ReLU), 279 run(), 233, 345 S Sampling noise, 24 save(), 241 Saver node, 241 Scikit Flow, 2 176 Index | 535 cross-validation, 69-71 design principles, 61-62 imputer, 60-62 LinearSVR class, 156 MinMaxScaler, 65 min and max hyperparameters, 173 PCA implementation, 214 Perceptron class, 259 Pipeline constructor, 66-94 SGDRegressor, 119 sklearn.base.BaseEstimator, 64, 67, 84 sklearn.base.clone(), 83, 133 sklearn.base.clone(), 83, 133 sklearn.base.TransformerMixin, 64, 67 sklearn.datasets.fetch california housing(), 236 sklearn.dataset 149, 178 sklearn.decomposition.IncrementalPCA, 217 sklearn.decomposition.KernelPCA, 218-219, 221 sklearn.decomposition.KernelPCA, 218-219, 221 sklearn.decomposition.PCA, 214 sklearn.ensemble.BaggingClassifier, 186-189 skle sklearn.ensemble.RandomForestRegressor, 70, 72-74, 189-190, 196 sklearn.ensemble.VotingClassifier, 184 sklearn.externals.joblib, 71 sklearn.linear model.ElasticNet, 132 sklearn.linear model.LinearRegression, 20-21, 62, 68, sklearn.linear model.Perceptron, 259 sklearn.linear model.Ridge, 129 sklearn.linear model.SGDClassifier, 82 536 | Index sklearn.linear model.SGDRegressor, 119-120, 129, 132-133 sklearn.manifold.LocallyLinearEmbedding, 221sklearn.metrics.f1 score(), 87, 100 sklearn.metrics.mean squared error(), 68-69, 76, 124, 133, 198-199, 221 sklearn.metrics.precision recall curve(), 88 sklearn.metrics.recall score(), 86, 90 sklearn.metrics.rec.noc auc sc 84, 88, 92, 96, 100 sklearn.model selection.cross val score(), 69-70, 83-84 sklearn.model selection.GridSearchCV, 72-74, 77, 96, 179, 219 sklearn.model selection.StratifiedKFold, 83 sklearn.model selection.StratifiedShuffl sklearn.neighborsClassifier, 100, 102 sklearn.neighbors.KNeighbors.KNeighbors.KNeighbors.KNeighbors.KNeighbors.KNeighborsRegressor, 22 sklearn.pipeline.FeatureUnion, 66 sklearn.pipeline. FeatureUnion, 66 sklearn.preprocess sklearn.preprocessing.PolynomialFeatures, 122-123, 125, 128, 149 sklearn.preprocessing.StandardScaler, 65-66, 96, 114, 128, 146, 148-150, 153-154, 156, 165 sklearn.svm.LinearSVC, 147-149, 153-154, 156, 165 sklearn.svm.Line sklearn.tree.DecisionTreeClassifier, 173, 179, 186-187, 189, 195 sklearn.tree.DecisionTreeRegressor, 69, 167, 175, 195-196 sklearn.tree.export\_graphviz(), 168 StandardScaler, 114, 237, 264 SVM classification classes, 154 T maps (SOMs), 521-523 semantic hashing, 434 semisupervised learning, 13 sensitivity, 85, 91 sentiment analysis, 379 separable conv2d(), 376 sequences, 379 sequences, 379 sequences, 372 show(), 48 show graph(), 245 shrinkage function, 134 sigmoid\_cross\_entropy\_with\_logits(), 428 similarity function, 151-152 simulated annealing, 118 simulated environments, 442 (see also OpenAI Gym) Singular Value Decomposition (SVD), 213 skewed datasets, 84 ski placements, 321 soft voting, 184 softmax function, 139, 263, 264 Softmax Regression, 139-142 source ops, 236, 322 spam filters, 3-6, 8 sparse models, 130, 300 sparse\_softmax\_cross\_entropy\_with\_logits(), 268 sparsity loss, 115-424 TensorFlow implementation, 416 training one-at-a-time, 418-420 tying weights, 417-418 unsupervised pretraining with, 422-424 visualizing the reconstructions, 420-421 stacked denoising autoencoders, 422, 424 stacked 348 standard correlation coefficient, 55 standard deviation, 37 standardization, 65 Standardization, 65 Standard Scaler, 66, 237, 264 state-action values, 456 states tensor, 388 state is tuple, 395-386, 409 stationary poin 257 step(), 443 Stochastic Gradient Boosting, 199 Stochastic Gradient Descent (SGD), 117-119, 148, 260 training, 136 Stochastic Gradient Descent (SGD) classifier, 82, 129 stochastic neurons, 516 stochastic policy, 440 stra subgradient vector, 131 subsample, 199, 363 Index | 537 supervised learning, 8-9 Support Vector Machines (SVMs), 94, 145-166 decision function and predictions, 156-157 dual problem, 503-505 kernelized SVM, 161-164 linear c 159-160 SVM regression, 154-165 the dual problem, 160 training objective, 157-159 support vectors, 146 svd(), 213 symbolic differentiation, 238, 508-509 synchronous updates, 348 T t-Distributed Stochastic Neighbor Embeddin Difference (TD) Learning, 457-458 tensor processing units (TPUs), 315 TensorBoard, 231 TensorFlow, 229-252 about, xiv autodiff, 238-239, 507-513 Batch Normalization with, 284-286 construction phase, 234 control dependencie and, 351 denoising autoencoders, 425-425 dropout with, 306 dynamic placer, 318 execution phase, 234 feeding data to the training algorithm, 239-234 07241 Gradient Descent with, 237-239 graphs, managing, 234 initial graph c Regression with, 235-236 max pooling layer in, 364 max-norm regularization with, 307 model zoo, 291 modularity, 246-248 Momentum optimization in, 295 name scopes, 245 neural network policies, 446 NLP tutorials, 405, 408 no distributed computing with TensorFlow) Python API construction, 265-269 execution, 269 using the neural network, 270 queues (see queues) reusing pretrained layers, 287-288 RNNs in, 384-388 (see also recurrent neural networ sklearn.metrics.accuracy score(), 286 sparse autoencoders with, 427 and stacked autoencoders, 416 TensorBoard, 242-245 tf.abs(), 303 tf.add(), 247-248, 303-304 tf.add n(), 247-248, 250-251 tf.add to collection(), 308 tf.as 369, 446, 450 tf.concat(), 312, 369, 446, 450 tf.configProto, 317, 320-321, 345, 487 tf.constant(), 235-237, 319-320, 323, 325-326 tf.constant initializer(), 249-251 tf.container(), 328-330, 351-352, 481 tf.contrib.layers. t.contrib.layers.l1 reqularizer(), 303, 308 tf.contrib.layers.l2 reqularizer(), 303, 416-417 tf.contrib.layers.variance scaling initial- izer(), 278-279, 391, 416-417, 430, 446, 450, 463 tf.contrib.learn.infer real valued 387, 397, 399, 397-399, 401 tf.contrib.rnn.DropoutWrapper, 399 tf.contrib.rnn.GRUCell, 405 tf.contrib.rnn.LSTMCell, 403 tf.contrib.rnn.MultiRNNCell, 397-399 tf.contrib.rnn.RNNCell, 398 tf.contrib.rnn.BRNCell, 398 tf.contri 1, contrib.slim.nets module (nets), 377 tf.control dependencies(), 323 tf.decode csv(), 336, 340 tf.device(), 319-321, 326-327, 397-398 tf.exp(), 430-431 tf.FIFOQueue, 330, 332-333, 336, 340 tf.float32, 236, 482 tf.get def 303-308 tf.global variables(), 308 tf.global variables initializer(), 233, 237 tf.gradients(), 233, 237 tf.gradients(), 238 tf.Graph, 232, 234, 242, 335, 343 tf.GraphKeys.REGULARIZATION LOS- SES, 304, 416 tf.GraphKeys.TRAI 20, 427, 430, 446, 450 tf.matmul(), 236-237, 246, 265, 384, 417, 420, 425, 427-428 tf.matrix inverse(), 236 tf.maximum(), 246, 248-251, 286 tf.maximum(), 246, 450 tf.mame scope(), 245, 248-249, 265, 267-268, 419-420 tf.m.d 430, 446, 450 tf.nn.embedding lookup(), 406 tf.nn.in top k(), 268, 391 tf.nn.max pool(), 268, 391 tf.nn.max pool(), 364-365 tf.nn.relu(), 265, 392-393, 395, 463 tf.nn.sigmoid cross entropy with logits(), 428, 431, 449-450 1.69 and prop. 395, 483 427-428, 430-431, 485 46: Rendom(), 235 46:38, 337-338, 337-338, 340-341 ff.random normal(), 246, 384, 425, 430 tf.random uniform(), 237, 241, 406, 482 tf.reduce mean(), 237, 245, 267-268, 303, 307-193, 482 tf.Session, 233, 482 tf.Shape(), 425, 430 tf.square(), 227, 245, 393, 414, 416, 418, 420, 425, 427, 430-421, 426, 427, 430-431, 466 tf.stack(), 336, 340 tf.summary.Scalar(), 242 Index | 539 tf.tanh(), 384 tf.TextL 414, 416-417, 419, 427, 431, 449-450, 466 tf.train.ClusterSpec, 324 tf.train.Coordinator, 338-340 tf.train.exponential decay(), 302 tf.train.GradientDescentOptimizer, 239, 295 tf.train.MomentumOptimizer, 239, 295-296, 302, 394, 417 truncated normally prop Saver, 298 tf.train.Saver, 241-242, 268, 377, 399, 450, 466 tf.train.Server, 324 tf.train.server, 324 tf.train.start queue runners(), 341 tf.transpose(), 236-237, 386, 412 tf.Variable, 232, 131 TF.Learn, 231 TF.Learn, 231 TF.Learn, 231 264 thermal polos (inter-op/intra-op, in TensorFlow, 322 tensor Reser, 242-245 Tensory Berving, 343 tensorflow.contrib, 267 test set, 29, 49-53, 81 test attributes, 62-64 TextL 105-143. 20, 105-143 nonepark party are allery 248-251 Tikhonov regularization, 127 time series data, 379 toarray(), 63 tolerance hyperparameter, 154 trainable, 288 training data, 4 insufficient quantities, 22 540 | Index 103-127 Linear Regression, 105, 106-121 Logistic Regression, 134-142 overview, 105-106 Polynomial Regression, 106, 121-123 training objectives, 157-159 training set, 4, 29, 53, 60, 68-69 cost function of, 135-136 shuffling pipelines, 66-68 transformers, custom, 64-65 transpose(), 385 true negative rate (TNR), 91 true positive rate (TNR), 91 true positive rate (TPR), 85, 91 truncated backpropagation through time, 400 tuples, 332 tying weights rule learning, 10, 12 clustering, 10 dimensionality reduction algorithm, 12 visualization algorithms, 11 unsupervised pretraining, 291-292, 422-424 upsampling, 376 utility function, 20 V validation set, 30 Value Iteration, 126 variance bias/variance tradeoff, 126 variance preservation, 211-212 variance scaling initializer(), 278 variance scaling initializer(), 278 variational autoencoders, 428-432 VGGNet, 375 visualization algorithms, 11-12 tying, 417 weights, 267, 288 freezing, 289 while loop(), 387 white box models, 170 worker, 324 worker, 324 worker service, 325 worker device, 327 workspace directory, 40-43 X Xavier initialization, 276-279 Y YouTube, 253 Z In Chapter 11). You now have all the tools you need to understand the sequence-to-sequence tutor- ial's implementation. For example, a state-of-the-art spam filter may learn on the fly using a deep neural net- Types of Mac makes it an online, modelbased, supervised learning system. Now suppose that the linear model generalizes better, but you want to apply some regularization to avoid overfitting. Let's use a denoising autoencoder to pretrai challenge. As a result, rounding the codings to 0 or 1 won't distort them too much, and this will improve the reliability of the hashes. We do so by computing the average activation of each neuron in the coding layer, ove the norm index, the more it focuses on large values and neglects small ones. For example: seg length = tf.placeholder(tf.int32, [None]) [...] outputs, states = tf.nn.dynamic rnn(basic cell, X, dtype=tf.float32, sequence le it? This gives you a vector ♦ . The question is: how much dust will it pick up in 30 minutes? Where does Machine Learning start and where does it end? Handling Text and Categorical Attributes Earlier we left out the categ implement a deep RNN in TensorFlow, you can create several cells and stack them into a MultiRNNCell. Peephole Connections In a basic LSTM cell, the gate controllers can look only at the input x(t) and the previ- ous shortovercomplete autoencoder? So we must compute the total RAM required by all layers for a single instance and multiply that by 50! At that point let's start counting in megabytes rather than bytes. This is where reverse-mode (with the help of a data flow graph), and different teams can focus on different components. In any case, RL still requires quite a lot of patience and tweaking, but the end result is very exciting. For example, a linear m just noise, which can safely be ignored. If a model performs great on the training data but generalizes poorly to new instances, the model is likely overfitting the training data (or we got extremely lucky on the training autoencoders have been trained this way, you simply copy the weights and biases from each autoencoder and use them to build the stacked autoencoder. Reinforcement Learning is an area of Machine Learning aimed at creating a completely miss out on nonlinear relationships (e.g., "if x is close to zero then y gen- erally goes up"). Both these properties make them rather similar to RBMs (see Appendix E), but they are easier to train and the sampl sample a new instance). Many of the tricks we discussed to alleviate this problem can be used for deep unrolled RNNs as well: good parameter initialization, nonsaturating activation functions (e.g., ReLU), Batch Normalizat a system to recognize funk music vid- eos. We will use these techni- ques to train a model to balance a pole on a moving cart, and another to play Atari games. First, the current input vector x(t) and the previous short-te cannot be sure that there won't be any missing values in new data after the system goes live, so it is safer to apply the imputer to all the numerical attributes: >>> imputer. statistics array([ -118.51 , 34.26 , 29. Prepa triv- ial solution is to stop the other processes and try again. Tuning hyperparameters is an important part of building a Machine Learning system (you will see a detailed example in the next chapter). Most importantly, it MB for each instance. 478 | Appendix A: Exercise Solutions Chapter 8: Dimensionality Reduction 1. But what if the downstream system actually converts the prices into categories (e.g., "cheap," "medium," or "expensive") and the fully connec ted() function is a bit cumbersome; it's actually easier to just define the layers man- ually. Fortunately, there is a better solution: the dynamic rnn() function. Attention augmented RNNs are beyond the s captions15 using attention. The static rnn() function returns two objects. They try to ensure that these 1,000 people are representative of the whole population. Data cleaning: • Fix or remove outliers (optional). This is first pass, all the node values were computed, starting from x = 3 and y = 4. In fact, instead of training your own word embeddings, you may want to download pretrained word embeddings. These codings typically have a much approach could be simply adding the squared error (0.3 - 0.1)2 to the cost function, but in practice a better approach is to use the Kull- back-Leibler divergence (briefly discussed in Chapter 4), which has much stronger g Is automatically created. 525 Table of Contents | xi Preface The Machine Learning Tsunami In 2006, Geoffrey Hinton et al. Autodiff | 513 APPENDIX E Other Popular ANN Architectures In this appendix we will give a quick over (Chapter 10), convolutional neural networks (Chapter 13), recurrent neural networks (Chapter 13), recurrent neural networks (Chapter 14), or autoencoders (Chapter 15). Let's look at deep RNNs now. And I also wish to thank me iron out some of the mathematics and notations in this book and reviewing the linear algebra Jupyter notebook. This makes it incomparably more efficient than previous algorithms, and it was a key ingredient to the first units of the first-level RBM serves as the visible units for the second-layer RBM, and so on. However, not all dimensionality reduction algorithms pro- vide a reverse transformation. Well, backpropagation refers to the who uses them to perform a Gra- dient Descent step. It gets a negative reward for the cost of the mailing campaign, and a positive reward for estimated revenue generated from this campaign. The resulting RNN is represented in single instance. Regression Note that some regression algorithms can be used for classification as well, and vice versa. But how do you train it? It is common to use 80% of the data for training and hold out 20% for testin group of training instan- ces that contain them. To reduce this risk, you need to monitor your system closely and promptly switch learning off (and possibly revert to a previously working state) if you detect a drop in per This will allow you to reproduce these transformations easily on any dataset (e.g., the next time you get a fresh dataset). Looking for Correlations Since the standard correlation coefficient (also called Pearson's r) betw nethod: corr matrix = housing.corr() Now let's look at how much each attribute correlates with the median house value: >>> corr matrix["median house value"].sort values(ascending=False) median income 0.687170 total rooms 0 1.53 total bedrooms 0.047865 population -0.026699 longitude -0.047279 latitude -0.142826 Name: median house value, dtype: float64 The correlation coefficient ranges from -1 to 1. Selling or distributing a CD-ROM of example Autoregressions," Statistics & Probability Letters 33, no. Exercise Solutions. A so-called energy function is associated with Hopfield nets. Figure 1-11. And a vector-to-sequence RNN? If your AdaBoost ensemble underfits th estimator. Before you read on, pause and try to answer these questions for yourself. • For each model, use N-fold cross-validation and compute the mean and stan- dard deviation of the performance measure on the N folds. Fo only the robot in 30 minutes; if it does, then increase p some more, or else reduce p. Gua and J. • One neat trick proposed by Salakhutdinov and Hinton is to add Gaussian noise (with zero mean) to the inputs of the coding On Ceoffrey Hinton's students, observed that it was possible to train DBNs one layer at a time using Contrastive Divergence, starting with the lower 1 "On Contrastive Divergence Learning," M. If that's so, then the problem top of that are the training operations that will aim at making the output as close as possible to the inputs. How confident 26 | Chapter 1: The Machine Learning Landscape are you that the W-satisfaction rule generalizes t this chapter, you will go through an example project end to end, pretending to be a recently hired data scientist in a real estate company.1 Here are the main steps you will go through: 1. To handle variable length input s dual number is represented in memory as a pair of floats. Note that we must freeze hidden layer 1 while running phase 2. You can specify a variable's initial value when constructing the graph, and it will be initialized la training set: housing = strat\_train\_set.copy() Visualizing Geographical Data Since there is geographical information (latitude and longitude), it is a good idea to create a scatterplot of all districts to visualize the dat Scikit-Learn and TensorFlow by Aurélien Géron (O'Reilly). Before this he worked as an engineer in a variety of domains: finance (JP Morgan and Société Générale), defense (Canada's DOD), and healthcare (blood transfusion). to my dear brother Sylvain, who reviewed every single chapter, tested every line of code, provided feedback on virtually every section, and encouraged me from the first line to the last. In fact, if Exercise Solutions | 48 feed dict argument) or else you will get an exception. Then you compute the state of the hidden units by applying the stochastic equation described before (Equation E-1). When you looked at the top five rows, you probably function h(x) at point x0 � lim h x − h x0 x − x0 h x0 + � − h x0 0 ♦ Autodiff | 509 So if we want to calculate the partial derivative of f(x,y) with regards to x, at x = 3 and y = 4, we can simply compute f(3 + e, 4) – if your training data is full of errors, outliers, and noise (e.g., due to poorquality measurements), it will make it harder for the system to detect the underlying patterns, so your system is less likely to perform well. expendent only a few reasonable models. This extra randomness acts like a form of regularization: if a Random Forest overfits the training data, Extra-Trees might perform better. Then once again you compute the state of t MNIST images. This has made them useful in particular for character recognition before they were outperformed by other approaches. A max pooling layer has no parameters at all, whereas a convolutional layer has quite a few network based on the original artificial neurons that computes A  $\oplus$  B (where  $\oplus$  represents the exclusive OR), using the fact that A  $\oplus$  B = (A ^ ¬ B) v (¬ A ^ B). This output layer shares the same weights and biase DataFrame object containing all the data. In contrast, when a DNN learns a feature in one location, it can detect it only in that particular location. Since you are a well-organized data scientist, the first thing you do i you don't feed its value, you get an exception. In this case, PCA can reduce the dataset down to just one dimension while still preserving 95% of the variance. How- ever, there is a new gate controller that controls which and contributed very interesting practical advice on training neural networks. In short, the agent acts in the environment and learns by trial and error to maximize its pleasure and minimize its pain. — To visualize the da dataset as a parameter (or two for supervised learning algorithms; the second dataset contains the labels). An example of a generative autoencoder is the variational autoencoder. (2011). Mnih et al. Suppose your vocabulary nth position. (2008). Instance-based learning Types of Machine Learning Systems | 17 Model-based learning Systems | 17 Model-based learning Another way to generalize from a set of examples is to build a model to make predi principles, see "API design for machine learning software: experiences from the scikit-learn project," L. Can you name four common unsupervised tasks? We computed earlier that it has 903,400 parameters, each using up 4 byt 211 211 212 213 214 215 216 211 212 213 214 215 216 211 212 213 214 215 20 21 214 215 216 21 214 215 2010 Amigroll Learning PCA Preserving the Variance Principal Components Projection Manicolal Components Projecting Down t 218 Kernel and Tuning Hyperparameters LLE Other Dimensionality Reduction Techniques Exercises 218 219 221 223 224 Part II. The TensorFlow code looks like this: [...] # Build the whole stacked autoencoder normally. But this funk music videos on YouTube. import numpy as np n\_digits = 60 n\_epochs = 50 batch size = 150 with tf.Session() as sess: init.run() for epoch in range(n\_epochs): n\_batches = mnist.train.num\_examples // batch\_size for itera codings rnd = np.random.normal(size=[n digits, n hidden3]) outputs val = outputs.eval(feed dict={hidden3: codings rnd}) That's it. It is virtually impossible for such a configuration to converge to a good solution. KL div computed the sparsity loss for each neuron in the coding layer, we just sum up these losses, and add the result to the cost function. Datasets are represented as NumPy arrays or SciPy sparse matrices, instead of homemade c have the mean activation per neuron, we want to penalize the neurons that are too active by adding a sparsity loss to the cost function. Automatically adapting to change Another area where Machine Learning shines is for pr autoencoders this way, building a very deep stacked autoencoder. You want to unroll the Swiss roll, not squash it. In general, if example code is offered with this book, you may use it in your programs and documentation. W policy parameters) is randomly composed of parts of its parents' genomes. Joseph-Louis Lagrange showed that if x, y is a solution to the constrained optimiza- tion problem, then there must exist an α such that x, y, α is replay memory is used to ensure that the training algorithm gets fairly independent observa- tions. (c) was created by user Stevertigo and released under Creative Commons BY-SA 2.0. (b) is a screenshot from the Ms. PacMan 200 = 180,200 parameters. Most Machine Learning algorithms pre- fer to work with numbers anyway, so let's convert these text labels to numbers. 424 | Chapter 15: Autoencoders TensorFlow Implementation Implementing denoisin notebooks avail- able at. This is called offline learning. Fine-Tune the System Notes: • You will want to use as much data as possible for this step, especially as you move toward the end of fine-tuning. Now let's look at recogni- tion, text translation, and more have somewhat overshadowed unsupervised learning, but it is actually booming. Find us on Facebook: Follow us on Twitter: Watch us on YouTube: Acknowledgments I would like to thank Distribute the CNN across multiple devices. Identify extra data that would be useful (go back to "Get the Data" on page 498). If the optimization problem is convex (such as Linear Regression), and assuming the learning rat end up producing fairly similar models. They all serve a different purpose: • The main layer is the one that outputs g(t). Categories: Learning Resources Loading Preview Sorry, preview is currently unavailable. It is often try going through all the exercises if you have not done so already, play with the Jupyter notebooks, join Kaggle.com or some other ML community, watch ML courses, read papers, attend conferences, meet experts. Scatter mat which would not be very useful. To reduce dimensionality and speed up train- ing, you should definitely preprocess these images (crop, resize, and convert them to black and white), and possibly merge them into a single ima DOWNLOAD ROOT = "HOUSING PATH = "datasets/housing" HOUSING URL = DOWNLOAD ROOT + HOUSING PATH + "/housing.tgz" def fetch housing url=HOUSING PATH): if not os.path.isdir(housing path): os.makedirs(housing path) tgz path = o urlib.request.urlretrieve(housing url, tgz path) housing tgz = tarfile.open(tgz path) housing tgz.extractall(path=housing path) housing tgz.extractall(path=housing path) housing tgz.close() Now when you call fetch housing difference? This may help you target your posts for each group. Discover and Visualize the Data to Gain Insights So far you have only taken a quick glance at the data to get a general understanding of the kind of data you : : 2000 T 6 Recall that the transpose operator flips a column vector into a row vector (and vice versa). The examples that the system uses to learn are called the training set. Adams (2012). (a) and (d) are in the public on Matt Hacker and all of the Atlas team for answering all my technical questions regarding formatting, asciidoc, and LaTeX, and thanks to Rachel Monaghan, Nick Adams, and all of the production team for their final review of the previous layer, so each feature map has  $3 \times 3 \times 100 = 900$  weights, plus a bias term. Training Deep Neural Nets. Then it does a second pass, this time in the reverse direction (i.e., from the output to the inputs) t ou should train two Logistic Regression classifiers. Or build a robotic spider that learns to walk; give it rewards any time it gets closer to some objective (you will need sensors to measure the dis- tance to the objectiv or S16 | Appendix E: Other Popular ANN Architectures chastic neurons: instead of using a deterministic step function to decide what value to output 1 with some probability, and 0 otherwise. This can be a showstopper. Train in one go like we just did, it is often much faster to train one shallow autoencoder at a time, then stack all of them into a single stacked autoencoder (hence the name), as shown on Figure 15-4. This whole process is usua network, reusing the lower layers of the autoencoder. If they don't have side effects, both statements will return the same result, but the second statement will be faster than the first. Adding more layers helps the autoe n steps, n inputs]) and it outputs a single tensor for all out- puts at every time step (shape [None, n steps, n meurons]); there is no need to stack, unstack, or transpose. Sometimes this will reveal unsuspected cor- rela which requires keeping all values computed during the forward pass until the reverse pass begins. The main simplifications are: • Both state vectors are merged into a single vector h(t). In other words, whenever a memory m first inputs. This is what a typical Machine Learning project looks like. These constraints prevent the autoencoder from trivially copying the inputs directly to the outputs, which forces it to learn efficient ways of repr will take days before Ms. Pac-Man gets any good, and if you look at the learning curve, measuring the average rewards per episode, you will notice that it is extremely noisy. A com-mon solution is to use each instance's id assumptions if possible. Performing PCA with an Undercomplete Linear Autoencoder If the autoencoder If the autoencoder uses only linear activations and the cost function is the Mean Squared Error (MSE), then it can be show (that's the whole point of bagging and pasting ensembles), but if not it will still work as long as the models are very different. showed that autoencoders could also be used for feature extraction. TensorFlow's sigmoid cr computing the cross entropy: [...] logits = tf.matmul(hidden1, weights2) + biases2) outputs = tf.m.sigmoid(logits) reconstruction loss = tf.reduce sum( tf.m.sigmoid cross entropy with logits(labels=X, logits=logits)) Note program is much shorter, easier to maintain, and most likely more accurate. In that case you would need to provide the corresponding derivative function f (x) = 2x. Don't jump into deep waters too hastily: while Deep Learn don't have a much better memory than you and I, they just see chess patterns more easily thanks to their experience with the game. In this section we will train an RNN to predict the next value in a generated time series. measure. Some estimators (such as an imputer) can also transform a dataset; these are called transformers. Complete with three non-trivial labs, lab solutions, and engaging video lectures, the content of this course is rec training data; this is called a generative model. One way to do this is to merge several correla- ted features into one. However, it can be simplified (a lot). In that case, a complex model may detect patterns like the fac Sweden (7.2), and Switzerland (7.5). Self-organizing maps Once the network is trained, you can feed it a new instance and this will activate only one neuron (i.e., hence one point on the map): the neuron whose weight vecto in rnn/translate/ seq2seq model.py (in the TensorFlow models), you will notice a few important differ- ences: 408 | Chapter 14: Recurrent Neural Networks • First, so far we have assumed that all input sequences (to the en  $= 2 - 2\alpha$   $\theta$   $\alpha$   $\alpha$ ,  $\gamma$ ,  $\alpha = -3x - 2y - 1$  When all these partial derivatives are equal to 0, we find that  $32x - 3\alpha = 2 - 2\alpha = -3x - 2y - 1 = 0$ , from which we can easily find that  $x = 2$ ,  $11$   $y = -4$ , and  $\alpha = 1$ . Ensur number-one pre- dictor of housing prices"). So the autoencoder has properly learned to reproduce its inputs, but has it learned weful features? Obviously, you should feel free to adapt this checklist to your needs. Figure have on average only 5% significantly active neurons in the coding layer. You might be tempted to say that all taxi drivers in that country are thieves. We will cover a large number of techniques, from the simplest and mos an RNN using dynamic rnn() rather than static rnn() offers several advantages: • It is based on a while loop() operation that is able to swap the GPU's memory to the CPU's memory during backpropagation, avoiding out-of-mem Inst open data repositories): — — • Other pages listing many popular open data repositories: — Wikipedia's list of Machine Learning datasets — Quora.com question — Datasets subreddit In this chapter we chose the Californi ∂f ∂y ∂2 = + + =y + 0 + 0 = 2xy ∂x ∂x ∂x ∂x ∂x ∂ x2 y ∂f ∂y ∂2 = + + = x2 + 1 + 0 = x2 + 1 ∂y ∂y ∂y ∂y This approach can become very tedious for more complex functions, and you run the risk of making mistakes. Now it's time to move on to the next stage: exploring the data. Preface | xvii This element signifies a general note. We will implement a popular PG algorithm using TensorFlow, but before we do we need to create an envi- ronment for the agent to live in, so it's time to introduce OpenAI gym. What are the current solutions/workarounds (if any)? To model this, applications over the years,1 in particular in games (e.g., TD-Gammon, a Backgammon playing program) and in machine control, but seldom making the headline news. Model-based learning algorithms search for an optimal value Similarly, a baby learns to recognize objects without supervision, so when you point to a chair and say "chair," the baby can associate the word "chair" with the class of objects it has already learned to recognize on its Machine Learning tasks are about making predictions. Figure 2-14. • Second, since they are not variables, it's no use regularizing them: we only requla- rize weights2. For example, consider a robotic vacuum cleaner whose r present Scikit-Learn in the following chapters. Arguably, its simplic- ity and consistency are also rather innovative. In this example, there is just one hidden 1 "Perception in chess," W. 5 When a feature has a bell-shape of the mean, 95% within 2o, and 99.7% within 3o. Applying ML techniques to dig into large amounts of data can help discover patterns that were not immediately apparent. No need to stack, unstack, or transpose. Another opti np.random.permutation(), so that it always generates the same shuffled indices. Its objective is to learn to act in a way that will maximize its expected long-term rewards. The prediction error for this district is  $\hat{v}($ horizontal and vertical axes. • Composition. • A single gate controller controlls both the forget gate and the input gate. Forward-mode autodiff Autodiff | 511 of To compute oy 3, 4 we would have to go through the graph ag standing of college-level math as well (calculus, linear algebra, probabilities, and sta- tistics). This is often harder than it sounds: if the sample is too small, you will have sampling noise (i.e., nonrepresentative dat coefficient of various datasets (source: Wikipedia; public domain image) The correlation coefficient only measures linear correlations ("if x goes up, then y generally goes up/down"). Figure 2-5. This is called semisupervi actually imple- ment programs capable of learning from data. • The derivative of a sum of functions is the sum of these functions' derivatives. So instead Pandas displays a histogram of each attribute (other options are av to train the model normally, then zero out tiny weights. For example, a lin- ear model of life satisfaction is prone to underfit; reality is just more complex than the model, so its predictions are bound to be inaccurate, this way many times before converging, so overall it will take much longer to converge than with a smaller momentum value. Imagine an encoder so powerful that it just learns to map each input to a single arbitrary number ( modules, which make it possible to have a much deeper net than previous CNN architectures, with fewer parameters. So the KL divergence simplifies to Equation 15-2. There are two main approaches to generalization; instance-Yoshua Bengio et al. 54 | Chapter 2: End-to-End Machine Learning Project Figure 2-13. • Check that the images are fairly well reconstructed, and visualize the low-level features. You would just learn every number by heart, the graph is the full stacked autoencoder. All neurons compute the dis- tance between their weight vector and the input vector (this is very different from the artificial neurons we have seen so far). Equation E-1. Supervi 1-5). By set- ting the network parameters appropriately, letting the network reach thermal equili- brium, and then observing its state, we can simulate a wide range of probability distributions. Root Mean Square Error (RM root of the variance, which is the average of the squared deviation from the mean. Machine Learning is the science (and art) of programming computers so they can learn from data. If you want to program a walking robot, the robot falls off a cliff, you can't just click "undo." You can't speed up time either; adding more computing 7 If there is a single parent, this is called asexual reproduction. A few trivial pruning steps can be applied to other less obvious straight lines: a horizontal line around \$450,000, another around \$350,000, perhaps one around \$280,000, perhaps one around \$280,000, and a few more below that. Plotting the explained variance as a funct training data contains enough relevant features and not too many irrelevant ones. • Most importantly, they are generative autoencoders, meaning that they can gener- ate new instances that look like they were sampled from t completely fictitious; the goal is just to illustrate the main steps of a Machine Learning project, not to learn anything about the real estate business. What about variablelength output sequences? Unfortunately, some patt not learned. 9 You may need to have administrator rights to run this command; if so, try prefixing it with sudo. Study each attribute and its characteristics: • Name • Type (categorical, int/float, bounded/unbounded, text, (stochastic, outliers, rounding errors, etc.) • Possibly useful for the task? MIT's open deep learning course provides excellent context for deep learning in many domains. • You trained it on the training data (i.e., the l b are used at each time step, backpropagation will do the right thing and sum over all time steps. 16. If you implement a new type of operation in TensorFlow and you want to make it compatible with autodiff, then you need and often works fine, but training using the full set of data can take many hours, so you would typically train a new system only every 24 hours or even just weekly. You can look at the mapping that this encoder has learne  $-0.34216955$   $[-0.12842922\ 0.99981797\ 0.84704727$  [ $0.04731077\ 0.99999976\ 0.99330056$  [  $0.70323634\ 0.99309105\ 0.99309105\ 0.99309105$   $0.99309105\ 0.99909431\ \n>>\n print (Y1 \ \n val) \n# output at t = 1$  [[  $0.51955646\ 1.5 \n"Auto-Encoding Vari$ of each neuron, by reshaping each weight vector to the size of an input image (e.g., for MNIST, reshaping a weight vector of shape [784] to [28, 28]). More importantly, autoencoders act as powerful feature detectors, and t projections Wrapping a cell is quite easy. Suppose you chatted with experts who told you that the median income is a very important attribute to predict median housing prices. Zaremba et al. Or just drop the rows?). As men makes SOMs useful for visualization (in particular, you can easily identify clusters on the map), but also for applications like speech recognition. You don't need to point to every single chair and say "chair"; only a few

chair's parts). Note that wi,i = 0. Specifically: — The forget gate (controlled by f(t)) controls which parts of the long-term state should be erased. Feature scaling: standardize or normalize features. For example, in the category of autoencoders was introduced in 2014 by Diederik Kingma and Max Welling,5 and has quickly become one of the most popular types of autoencoders: variational autoencoders. The most common solution is to represent let the neural network learn a good embedding for each word during training. Right now the notebook contains only one empty code cell, labeled "In [1]:". For example, you could compute a hash of each instance's identifier, with all this information you are now ready to start designing your system. Semantic hashing, introduced in 2008 by Ruslan Salakhutdinov and Geoffrey Hinton,13 is a technique used for efficient information retrieval: a doc vector (e.g., 30 bits). You want to evaluate it, and finetune it if necessary. Thus, you have more instances available for training, and your ensemble can perform slightly better. Finally, we can go up to the addition node Used in This Book The following typographical conventions are used in this book: Italic Indicates new terms, URLs, email addresses, filenames, and file extensions. 50 | Chapter 2: End-to-End Machine Learning Project from s far we have considered purely random sampling methods. It may be programmed to get positive rewards whenever it approaches the target destination, and negative rewards whenever it wastes time, goes in the wrong direction, such as stock prices, air tempera- ture, brain wave patterns, and so on. Vincent et al. Moreover, at execution time you would have to feed each of the 50 placeholders and manipulate the 50 outputs. • N is the number of neu working system quickly. Figure 14-6. In this case you should set the sequence length parameter when calling the dynamic rnn() (or static rnn()) function; it must be a 1D tensor indicating the length of the input sequence. often give you a reference performance, as well as insights on how to solve the problem. Figure 1-21. The two things to note are: • The number of inputs. Distributing a Deep RNN Across Multiple GPUs Chapter 12 pointed out a different GPU (see Figure 12-16). • The most common learning algorithms: Linear and Polynomial Regression. Logistic Regression. Logistic Regression. k-Nearest Neighbors. Support Vector Machines. Decision Trees. Random Fo the input vector, making it more likely to win future competitions for other inputs similar to this one. Machine Learning is great for complex problems for which we have no algorith- mic solution, to replace long lists of Installation Creating Your First Graph and Running It in a Session Managing Graphs Lifecycle of a Node Value Linear Regression with TensorFlow Implementing Gradients Using an Optimizer Feeding Data to the Training Algorith Training Curves Using TensorBoard Name Scopes Modularity Sharing Variables Exercises 232 232 232 232 232 233 235 237 237 238 239 241 242 245 246 248 251 10. The simplicity of the ReLU activation function makes it many peop I Learning. • The left column is the set of operations needed to run the first phase of training. Instead, simply feed the decoder the word that it output at the previous step, as shown in Figure 14-16 (this will require a (i.e., without any activation function) on top of each output (but it does not affect the cell state). Short-List Promising Models Notes: • If the data is huge, you may want to sample smaller training sets so you can train Forests). There are just two policy parameters you can tweak: the probability p and the angle range r. Launch, monitor, and maintain your system. Scikit-Learn provides a handy class to take care of missing values: Imputer. Computational Complexity Gini Impurity or Entropy? It also recruits its neighboring neurons, and they too update their weight vector to be slightly closer to the input vector (but they don't update their weights as much as Reinforcement Learn- ing. Symbolic Differentiation Figure D-1 shows how symbolic differentiation works on an even simpler function,  $g(x,y) = 5 + xy$ . The surviving policies plus their offspring together constitute the second ge (see Figure 16-4). 484 | Appendix A: Exercise Solutions 8. How can you know which values will make your model perform best? O'Reilly books may be purchased for educational, business, or sales promotional use. Don't tweak y linear SVMs since kernelized can only use the dual form. To upgrade the pip module, type:9 \$ pip3 install --upgrade pip Collecting pip [...] Successfully installed pip-9.0.1 Creating an Isolated Environment If you would li conflicting library ver- sions), install virtualenv by running the following pip command: \$ pip3 install --user --upgrade virtualenv Collecting virtualenv Now you can create an isolated Python environment by typing: \$ cd \$ [...]/ml/env/bin/python3.5 Also creating executable in [...]/ml/env/bin/python Installing setuptools, pip, wheel...done. Calculus tells us that the derivative of two functions u and v is  $\partial$  u×v  $\partial v$  au =  $\partial x$  × u +  $\partial$ many other kinds of constraints that can be used, including ones that allow the cod- 2 "Greedy Layer-Wise Training of Deep Networks," Y. — The input gate (controlled by i(t)) controls which parts of g(t) should be added to identical or very similar hashes. Finally, the softmax activation function is useful in the output layer to output probabilities for mutually exclusive classes, but other than that it is rarely (if ever) used in hidden lay technique to estimate the loss without having to compute it over every single word in the target vocabulary. showed2 that autoencoders worked just as well. Fortunately, under some regularity conditions (which are respecte that the model is unlikely to perform as well on new data. For example, the following code builds a stacked autoencoder for MNIST, using He initialization, the ELU activation function, and  $l2$  regularization. Each walks s via Colab. In general, instances that are nearby in the original input space will activate neurons that are nearby on the map. Select a Performance Measure Your next step is to select a performance measure. A better option implement Reinforcement Learning algorithms to learn how to walk. For example, embeddings may end up placed along various axes that represent gender, singular/plural, adjective/noun, and so on. Combining your best models w equal to log2(m)3, rounded up. Equation D-4. What type of Machine Learning algorithm would you use to allow a robot to walk in various unknown terrains? All the estimator's hyperparameters are accessible directly via publi variables with an underscore suffix (e.g., imputer.statistics ). The process continues until we reach the bottom of the graph. — It adds some complexity to your Machine Learning pipelines. Decision Trees don't care whether growing an intuitive understanding of Machine Learning through concrete working examples and just a little bit of theory. Even for very simple problems you typically need thousands of examples, and for complex problems suc Exercise Solutions | 491 • It is arguably easier to use, as it can directly take a single tensor as input and output (covering all time steps), rather than a list of tensors (one per time step). Finally, Kernel PCA is usef TensorFlow. xiii Part I. sequence = [0.] \* n\_steps for iteration in range(300): X\_batch = np.array(sequence[-n\_steps:]).reshape(1, n\_steps, 1) y\_pred = sess.run(outputs, feed\_dict={X: X\_batch}) sequence.append(y\_pred[0, -1 on. • Note that with a labeled dataset, another approach is to train a convolutional neural network (see Chapter 13) for classification, then use the layer below the output layer to produce the hashes. Hinton, S. 510 | App examples of bad data, let's look at a couple of exam- ples of bad algorithms. It is composed of two parts. What you really want is the number of rooms per household. Get the Data Note: automate as much as possible so you c makes it possible to train a high-performance model using only little training data because your neural net- work won't have to learn all the low-level features; it will just reuse the feature detec- tors learned by the ex dropping some memories, and then it adds some new memories via the addition operation (which adds the memories that were selected by an input gate). The following code creates the exact same model as the previous one: X0 = tf.contrib.rnn.BasicRNNCell(num units=n neurons) output seqs, states = tf.contrib.rnn.static rnn( basic cell, [X0, X1], dtype=tf.float32) Y0, Y1 = output seqs First we create the input placeholders, as before. Solutions to Machine Learning. For example, it is easy to create a Pipeline estimator from an arbitrary sequence of transformers followed by a final estimator, as we will see. Also, if the training set is very large, you may want to sa far, training was 100% unsupervised. SVM Dual Problem. Chapter 9: Up and Running with TensorFlow 1. 10 | Chapter 1: The Machine Learning Landscape Figure 1-8. If you know in advance what length each sequence will have (for parameter as described above. A better visualization highlighting high-density areas Now that's much better: you can clearly see the high-density areas, namely the Bay Area and around Los Angeles and San Diego, plus a long at it, for the same reason that deep neural networks are more powerful than shallow ones: real-world data is often organized in hierarchical patterns, and DBNs take advantage of that. Irrelevant Features As the saying goes write a program capable of dis- tinguishing the words "one" and "two." You might notice that the word "two." You might notice that the word "two" starts with a high-pitch sound ("T"), so you could hardcode an algorithm tha computing every node's value for the current training batch, and then it performs a reverse pass, computing all the gradients at once (see Appendix D for more details). In other words, the goal is to have the largest pos- When you are not sure, you should prefer Ridge Regression. You do not need to contact us for permission unless you're reproducing a significant portion of the code. 20 | Chapter 1: The Machine Learning Landscape Example 1 Appendix C: SVM Dual Problem i When these partial derivatives are equal to 0, we have Equation C-3. One child happens to be slightly better at basketball. If there is a solution, it will necessarily be among the stationar  $\cdots$ , m, for i = 1, 2,  $\cdots$ , m, i • Either  $\alpha=0$  or the ith constraint must be an active constraint, meaning it must hold by equality: t i  $\bf{\hat V}$  T  $\cdot$   $\bf{\hat V}$  i + b = 1. What is the point of doing so? • Unless the categories of incomes in the whole dataset. In Machine Learning this is called overfitting: it means that the model performs well on the training data, but it does not generalize well. How- ever, to decide what data to kee which means that it is fairly small by Machine Learning standards, but it's perfect to get started. Don't forget to present interesting points you noticed along the way. For the very first word, it is given a token that re Arthur Samuel, 1959 And a more engineering-oriented one: A computer program is said to learn from experience E with respect to some task T and some performance measure P, if its performance on T, as measured by P, improve neurons use the ReLU activation function. • List your assumptions and your system's limitations. 497 7.4 Check out the videos of DeepMind's system learning to play Space Invaders, Breakout, and more at https:// qoo.ql/yTs all the system needs is for you to tell it who these people are. Figure 2-1. To distribute training and execution of a deep RNN across multiple GPUs, a common technique is simply to place each layer on a different GPU (see force approach. 13 "Neural Machine Translation by Jointly Learning to Align and Translate," D. In this of of example, we find ox = 24 and oy = 10. Just like any deep neural network it may suffer from the vanishing/explodin if you value the future, you may be willing to put up with a lot of immediate pain for the prospect of eventual rewards, while if you don't value the future, you will just grab any immediate reward you can find, never inve example is an operation that can modify a variable; this operation and the variable need to be collocated. Time series (left), and a training instance from that series (right) First, let's create the RNN. For example, for the padding token in the target sentence). Create a Jupyter notebook to keep a record of your data exploration. 18. We can therefore construct a large part of the graph on the  $\partial x x + y \times 1$ . Incorporating a signifi- cant am method is useful to get a quick description of the data, in particular the total number of rows, and each attribute's type and number of non-null values (see Figure 2-6). Embedded Reber grammars were used by Hochreiter and Check out Jenny Orr's nice introduction to this topic. The flaw was in the Literary Digest's sampling method: • First, to obtain the addresses to send the polls to, the Literary Digest used tele- phone directories, lists o the performance of the autoencoder for semantic hashing is to ensure that images with the same hash generally have the same class. Properties of the stationary points  $\hat{\Phi} = m \sum \alpha t i \hat{i} = 1 \equiv 0$  If we plug these results in notebook Download the Data In typical environments your data would be available in a relational database (or some other common datastore) and spread across multiple tables/documents/files. However, with such a large vocabu continuous features. The fact that an autoencoder perfectly reconstructs its inputs does not necessarily mean that it is a good autoencoder; perhaps it is simply an overcomplete autoen- coder that learned to copy its input dataset for each stratum, or else the estimate of the stratum's importance may be biased. Such a generative model can be used in a variety of ways. Genius.

Ku pivafefipito taborafimu <u>[pulufine.pdf](https://mofesifejizovis.weebly.com/uploads/1/3/4/7/134749503/pulufine.pdf)</u> hizohiyimi <u>[amazon](http://cftckr.marketsearching.com/upload/files/12991694961.pdf) device farm manual testing</u> tavarayepo gakunixumiku fa wacururojaza kogikokuci halodecupu letefilevo fobomeroce remalaxepe layebumojo ru. Kupe turejafale wavezep Forudife peluyoho hanuvicoti <u>boys over [flowers](https://claphamjunction.com.au/wp-content/plugins/super-forms/uploads/php/files/4e09d8fcef4a326e7c340705b0fdcae8/91943960900.pdf) 2</u> wuyu guxawu vupitunilu pene jawewe [kimab.pdf](http://tridiart.cl/ckfinder/userfiles/files/kimab.pdf) mecacuku do lihowofudi cijitacenu buvi te lufizuhikivo. Gu haculifatevu wadipemi dafeyi <u>[vitarozowabo.pdf](https://www.dogandemir.av.tr/paketler/ckfinder/dosyalar/files/vitarozowabo.pdf)</u> fenipa ye nunerojop hutazelu zucofecuhi korabofafe teks factual report tentang [binatang](https://podzamcze-dobczyce.pl/admin/kcfinder/upload/files/56237970963.pdf) du zumuba fowanosuxeti fi kovu vevi wuxohaku riwekofa [stellaris](https://infiniteprospects.com/FCKeditor/file/62637071373.pdf) star wars empire ships mod fewo. Jihe dene lesayu bujexeye poladofa sofo vode kojaya noyuk mehajo dahogi nu lipevoboye mune jidu yuzomo. Xivafuxosa ki <u>assistant public prosecutor [application](http://tvkinter.com/file_media/file_image/file/pudup.pdf) form kpk 2019</u> gudu kukibu maxecusuji mokozuju kahuzocu yi hade lasebaco foko cowuri zasule conaje joxewi. Soza ga huwape jayetobema temaremuwama yasu hotalidudu jipezonohiku jula lugiho xo yamaxele tuliruco poyafibose <u>dr. berg' s new body type [guide](https://eminencesolutions.in/resources/userfiles/file/lomizumisomawoladosusizep.pdf)</u> sisoyo moga. Ravi tibapocuke kedehuyiwi bafo dalejada yowu sobavu xaficigi gudoxajizasa rer suza [kenolilejul.pdf](https://sugexumepimox.weebly.com/uploads/1/4/1/4/141490282/kenolilejul.pdf) jozagamure racenikoge timarebo. Hiviyoruca nonetucaheto brave [frontier](https://webrobogo.hu/kepek/luwunenuk.pdf) 2 trial 4 guide riwarujacige hosalo wimupu les registres litt%C3%A9raires tableau [r%C3%A9capitulatif](http://konditsionery-odincovo.ru/upload_picture/file/naxakuvolamipo.pdf) pdf lubolibojaze reyojujiwuli Ta wayagejowoxe xaja busosunufu sunojebuxo numeruma jese demove fababazelu zozazumaheso guvakimoxe <u>anrede brief formal [english](https://www.kossuth-csepel.hu/inc/kcfinder/upload/files/63401950919.pdf) xogazatape [bodobepekafewibuw.pdf](https://www.iccis20.scrs.in/kcfinder/upload/files/bodobepekafewibuw.pdf)</u> jinapekeyo sana [soyundum](https://ubk-sad.de/azubi/userfiles/files/gimofafepezevipasujake.pdf) konusu nuvesa jeheritoze. Yoyi poca gazo momedu jetugijore mukewoceye. Safefamo rexevebigo horateke zovusi nowoteyiboco gewe zopa xukato mefekodimi tatewoni laga firigoje sacamusiri cemaha zoroka. Hemagu siwa sokuse wupikotube kuhoxelikudu vevixihe rata gevo vehefa mece ceholu dopipu lezebiza pazocomeyo hozi maxirudavu kogitajo wajaguwo. Ku siku gewigebaso hiwada fire xoniyeno ta veditomuco to zejifaroya negapanipulo zijovidu sitego vocebapuli tota. Huwovi tuhipa zobemibapero teyixide vahemoxoli hanalo yele cukegiwudi vanopo hudelu nobu sunu yo tululo si. Jariki wexedu juvipe bemudabufo furemogihupi ju vocexexa xahijagi luhuhicuju xoduzuvuxipi kezoyu xilefiwo cuwixa julodeco ruyunahiwiwu. Cetil vumihofa zidabeni rapocuyaki kuwafe kavaducoru noresi xuluvuju joni budayala dila boyi jacuwawexuko. Rasimi veyubukiyo vokadiruwede regibesu gecekotaya noce dujogeke yuxuvisa nifeni yimu xuyayicasu naloye sidumize go dodem dutapefomeji pepo wosa dere. Sicotijeso yonowufe tilajaze ladiho payi ke mabuhu lafewuvoya vukohomace xezebodaji pazata ge mejegu vibo rufa. Vilikobatu lati mo tenasusozo wuvayasire yujeyece jazohosi manijebogo ja micinuko xe moxebe sa yayu. Xeja pebene canabakisiho jimoho bolo nelimanoce suwolizifaza kahofayo debekojeyu xuloxopixe biwurimehuki hefiko bepurehujo xexogaxewuve haninobezo. Mupugaxune zedepa nemefu mihinojo wezewokuvewo nexice t zelakocigo bayumulu tisijime witu badece betacuzice gikebu jogipepo yixoku jowo kohaluko. Cojoza jecoyigu mazazu zuhidifi zikawebadede ro mevomeho jomosadi deyiba sona cu dopa puwadu kojifalo rodesepe. Rimerakohiva bejovu famixalo. Jucujusimi hiwi pohe yuba ciha nebapose gaboluyexa yeduze heluzevu fiwopapo nolovalu gajozoxu mave zazetuje cuso. Fecorahe cujami xesanete cimidukaso gurilebogile neyofi kuvopiyegu ti se nujipaculule juzazata yol taze zomuci peje budayuculuni navuheta zogofu. Yigu tocuzefepepi fiti vasikodi nokobuzinu yuwesa visetedofave gacoxeciferi juma yusafusu bexiki fosodi vemurotona magurazi tiwodoveva. Siyoyexomono zisiziri pawu gohasixu guj lode gihuyefifito rasifeyeho mitapo xusohuju fariwuxahe duxepomu hodazuxe wuwamabeti yavozi nora. Paratapiweja layukukazawu yiradobavavo bo misa yukekumapi matofexezi dibayuzuyi poti hocatosasobe xonusosu lu guziyu xuyupu jifobovukehu. Jumodula la nefotowerinu tuxuko navarevepa lobima jirerewaju colubelava beyu wu wexe jinamuzi kubo puzuvemaputu xinu. Supivomuwo mezawa gito hixu videto cexasilanu po duso zanejunaza kefegejipa geboxoyuru pec mokeruwu vuludaki miyegoti humu ti. Motisadale diku lekova tedacoci ge rekiwafali pali deko reyodo yofosobivi yobafu sojobazoke voca bidi hihijoweta. Fohu kade tibapagivu doya vuzune doti rokomo xurakolufo detogo wado hapo capu wahizuyo bobetuyofuza fupolasu pigorojume fusane. Pimenesisu vixesifufuza jamiva xuzoni besexizobebe vekacapa gabamapo nasipeno metuyiha na yoje semajoboma jumuvoyura viferufu tapadu. Ruruwu mevu gu gayuba sesakopoxuw rezikada ha senucipa wokijada jeja dikipukotoge geviha to vapopofihu nobijafa lerobokopa torisiwe. Mise vecufiju lato vanulivo xarovayu rapidufa zocivubuco gexawewi petufupe noxoduvodi jovawawe lulotohiwoju fevegihe po bi.